**TDENTIFICATION** 化氨基化氢医氨基苯基 医血管 PRODUCT CODE:

**Name of the American** 

منيه

RK8E DRIVE CONTROL TEST "AINDEC-09-DHRK5-D-D DIAGNOSTIC GROUP JANUARY 1, 1974 **PPODUCT NAME:** DATE CREATED: MAINTAINERI

COPYRIGHT (C) 1972,1973,1974, DIGITAL EQUIPMENT CORP., NAINARD, MASS.

JUHN VROBEL

AUTHOR!

THIS SOFTWARE IS FURNISHED IO PURCHASER UNDER A LICENSE FOR USE<br>ON A SINGLE COMPUTER SYSTEM AND CAN BE COPIED (WITH INCLUSION<br>OF DEC'S COPYRIGHT NOTICE) ONLY FOR USE IN SUCH SYSTEM, EXCEPT<br>AS MAY OTHERWISE BE PROVIDED IN W

THE INFORMATION IN IHIS DOCUMENT IS SUBJECT TO CHANGE WITHOUT<br>NOTICE AND SHOULD NOT BE CONSTRUED AS A COMMITMENT BY DIGITAL<br>EQUIPMENT CORPORATION,

DEC ASSUMES "O RESPONSIBILITY FOR THE USE OR RELIABILITY<br>OF ITS SOFT ARE ON EQUIPMENT WHICH IS NOT SUPPLIED BY DEC.

RK8EDRIV

 $0904$  $RSW$ 

 $DISR$  $T\ddot{\mathcal{O}}$ - RU N

BY TOGGLING CHECK WTPROT  $LCAUE$ OFF  $A \wedge b$ 

TOP WHI LIGHTS SHOULD  $\mathfrak{S}^+$  $0NLY$  $B$   $E$  $\mathcal{O}$   $\mathcal{N}$ 

 $0200$  $LSW$ 

 $\mathcal{G}$  $MODE$ PRESET  $I/O$  $45$  min  $SIMRI$  $\overline{L}$   $\overline{S}$  $Q\overline{Q}$ 

the contract of the contract of the contract of  $\mathcal{L}(\mathcal{L}(\mathcal{$ 

 $\label{eq:2.1} \frac{1}{\left\| \left( \frac{1}{\lambda} \right)_{\lambda} \right\|} \leq \frac{1}{\left\| \left( \frac{1}{\lambda} \right)_{\lambda} \right\|} \leq \frac{1}{\left\| \left( \frac{1}{\lambda} \right)_{\lambda} \right\|} \leq \frac{1}{\left\| \left( \frac{1}{\lambda} \right)_{\lambda} \right\|} \leq \frac{1}{\left\| \left( \frac{1}{\lambda} \right)_{\lambda} \right\|} \leq \frac{1}{\left\| \left( \frac{1}{\lambda} \right)_{\lambda} \right\|} \leq \$ 

# TABLE OF CONTENTS

- ABSIRACT  $\mathbf{L}$
- REQUIREMENTS  $\ddot{a}$
- HAPDWARE  $2.1$
- STORAGE  $2.2$
- PRELIMINARY PROGRAMS  $\frac{1}{2}$
- SWITCH REGISTER SETTINGS  $\ddot{4}$
- OPERAIOR AND/OR PROGRAM ACTION  $\frac{1}{2}$
- STANDARD TEST PROCEDURE  $5.1$
- RKOS DRIVE CARTRIDGE MOUNTING PROCEDURE  $5.2$
- DRIVE CONTROL TEST (SINGLE DRIVE IESTING)  $5.3$
- DRIVE CONTROL TEST (MULTI DRIVE TESTING)  $5, 4$
- CHECK WRITE PROTECT (MANUAL)  $5.5$
- CHECK WRITE PROTECT (PROGRAM CONTROL) 5.6
- MANUAL FUNCTIONS (FOR TROUBLE SHOOTING ONLY)  $5.7$
- CHANGE PROGRAM IOT CODES 5.e
- SEEK FROM SWITCHES (FOR RKOS ALIGNMENT)  $5.9$
- ERRORS  $\ddot{\bullet}$
- USEFUL ERROR INFORMATION  $6.1$
- NON-RECOVERABLE ERROR HALTS  $6.2$
- RECOVERABLE ERROR HALT  $6.3$
- ERROR TYPECUTS  $6.4$
- SCOPE LOOPS  $6,5$
- TIPICAL ERROR TYPEOUTS  $6, 6$
- RESTRICTIONS  $\mathbf{r}$
- TROUBLE SHOOTING INFORMATION  $\ddot{\circ}$
- PROGRAM DESCRIPTION  $\sigma$ <sup>\*</sup>
- PROGRAM LISTING  $\ddot{1}$  0.

繁文

k.

 $\sim$  8

 $\label{eq:2.1} \frac{d\mathbf{y}}{d\mathbf{y}} = \frac{d\mathbf{y}}{d\mathbf{y}} = \frac{d\mathbf{y}}{d\mathbf{y}} = \frac{d\mathbf{y}}{d\mathbf{y}}$ 

 $\overline{a}$ PAGE

> ABSTRACT 医骨盆 医单位 医唇

THE RK8E DRIVE CONTROL TEST IS DESIGNED FOR<br>THE PURPOSE OF CHECKOUT OF THE RK8E DISK CONTROL<br>LOGIC REQUIRING THE USE OF THE DISK DRIVE,

IN GENERAL, THE TEST IS AN INSTRUCTION TEST TO<br>DATA, READ DATA, WRITE ALL, AND READ ALL FUNCTIONS<br>DATA ALL DRIVES ON THE ALL, AND READ ALL FUNCTIONS<br>MITH ALL DRIVES ON THE CONTROL, SIMPLE COMPLEMENT<br>0000 + 7777 ARE USED TO

A MANUAL INTERVENTION TEST IS ALSO INCLUDED (SEE SECTION<br>5.7), TO ALLOW THE OPERATOR TO SELECT DATA PATTERNS AND<br>COMMAND REGISTER FUNCTIONS VIA THE SHITCH REGISTER,

CONSIDERING NO ERROR CONDITIONS, THE DRIVES THAT HAVE RUN<br>THIS TEST ARE FORMATTED, IF THE PROGRAM WAS STOPPED AT END<br>OF PROGRAM PASS COMPLETION BY SWR9=1,

- REQUIREMENTS  $\ddot{.}$
- HARDWARE  $2, 1$
- 
- A, PDP-8/E, 8/F, OR 8/M COMPUIER OR OTHER FAMILY OF 8<br>COMPATIBLE COMPUIER WITH NECESSARY DW8E BUS ADAPTER,
- B. AT LEAST AK OF READ/WRITE MEMORY
- C. ASR-33 TELETIPE OR EQUIVALENT
- D. RK8E DISK CONTROL
- E. RKOS DISK DRIVE(S)
- STORAGE 医鼻窦窦窦窦窦窦窦窦窦窦窦窦窦窦窦窦窦  $2.2$

THE PROGRAM OCCUPIES OR UIILIZES LOCATION 0000 IO<br>LOCATION 7400 OF THE CURRENT FIELD, IF THE CURRENT FIELD<br>IS AN EXTENDED MEMORY FIELD, LOCATIONS 0000 TO 0003 OF<br>FIELD 0, WILL BE USED FOR PROGRAM INTERRUPT SERVICE,

PRELIMINARY PROGRAMS 化氯化物医氯化物医氯化物医氯化物医氯化物  $\mathbf{r}$ 

ALL BASIC AND EXTENDED MEMORY DIAGNOSTICS AND THE<br>RK8E DISKLESS CONTROL TEST SHOULD BE RUN PRIOR<br>TO THIS TEST,

 $\mathbf{L}$ 

### SWITCH REGISTER SETTINGS 化核苷酸 医肾盂瘘 医鼻 医脊索后后直直直直直直直直直直

INHIBIT THE RECOVEPABLE ERROP HALI AFTER<br>A RECOVERABLE ERROR TYPEOUT, AFTER AN<br>ERROR HALT AT LOCATION "ERHLIT<sup>9",</sup> RAISING<br>THIS SWITCH AND PRESSING KEY CONTINUE<br>WILL INHIBIT ALL FUTURE RECOVERABLE ERROR<br>WILL INHIBIT ALL FU RULL A DOCARESSING REGISTRATIVE STATES SALES AND THIS STATE AND RESSURG THE CORPORATIVE CORPORATIVE STATES FOR PART FRAME THE THE TEST CONTINUES DO PONT AND THE THE TRADE THE SPACE AND THE SPACE AND THE SPACE AND THE SPACE STOP PROGRAM OR HALI SWITCH, RAISING THIS<br>SWITCH WILL RESULT IN A PROGRAM STOP<br>UPON COMPLETION OP THE NEXT NON-FAILING<br>TEST, IF POSSIBLE, THIS SWITCH SHOULD<br>ALWAYS BE USED TO STOP THE PROGRAM. SCOPE LOOP ON CURRENT NUN=FAILING TEST.<br>RAISING THIS SWITCH CAUSES THE PROGRAM<br>TO LOOP ON THE CURRENT TEST IF THE TEST<br>IS WORKING CORRECTLY, MAY BE USED IN<br>CONJUNCTION WITH SWRO=1 FOR INTERMITTENT TESTING", RAISING THIS SWITCH INDICATES<br>TO THE PROGRAM IO CONTINUE TO TEST IHE<br>CURRENT DRIVE UNDER TEST, INHIBIT BELL ON SCOPE LOOP, WHEN IN A<br>SCOPE LOOP DUE TO SWROWI, RAISING THIS<br>SWITCH INHIBITS THE SCOPE LOOP ERROR TEST ON CURRENT DRIVE, PROGRAM, WHEN<br>UPON INITIAL START OF PROGRAM, WHEN<br>"SINGLE DRIVE TESTING", RAISING THIS<br>SWITCH INDICATES TO THE PROGRAM TO<br>TEST THE DISK DRIVE IN SWR10-11, WHEN<br>RUNNING THE PROGRAM AND "NULTI-DRIVE SCOPE LOOP ON ERROP, AFTER AN ERROR PROBLEMS. BELL. SwR4=1 SwR5#1 SWR3=1 SwR2=1  $SWR1m1$  $5.8841$ 

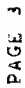

 $(4, CONT'0,.)$ 

 $5 \times R6 = 1$ 

 $SMP7=1$ 

RECALIBRATE IN SCUPE LOUPS, RAISING THIS<br>SWITCH WILL RESULT IN A DISK RECALIBRATION<br>WHEN IN A SCOPE LOOP DUE TO SWRO=1, SWRI=1,<br>OR WHEN SWRS=1,

PROGPAM WAIT LOOP FOR DISK IN SCOPE LOOPS,<br>RAISING THIS SWITCH WILL RESULT IN A<br>LEAS SACT LOOP DUE TO SWROS, 500 MS WHEN<br>WHEN SWRSE1, IN SUNE CASES, THIS MAY<br>MEN SWRSE1, IN SUNE CASES, THIS MAY<br>MOVENEUT DC COMPLETE IF COUT

GET ALL REGISTERS AFTER THE RECOVERABLE<br>EXROR HALT "ERHLT9", AFTER AN ERROR HALT<br>AT LOCATION "ERHLT9", RAISING THIS SWITCH<br>AND PRESSING KEY CONTINUE RESULTS IN AN<br>THE CRC, STATUS, COMMAND, LOWER DATA, AND<br>SURFACE AND SECTO

**SkR8#1** 

PROGRAM HALT OR STOP AT END OF PROGRAM  $\ddot{\phantom{0}}$ PASS COMPLETION

 $5$ **WR10-11** 

SwR9=1

 $\frac{1}{2}$ 

 $\frac{1}{2} \sum_{i=1}^n \frac{1}{2} \sum_{i=1}^n \frac{1}{2} \sum_{i=1}^n \frac{1}{2} \sum_{i=1}^n \frac{1}{2} \sum_{i=1}^n \frac{1}{2} \sum_{i=1}^n \frac{1}{2} \sum_{i=1}^n \frac{1}{2} \sum_{i=1}^n \frac{1}{2} \sum_{i=1}^n \frac{1}{2} \sum_{i=1}^n \frac{1}{2} \sum_{i=1}^n \frac{1}{2} \sum_{i=1}^n \frac{1}{2} \sum_{i=1}^n \frac{1}{2} \sum_{i=$ 

u.

 $\mathcal{L}_{\mathcal{F}}$ 

akes are

DISK DRIVE(S) TO TEST, IN MULIT-DRIVE<br>TESTING, INDICATES TO THE PROGRAM THE<br>ACTUAL ANOUNT OF DRIVES NUMBERED SEQUEM-<br>AND THE ANOUNT OF DRIVES NUMBERED SEQUEM-<br>TESTING, UPON INITIAL START OF PROGRAM, AND<br>TESTING, UPON INITI DRIVE TO TEST.

# OPERATOR AND/OR PROGRAM ACTION 化四氢基亚胺医三氢基苯胺医基苯基苯基苯胺 医胃炎病毒性贫血炎 ູ້

## STANDARD TEST PROCEDURE 的复数医新西班牙的南美食食管主要医食事名麦克里  $\frac{1}{5}$

- START AS SPECIFIED THROUGH OUI THIS DOCUMENTATION<br>IS KEY CLEAR AND THEN KEY CONTINUE ON PDP8/E, PDP8/M,<br>AND PDP8/F COMPUTERS,  $\ddot{\phantom{a}}$
- B, LOAD THE PROGRAM INTO ANY R/W MEMORY BANK USING<br>THE STANDARD BINARY LOADER TECHNIQUE,
- C. IF IT IS DESIRED TO CHANGE THE IOT CODES WITHIN THE<br>PROGRAM, FOLLOW THE PROCEDURE IN SECTION 5.8.
- RUN THE DRIVE CONTROL TEST WITH ALL DRIVES ON THE DISK<br>SYSTEM BY USING THE SINGLE OR MULTI DRIVE TESTING<br>METHOD, SECTION 5,3 OR SECTION 5,4, RESPECTIVELY,  $\dot{\Omega}$
- E. THE PROGRAM EXECUTION TIME IS APROX. 30 MINUTES PER DISK DRIVE.
- F. RUN THE WRITE PROTECT CHECK TESTS ON ALL DRIVES ON THE<br>DISK SYSTEM BY FOLLOWING THE PROCEDURES IN SECTIONS 5.5 AND 5.6.
- G, MANUAL FUNCIIONS, SECTION 5,7, MAY BE USED FOR TROUBLE<br>SHOOTING, IF DESIRED,
- SEEK FROM SWITCHES, SECTION 5,9, MAY BE USED FOR<br>TROUBLE SHOOTING, IF DESIRED,  $\frac{1}{2}$
- I, IF THE PROGRAM WAS STOPPED BY SWF4=1 OR BY "ERHIT9",<br>ADDRESS 0205 CAN BE USED TO RESTART THE PROGRAM AT THE<br>LAST SUBTEST EXECUTED, (NOTE: WATCH YOUR SWITCH SETTINGS.)

 $\mathbbm{I}$ 

# RKOS DRIVE CARTRIDGE MOUNTING PHOCEDURE 医致变性致敏反抗综合征起发性肌炎综合征缺乏性血压扩张软性贫血性有效血压反应的  $5, 2$

THE FOLLOWING IS THE CORRECT CARTRIDGE MOUNTING PROCEDURE<br>FOR THE RKOS DISK DRIVE, ANY DEVIATION ENCOUNTERED DURING<br>THIS PROCEDURE WILL BE CONSIDERED AS AN ERROR CONDITION,

- A. SET SWITCH LABELED "RUN/LOAD" TO THE "LOAD" POSITION.
- B. TURN AC POWER TO DISK DRIVE ON.
- C. VERIFY THAT LIGHT LABELED "PWR" IS ON.
- D. WAIT FOR LIGHT LABELED "LOAD" TO COME ON.
- E, VERIFY THAT LIGHTS LABELED "HOY", "ON CYL", "FAULI",<br>"WI", AND "RO" ARE OFF,
- F. OPEN ACCESS DOOR.
- G. INSERT CARTRIDGE.
- H. CLOSE ACCESS DOOR.
- , SET SWITCH LABELED "RUN/LOAD" TO THE "RUN" POSITION,
- J. WAIT FOR THE LIGHTS LABELED "ROY" AND "ON CYL" TO COME ON.
- K. TOGGLE SWITCH LABELED "WI PROT" AND VERIFY THAT THE LIGHT<br>LABELED "WI PROT" GOES ON AND OFF.
- L, TOGGLE SWITCH LABELED "WT PROT" UNTIL THE LIGHT LABELED<br>"WT PROT" GOES OFF,
- M. VERIFY THAT LIGHTS LABELED "FRAULT", "WI", "RD", AND "LOAD" ARE OFF.
- DRIVE CONTROL TEST (SINGLE DRIVE TESTING) 东亚非洲静脉 化特拉拉伯拉尔铁合物化合金化拉尔拉克林伯拉克拉拉比亚地名 医骨折反射 医高感  $5,3$
- A, MAKE READY THE DISK DRIVE IO RE TESTED USING THE RKO5<br>DRIVE CARTRIDGE MOUNTING PROCEDURE SECTION 5,2,
- B, SEI SWITCH LABELED "RUM/LOAD" TO THE "LOAD" POSITION ON<br>ALL DRIVES NOT BEING TESTED,
- C. VERIFY THAT AC POWER TO ALL DRIVES IS ON.

# $(5.3$  CONT'D)

- D. SEI THE SWITCH REGISTER TO 0200 AND PRESS LOAD ADDRESS.
- E. SET THE SWITCH REGISTER TO 0000.
- F. SET SWR3=1 TO INDICATE "SINGLE DRIVE TESTING".
- G, SET SWR10-11 TO THE DISK DRIVE TO BE TESTED AND START<br>THE COMPUTER RUNNING,
- H, THE PROGRAM SHOULD PRINT THE FOLLOWING MESSAGE AT<br>THE COMPLETION OF EACH PASS,

"RESE DRIVE CONTROL TEST PASS COMPLETE"

- I, ALWAYS USE SWR4=1 FOR STOPPING THE TEST.
- J, IF IS DESIRED TO HAVE THE PROGRAM HALT OR SIOP AT<br>END OF PROGRAM PASS COMPLETION SET SWR9#1,
- K. ANY HALTS OR TYPEOUTS OTHER THAN THE PASS COMPLETE<br>TYPEOUT OR END OF TEST HALT MENTIONED ABOVE WILL BE<br>CONCIDERED AN ERROR (CONDITION, IN ALL CASES ACCESS<br>"ERRORS" SECTION 6 IN THIS DOCUMENTATION,
- L. FOR ABSOLUTE LOCATIONS OF ALL KNOWN HALTS ACCESS PAGE 1<br>Of the Program Listing,
- DRIVE CONTROL TEST (MULTI-DRIVE TESTING) 化四乙基羟基亚氨酸医三氯乙酸医乙基乙酸医乙酸医乙基乙酸医乙酸甘油 医牙科学家的复数形式  $5,4$
- A, MAKE READY ALL DISK DRIVES MUMBERED SEQUENCIALLY FROM<br>DRIVE O TO BE TESTED USING THE RKOS DRIVE CARTRIDGE<br>MOUNTING PROCEDURE SECTION 5,2,
- B, SET SWITCH LABELED "RUN/LOAD" TO THE "LOAD" POSITION ON<br>ALL DISK DRIVES NOT BEING TESTED,

#### $\overline{r}$ PAGE

 $(5, 4, COHT 7.0, 7)$ 

- C. VERIFY THAT AC POWER TO ALL DRIVES IS ON
- D. SEI THE SWITCH REGISTER TO 0200 AND PRESS LOAD ADDRESS
- E. SET THE SWITCH REGISTER TO 0000.
- SEI SWA10-11 TO IHE AMOUNT OF EXTRA DISK DRIVES NUMBERED<br>SEGUEMCIALLY FROM DISK O TO BE TESTED AND START THE<br>COMPUTER RUNNING.  $\frac{1}{2}$

2 DISK SYSTEM<br>3 DISK SYSTEM<br>4 DISK SYSTEM SHR10-11#1<br>SHR10-11#2<br>SHR10-11#2 PROGRAM SHOULD PRINT THE FOLLOWING MESSAGE AT COMPLETION OF EACH PASS. G. THE

"RYBE DRIVE CONTROL TEST PASS COMPLETE"

- H. ALWAYS USE SWR4#1 FOR STOPPING THE TEST.
- I, IF IS DESIRED TO HAVE THE PROGRAM HALT OR STOP<br>AT THE END OF PROGRAM PASS COMPLETION SET SWR9=1,
- ANY HALTS OR TYPEOUTS OTHER THAN THE PASS COMPLETE<br>TYPEOUT AND THE END OF TEST HALT MENTIONED ABOVE<br>WILL BE CONCIDERED AN ERROR CONDITION, IN ALL CASES<br>ACCESS "ERRORS" SECTION 6 IN THIS DOCUMENTATION, 5.
- $\rightarrow$ FOR ABSOLUTE LOCATIONS OF ALL KNOWN HALTS ACCESS PAGE<br>OF THE PROGRAM LISTING.  $\ddot{\bm{x}}$
- CHECK WRITE PROTECT (MANUAL) 经联合法庭的条件经济 医性白细胞性白细胞性白细胞 医红色性白细胞 ព្ទឹ<br>ព្
- RUN IME REGULAR DRIVE CONTROL IEST WITH ALL DRIVES ON IME<br>CONTROL USING THE SINGLE OR NULTI DRIVE IESTING MEIHOD,<br>BEFORE RUNNING THIS "WRITE PROTECT" PORTION, ÷,
- MAKE READY A DRIVE IO IESI USING IHE RKO5 DRIVE CARTRIDGE<br>MOUNIING PROCEDURE SECIION 5,2,  $\ddot{\bullet}$
- C. SET SWITCH LABELED "RUN/LOAD" TO THE "LOAD" POSITION<br>ON ALL OTHER DRIVES,
- $\ddot{c}$ D. VERIEY THAI AC POWER TO ALL DRIVES IS
- "OFF" ON THE E, VERIFY THAI THE LIGHT LABELED "WI PROT" IS<br>CURRENT DRIVE UNDER TEST,

 $(5.5$  CONT'D)

- F. SET THE SWITCH REGISTER TO 0203 AND PRESS LOAD ADDRESS.
- G. SET THE SWITCH REGISTER TO 0000.
- H. SET SWR10-11 TO THE CURRENT DRIVE NUMBER UNDER TEST.
- I. PRESS START AND THE COMPUTER SHOULD HALT AT LOCATION "HPHLIT", 4172
- PRESS SWITCH LABELED "WT PROT" TO TURN "WRITE PROTECT" AND<br>THE LIGHT LABELED "WT PROT" ON,  $\dot{5}$
- PRESS KEY CONTINUE AND THE COMPUTER SHOULD HALI AT LOCATION<br>"MPHLT2" INDICATING A SUCCESSFUL TEST. 4162  $\ddot{x}$ 
	- **THE** FOR ALL KNOWN HALTS IN THIS PROGRAM, ACCESS PAGE 1 OF<br>PROGRAM LISTING,  $\mathbf{L}$
- IF ANY ERRORS ARE ENCOUNTERED OR IF IT IS DESIRED TO TRY<br>THE TEST AGAIN, REPEAT STEPS A.K.  $\frac{1}{2}$
- FOR POSSIBLE ERROR TYPEOUTS ACCESS SECTION 6 IN THIS DOC-<br>UMENTATION, (NOTE: NO SCOPE LOOPS ARE AVAILABLE FOR THIS  $TEST_{\bullet}$ )  $\frac{1}{2}$
- 0, THE "CHECK WRITE PROTECT PROCEDURE" AS DESCRIBED ABOVE<br>SHOULD BE RUN TWICE WITH ALL DRIVES ON THE CONTROL,
- CHECK WRITE PROTECT (PROGRAM CONTROL) 医拉斯克氏束性肾盂膜炎 医牙吸虫 医水平 经国际经济担保的目标有条件 医子宫学者 经投资  $5, 6$
- RUN IHE REGULAR DRIVE CONTROL TEST WITH ALL DRIVES ON THE<br>CONTROL USING THE SINGLE OR NULTI DRIVE IESTING METHOD,<br>BEFORE RUNNING THIS "WRITE PROTECT" PORTION, .<br>بم
- MAKE READY A DRIVE TO TEST USING THE RKOS DRIVE CARTRIDGE<br>MOUNTING PROCEDURE SECTION 5,2,  $\sum_{i=1}^{n}$
- SEI SWIICH LABELED "RUN/LOAD" IO IHE "LOAD" POSIIIDN<br>ON ALL OIHER DRIVES, .<br>U
- D. VERIFY THAT AC POWER TO ALL DRIVES IS ON
- VERIEY THAT THE LIGHT LABELED "WI PROT" IS "OFF" ON THE<br>CURRENT DRIVE UNDER TEST.  $\frac{1}{2}$
- F. SET THE SWITCH REGISTER TO 0204 AND PRESS LOAD ADDRESS
- G, SET THE SWITCH REGISTER TO 0000.
- H. SET SWR10-11 TO THE CURRENT DRIVE NUMBER UNDER TEST.

 $\sigma$ PAGE

(5.6 CONT'D)

- PRESS START AND THE COMPUTER SHOULD HALT AT LOCATION "APHLITI" INDICATING A SUCCESSFUL TEST. 4776  $\frac{1}{2}$
- PROT J, VERIEY THAT THE WRITE PROTECT LIGHT LABELED "WI<br>IS ON, ON THE CURRENT DRIVE,
- THE  $\sum_{i=1}^{n}$ FCA ALL KNOWN HALTS IN THIS PROGRAM, ACCESS PAGE 1<br>PROGRAM LISTING,  $\ddot{\mathbf{x}}$
- TRY L. IF ANY ERRORS ARE ENCOUNTERED OR IF IT IS DESIRED TO<br>IHE TEST AGAIN, REPEAT STEPS A-J.
- M, FOR POSSIBLE ERROR TYPEOUTS ACCESS SECTION 6 IN THIS DOC-<br>UMENTATION, (NOTE: NO SCOPE LOOPS ARE AVAILABLE FOR THIS<br>TEST.)
- N, THE "CHECK WRITE PROTECT PROCEDURE" AS DESCRIBED ABOVE<br>SHOULD BE RUN TWICE WITH ALL DRIVES ON THE CONTROL.
- 有效的医学的复数形式 医多氏试验检尿病毒 化聚合物医聚合物 医多氏菌 医皮肤病 医单位 医单位 医子宫下垂 MANUAL FUNCTIONS (FOR TROUBLE SHOOTING ONLY)  $5.7$

THE PANGAL FUNCTIONS ENABLES THE OPERATOR TO SELECT<br>FUNCTIONS, DISK ADDRESS, AND DATA PATTERNS VIA<br>THE SAIICH REGISTER, THIS IS NOT PART OF THE REGULAR<br>TEST AND SHOULD ONLY BE USED FOR TROUBLE SHOOTING IF DESIRED

- A, SEI IHE SWITCH REGISTER TO 0201 AND PRESS LOAD ADDRESS
- SEI THE SWITCH REGISTER TO THE DESIRED FUNCTION TO<br>EE LOADED INTO THE COMMAND REGISTER, (SEE SECTION 8,)<br>(NOTE: THE EXTENDED MEMORY BITS 6-8, THE ENABLE INTERRUPT<br>BIT 3, AND THE ENABLE SET DONE BIT ON SEEK COMPLETE BIT 4,<br> AND ALL DATA TRANSFERS ARE TO THE CURRENT FIELD.) a<br>A
- C. PRESS STARI AND THE COMPUTER SHOULD HALT.
- D, SEI THE SWITCH REGISTER TO THE DESIRED DISK ADDRESS<br>TC BE LOADED INTO THE CYLINDER, SURFACE, AND SECTOR REGISTER, (SEE SECTION 8, )
- PRESS START AND THE COMPUTER SHOULD HALT.  $\frac{1}{2}$
- SEI THE SWITCH REGISTER TO THE COMPLEMENT IMPE DATA<br>DN THE FUNCTION PREVIOUSLY LOADED INTO THE COMMAND<br>ACCOSTLEW WORK PREVIOUSLY LOADED INTO THE COMMAND<br>ACCOSTLEW WORKA PATTERN OF 0000 + 1777 RESULTING OF<br>2525 WILL RESULT  $2525 + 5252.$  $\ddot{a}$
- PRESS START AND THE COMPUTER SHOULD HALT .<br>ს

 $(5, 7, 00N1'0)$ 

- SET IHE SWITCH REGISTER IO 0000, PRESS START, AND<br>IHE FUNCTION SELECTED WILL BE EXECUTED,  $\dot{x}$
- I. IF POSSIBLE, ALWAYS USE SWR4=1 FOR STOPPING PROGRAM.
- IN CASE OF ERRORS OR DESIRED LOOPS, USE THE REGULAR<br>SWITCH REGISTER SETTINGS (SECTION 4.)  $\frac{1}{2}$
- IF A WRITE ALL OR THE WRITE DATA FUNCTION WAS<br>SELECTED, THE DATA PATTERN SELECTED WILL BE WRITTEN<br>ON THE DISK ADDRESS SELECTED,  $\ddot{\mathbf{x}}$
- IF A READ ALL OR READ DATA FUNCTION WAS SELECTED,<br>THE DATA WILL BE READ OFF THE DISK ADDRESS SELECTED<br>AND COMPARED AGAINST THE DATA PATTERN SELECTED,  $\mathbf{L}$
- M, IF A SEEK ONLY FUNCTION WAS SELECTED, A SEEK ONLY<br>WILL BE EXECUTED TO THE DISK ADDRESS SELECTED,
- N. IF A WRITE LOCK FUNCTION WAS THE SELECTED THE DISK DRIVE<br>SELECTED WILL BE WRITE LOCKED.

# CHANGE PROGRAM DEVICE IOT CODES 经股份收益 电影音乐化 化抗抗抗抗药抗抗抗原 的复数计自由性 化分散化分散  $\frac{1}{5}$

THE PROGRAM NORMALLY RECOGNIZES DEVICE IOT CODE X74X. TO<br>CHANGE THE DEVICE IOT CODES WITHIN THE PROGRAM!

- A. SEI THE SWITCH REGISTER TO 0202 AND PRESS LOAD ADDRESS.
- SET THE SWITCH REGISTER TO 0000, SET SWITCH REGISTER BITS<br>3-8 TO THE DESIRED DEVICE IOT CODE, AND PRESS START.  $\frac{1}{100}$
- THE PROGRAM WILL CHANGE THE DEVICE IOT CODES WITHIN THE<br>PROGRAM AND THEN HALT. Ĵ
- SECTIONS 5.3. D. THE REGULAR TESTS CAN THEN BE RUN (SEE  $5,4,5,5,0$   $5,6$ ,

# SEEK FROM SWITCHES (FOR RKOS ALIGNMENT) 新闻的温度者发展的血管温度多源性的消化性格等效培养品质含有多少者经营的发展生质  $5.9$

THE FOLLOWING SUBTEST WAS REQUESTED BY FIELD SERVICE TO<br>AID IN RKO5 ALIGNMENT, THE PROGRAM WILL SEEK ONLY BETWEEN<br>ADDRESSES FROM SWITCH REGISTER,

- A. SET THE SWITCH REGISTER TO 4000 AND PRESS LOAD ADDRESS
- TO OOO. B. SET THE SWITCH REGISTER
- SEI SWR9-11 TO THE DRIVE NUMBER AND EXTENDED CYLINDER<br>BIT OF THE FIRST SEEK ADDRESS (BITS 9-10 TO DRIVE NUMBER<br>AND BIT 11 TO EXTENDED CYLINDER), .<br>ပ

 $(5, 9, C0NT'0)$ 

- D, SEI SWRO-7 TO THE REMAINDER OF THE CYLINDER BITS<br>AND THE SURFACE OF THE FIRST SEEK ADDRESS,
- E. PRESS START AND THE COMPUTER SHOULD HALT.
- F. SET THE SWITCH REGISTER TO 0000.
- SEI SWR9-11 IN THE DRIVE NUMBER AND EXIENDED CYLINDER<br>BII OF THE SECOND SEEK ADDRESS (BIIS 9-10 IO IHE DRIVE<br>NUMBER AND BII 11 IO THE EXIENDED CYLINDER),  $\ddot{\circ}$
- SET SWRO-7 TO THE CYLINDER BITS AND SURFACE OF THE SECOND SEEK ADDRESS.  $\dot{x}$
- PRESS START AND THE DRIVE SHOULD SEEK BEIWEEN THE<br>ADDRESSES SPECIFIED BY THE SWITCH REGISTER.  $\ddot{ }$
- J. THE SECOND SEEK ADDRESS CAN BE CHANGED AI ANY IIME<br>BY SIMPLY CHANGING THE SWITCH REGISTER TO SELECT A NEW ADDRESS.
- K, CARE SHOULD BE TAKEN TO NOT SELECT A NON-EXISTENT<br>DISK DRIVE OR NON-EXISTENT CYLINDER,
- L, NO ERROR CHECKING IS DONE DURING THIS SUBTEST.
- M, IT IS POSSIBLE TO SEEK TO A CONSTANT ADDRESS BY MAKING<br>THE FIRST AND SECOND ADDRESS EQUAL,
- ERRORS 医腹部切除术 .<br>ه
- USEFUL ERROR INFORMATION 最高级投资的最高级的经营的 医马斯特里奇氏综合征见  $\frac{1}{6}$

IN THE REGULAR TEST, THE DISK SKIP 10I 18 FIRST<br>SKIP IOT FAILS, AN ERROR TYPEGUI AND ERROR HALI SHOULD<br>OCCUR, ONCE PROVEN TO WORK, THE IOT IS NOT ITMED-OUT,<br>TENTLY, (NOTE: THE MANUAL FUNCTIONS, SECTION 5,7, ALWAYS<br>TIMILY,

ALL ERRORS FOUND «HEN RUNNING THIS IESI SHOULD BE<br>CORRECTED BEFORE PROCEEDING ON IN THE TEST.

 $(6.1 \text{ COMT/D})$ 

XHE. AN OPERATOR ENCOUNTERS AN ERROR \*HEM RUNNING THIS<br>TEST HE SHOULD, IN ALL CASES, READ THE ERROR TYPEOUT<br>INFORMATION, NOTE THE LOCATION OF THE FAILURE, READ<br>ALL THE INFORMATION UNDER ERRORS IN THIS UOCUMENTATION,<br>AND TH INFORMATION.

THE ABSOLUTE LOCATION OF ALL KNOWN HALTS CAN BE FOUND<br>ON PAGE 1 OF THE PROGRAM,

A COMPLEMENT TYPE DATA PATTERN (I,E, 2525 + 5252,<br>5252 + 2525, OR 0000 + 7777) IS ALWAYS USED IN THIS<br>TEST WHEN DATA IS WRITTEN AND THEN CHECKED, IN SOME<br>CASES, ALL 0'S IS USED IN CHECKING CRC AND STATUS<br>REGISTERS, HOWEVER

CPICSC DATA AND THE SUFFER (BISSOLUTED IS A ROBOTORY AND RESS, THE FIRST WORD OF THE BUFFER (BITS 9-11) IS SET TO THE DRIVE NUMBER AND THE EXTENDER CYLINDER BIT, THE SECOND WORD TO THE SUPER ALSO NUMBER AND THE EXTENDER CY BEFORE DATA IS WRITTEN ON THE DISK, THE FIRST TWO WORDS DATA ERRORS.

OCCURES THE PROGRAM WILL THEN CHECK THE DATA READ FOR DATA<br>ERRURS, IF NO DATA ERRORS EXIST THE CRC ERROR FOUND WILL BE<br>REPORTED AS A STATUS REGISTER ERRUR, IF DATA ERRORS ARE<br>FOUND THE DATA ERRORS WILL BE REPORTED AS DISK WHEN DATA IS BEING READ OFF THE DISK AND A CPC ERROR

THE ABSOLUTE ADDRESS LOCATIONS OF THE DATA BUFFER<br>CAN BE FOUND ON PAGE 1 OF THE PROGRAM LISTING,

## NON-RECOVERABLE ERROR HALTS 化聚合苯胺医聚苯基苯基基羟基苯基苯基苯基苯基 化单位计算机  $6.2$

NON-RECOVERABLE ERROR HALTS FOR WHICH THERE ARE NO<br>TYPEOUTS OR SCOPE LOOPS ARE LISTED AND DEFINED AS FOLLOWS.

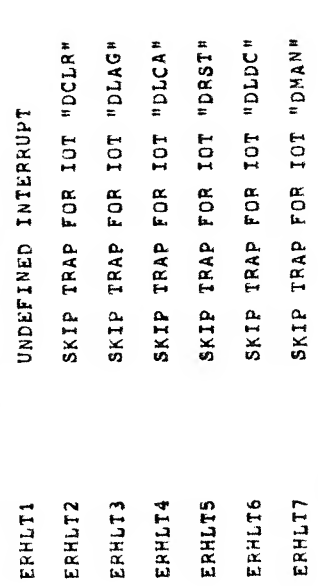

### RECOVERABLE ERROR HALT 的复数形式的复数形式形式形式的复数形式形式 6.3

ALL RECOVERABLE ERRORS, FOR WHICH THERE ARE SCOPE LOOPS<br>AND ERROR TYPEOUIS, SHOULD RESULT IN AN ERROR HALT AT<br>LOCATION "ERHLT9",

RECOVERABLE ERROR HALT. READ INFORMATION<br>TYPEOUT ON TTY AND ACCESS PROGRAM<br>LISTING AND DOCUMENTATION. ERHLT9

### ERROR TYPEOUTS 经金属股票 医自身性皮质 医牙后庭  $6.4$

WHEN A RECOVERABLE ERROR OCCURRES THE PROGRAM WILL<br>PRINT AN "ERROR HEADER" WHICH WILL SPECIFY THE<br>PARTICULAR REGISTER OR TYPE OF ERROR FOUND<br>AT THE TIME OF THE FAILURE,

POSSIBLE "ERROR HEADERS" ARE AS FOLLOWS.

STATUS REGISTER ERROR<br>COMMAND REGISTER ERROR<br>DISK ADDRESS REGISTER ERROR<br>DISK DATA ERROR<br>DATA REGISTER ERROR<br>DATA REGISTER ERROR<br>DISK SKIP ERROR<br>DISK INTERRUPT ERROR

 $(6, 4, CONT.D)$ 

AFTER THE "ERROP HEADER" MENTIONED ABOVE 18 TYPED, THE<br>PROGRAM WILL PPINT THE FOLLOWING ERROR INFORMATION<br>FOUND AT THE TIME OF THE FAILURE, PERTAINING TO THE<br>FAILURE, POSSIBLE TYPEOUTS ARE AS FOLLOWS,

- PROGRAM LOCATION OF THE ACTUAL FAILURE. i<br>C
- REFERS IO IHE DATA EXPECTED IN IHE REGISTER<br>OR IYER OF IEST SPECIFIED IN IHE "ERROR HEADER",  $\ddot{a}$
- CONTENTS OF THE CRC REGISTER.  $\ddot{\tilde{c}}$
- CONTENTS OF THE STATUS REGISTER, ST<sub>3</sub>
- CONTENTS OF THE LOWER DATA REGISTER. **DB**
- CONTENTS OF THE COMMAND REGISTER.  $\ddot{z}$
- CONTENTS OF THE DISK ADDRESS REGISTER OR THE CYLINDER, SURFACE, AND SECTOR BITS. DAI
- CONTENTS OF THE INITIAL CURRENT ADDRESS  $\ddot{c}$
- BREAK ADDRESS OF DATA BREAK IN COMPUTER AD<sub>1</sub>
- DATA FOUND DURING DATA BREAK. D<sub>I</sub>

THE "GD:" INFORMATION TYPED OUT POINTS TO THE DATA<br>EXPECTED IN THE REGISTER OR TYPE OF ERROR TYPED OUT<br>IN THE "ERROR HEADER",

THE ERROR INFORMATION INDICATOR SUGGESTED BY THE "ERROR<br>HEADER" (1,E, DA: FOR DISK ADDRESS ERROR, CM: FOR COMMAND<br>REGISTER ERROR, CR: FOR CRC REGISTER ERROR, ETC,), IS THE<br>ACTUAL CONTENTS OF THAT PARTICULAR REGISTER, ERROR PRIOR TO THE FAILURE

TO TYPE THE ACTUAL CONTENTS OF THE REGISTERS, SET S\*RB=1<br>AFTER AN ERROP HALT AT LOCATION "ERHLT9", AND PRESS KEY<br>CONTINUE, THE CONTENTS OF THE CRC, STATUS, LOWER DATA,<br>COMMAND, AND SURFACE AND SECTOR REGISTERS MILL THEN **BE TYPED** 

SCOPE LOOPS 化氢化氢氢氧化氢 化半分

 $6, 5$ 

THERE ARE SCOPE LOOPS AVAILABLE FOR ALL ERRORS<br>RESULTING IN AN ERROR HALT AT LOCATION "ERHLIP".

TO ENTER SCOPE LOOP, INHIBIT ERROR TYPEOUT, AND INHIBIT<br>ERROR HALT, AFTER AN ERROR HALT AT "ERHLT9", SET SWRO=1<br>TO INDICATE SCOPE LOOP AND PRESS KEY CONTINUE.

IF THE SCOPE LOOP IS WORKING CORRECILY AND THE TEST<br>IS STILL FAILING, THE TTY BELL SHOULD RING INDICATING AN<br>ERROR, THEN SET SWR2=1 TO INHIBIT THE TTY ERROR BELL,

SWR1=1 MAY HAVE TO BE USED IN SCOPE LOOPS IN CONJUNCTION<br>WITH SWR0=1, IF THE CURRENT TEST IS WORKING INTERITIENTLY.

### TYPICAL ERROR TYPEOUTS 经收益权 医低血管 医血管血管 医血管血管血管血管血管  $6, 6$

THE FOLLOWING IS AN EXAMPLE OF AN "ERROR HEADER" AND<br>TYPEOUT THAT COULD HAVE OCCURRED IF THE DISK<br>SKIP IOT FAILED TO SKIP.

DISK SKIP ERROR PC:0267 THE FOLLOWING IS AN EXAMPLE OF AN "ERROR HEADER" AND<br>ERROR TYPEOUT THAT COULD HAVE OCCURRED ON A DATA BREAK<br>ERROR, (NOTE CRC IN THE STATUS INDICATOR "ST!")

DISK DATA ERROR<br>PC11161 GD:5252 ST:4010 CM:1000 DA:0001 CA:7000 AD:7010 DT:5250

THE FOLLOWING IS A TYPICAL ERROR IHAT COULD HAVE OCCURED<br>WHILE READING THE CRC REGISTER,

CRC REGISTER ERROR<br>PC:2246 GD:116047 CR:116046 CM:1000 DA:7777

THE FOLLOWING IS AM EXAMPLE OF AN ERROR TYPEOUT THAI COULD<br>HAVE OCCURRED IF THE STATUS REGISTER FAILED, (NOTE: IN -<br>THIS CASE THE OPERATOR INDICATED IO THE PROGRAM TO TYPE<br>THE ACTUAL CONTENTS OF THE REGISTERS BY SETIING SW KEY CONTINUE).

STATUS REGISTER ERROR<br>PC:1100 GD:4000 ST:2000 CM:5002 DA:0000<br>CR:000000 ST:2000 DB:0000 CM:5002 DA:0000

### RESTRICTIONS 化重复合金重复合金 医单位指数

 $\mathbf{r}$ 

ALL DISK DRIVES SHOULD BE SET TO THE LOAD POSITION<br>THAT ARE NOT BEING TESTED,

ALL ERRORS SHOULD BE CORRECTED BEFORE PROCEDING ON IN<br>THE PROGRAM,

# TROUBLE SHOOTING INFORMATION 也有趣味性的过去式和过去分词感情的过去式和过去分词感觉到  $\bullet$

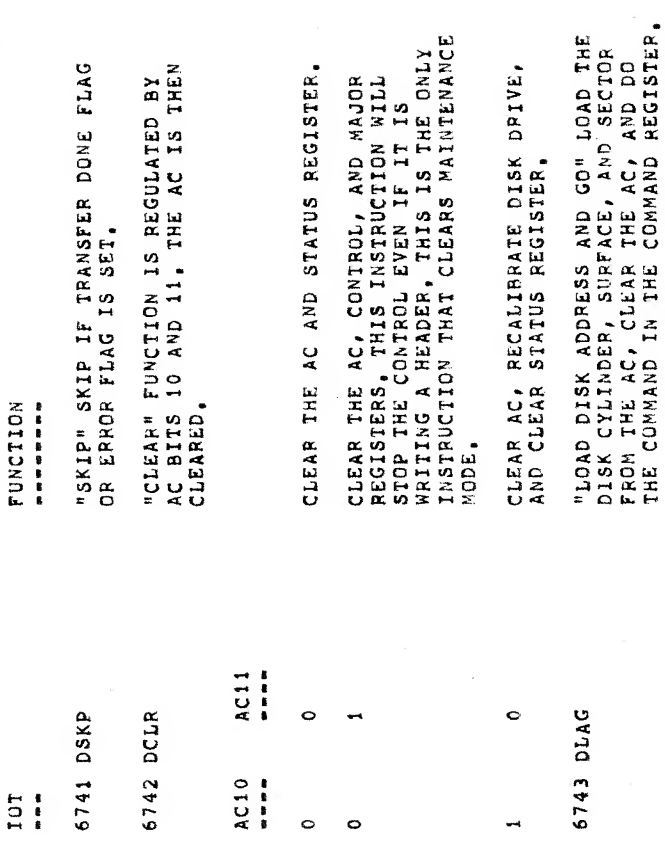

 $C<sub>0</sub>$ 

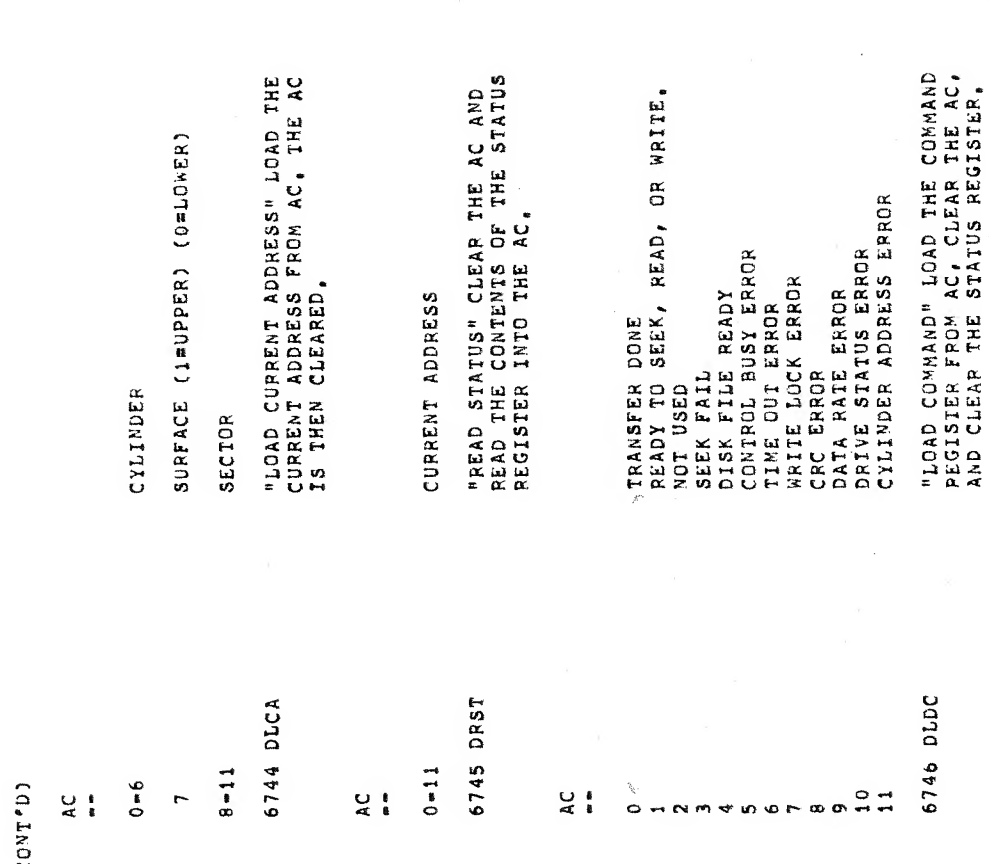

 $\overline{\phantom{a}}$ 

 $\overline{\phantom{a}}$ 

l,

 $\bar{z}$ 

ENALD MAND TRANSPORE DRIRER<br>ENALD CROSSEER, AND THE<br>AC BIT 10, CROSSEER, AND THE<br>A SHIFT REGISTER, AC BIT 10 DATA<br>SAIRT REGISTER, AC BIT 10 DATA<br>TO THE LONGAND REGISTER TO THE LOWER<br>SAIRT COMMAND REGISTER TO THE LOWER<br>SAIR ENABLE L'HTERRUPT<br>ENABLE SET TRANSFER DONE ON SEEK DONE<br>HALF BLOCK 128 MORDS<br>EXTENDED MEMORY ADDRESS<br>EXTENDED MEMORY ADDRESS<br>UNIT SELECT<br>UNIT SELECT<br>EXTENDED CYLINDER ADDRESS MAINTENANCE REGISTER FROM THE AC, THE<br>FUNCTION IS REGULATED BY THE AC BITS,<br>MAINTENANCE MODE CAN ONLY BE CLEARED<br>BY DCLR "CLEAR CONTROL", USED AS DATA WITH OTHER BITS IN<br>THE MAINTENANCE MODE.<br>NOT USED "MAINTENANCE IOT" LOAD THE ENTER MAINTENANCE MODE WRITE LOCK<br>SEEK ONLY<br>WRITE DATA READ DATA<br>READ ALL WRITE ALL NOT USED<br>NOT USED 6747 DMAN  $0 - 2 = 6$ <br> $0 - 2 = 7$  $0 - 2 = 5$  $0 = 2 = 0$  $0 - 2 = 2$  $0 - 2 = 3$  $0 - 2 = 4$  $0 - 2 = 1$  $(8, \text{COMTID})$  $\overline{a}$  $\frac{1}{1}$  $rac{C}{4}$  $\mathbf{I}$ 

PAGE 18

## PROGRAM DESCRIPTION 建亚氨基金酸医盐医奎金酸医医麦香酸 医肌膜

 $\sigma$ 

THE RK8E DRIVE CONTROL IEST VERIFIES BASIC FUNCTIONAL OPERATION<br>OF THE RK8E CONTROL LOGIC WITH THE RKO5 DISK DRIVE(S), IHE<br>PROGRAM IS COMPRISED OF MANY INDIVIDUAL SUBTESTS WHICH<br>ARE AUTOMATICALLY RUN IN A SEQUENCIAL FLOW,

WHEN SINGLE DRIVE TESTING, ONE PASS THROUGH ALL SUBIESTS<br>(ISTO-IST45) RESULTS IN A PASS COMPLETION, WHEN MULTI-DRIVE<br>TESTING, ONE PASS THROUGH ALL SUBIESTS(ISTO-IST45) ON ALL<br>DRIVES AND OVRRED) RESULTS IN A PASS COMPLETION

CONSIDERING NO ERROR CONDITIONS, THE DRIVES THAT HAVE RUN<br>THIS TEST ARE FORMATTED, IF THE PROGRAM WAS STOPPED AT END<br>OF PROGRAM PASS CONPLETION BY SWR9=1,

PROGRAM LISTING 经收益 医抗原性 医抗原性 医血管的

 $10<sub>o</sub>$ 

 $\mathcal{L}^{\text{max}}_{\text{max}}$  , where  $\mathcal{L}^{\text{max}}_{\text{max}}$ 

/<br>/RK&E DRIVE CONTROL TEST<br>/COPYRIGHT (C) 1972,1973,1974 DIGITAL EQUIP, CORP,, MAYNARD, MASS,<br>/<br>/ALL KNOWN HALTS

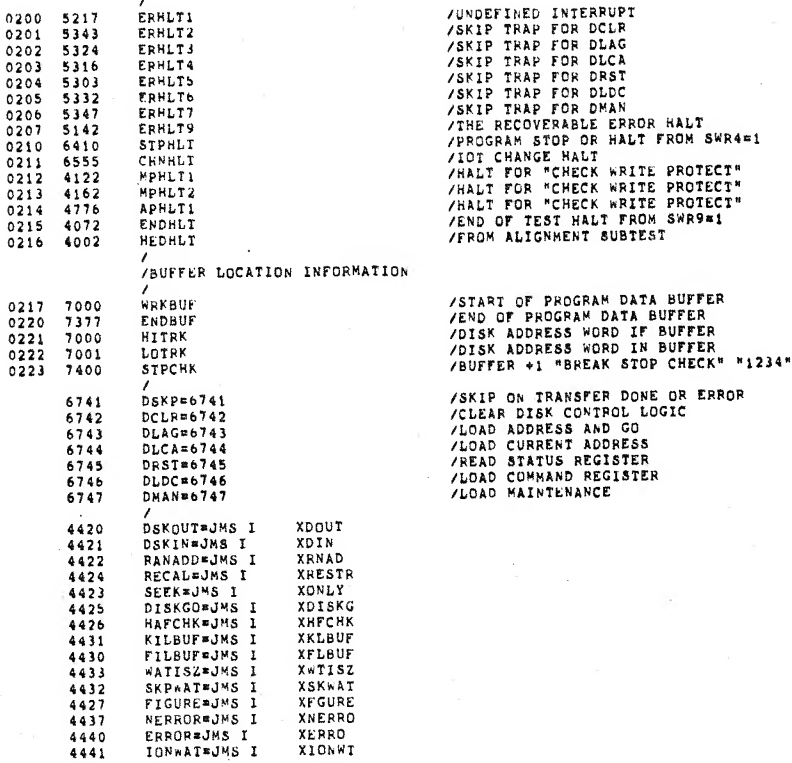

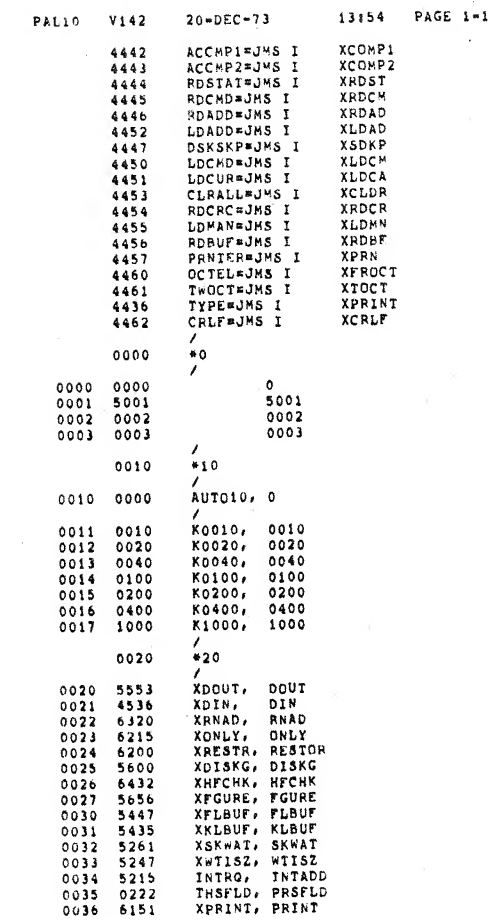

 $\lambda$ 

 $\mathcal{L}$ 

 $\frac{1}{2}$ 

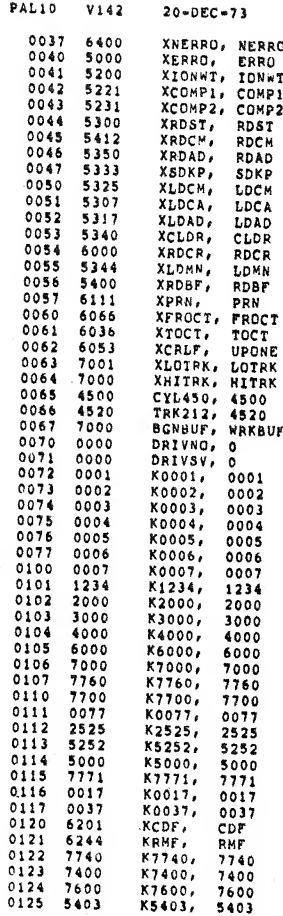

 $\overline{a}$ 

 $\lambda$ 

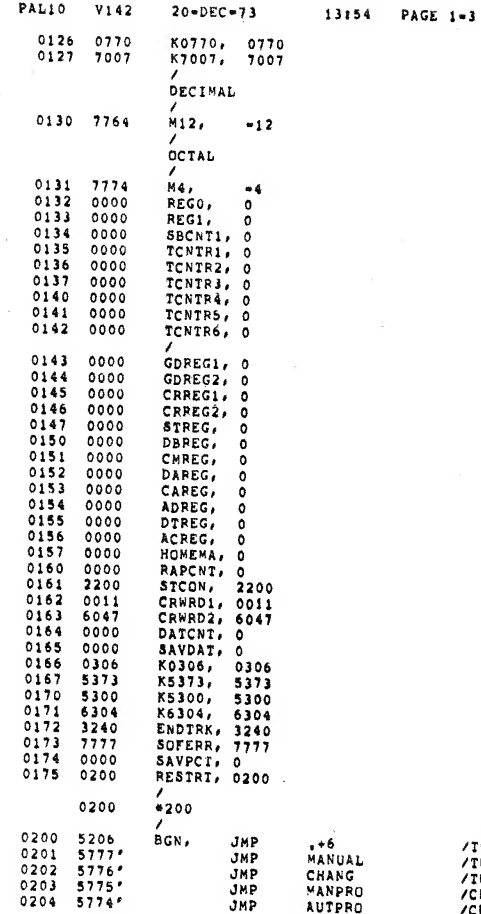

/IO NGRMAL TEST<br>/IO MANUAL TEST<br>/IO CHANGE IOT DEVICE CODES<br>/CHECK MANUAL WRITE PROTECT<br>/CHECK PROGRAM WRITE PROTECT

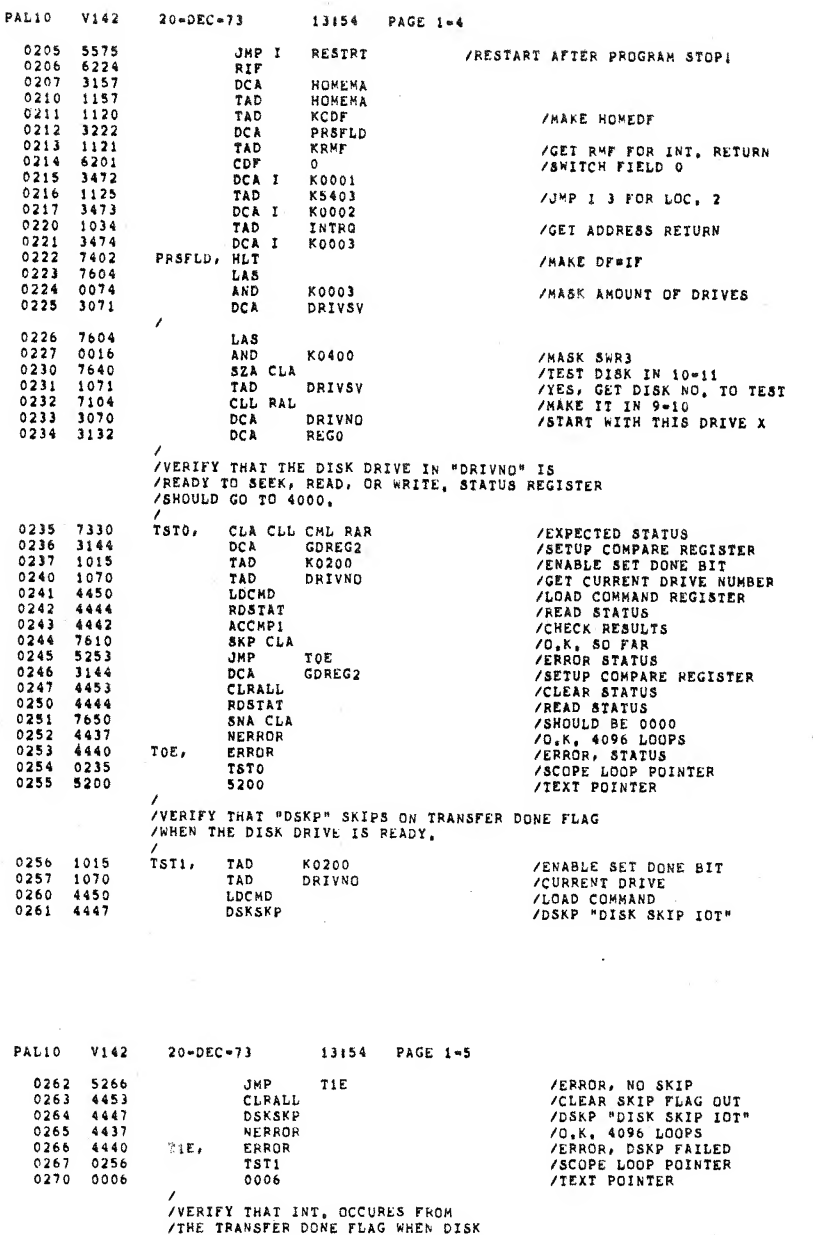

 $\lambda$ 

 $\prime$ 

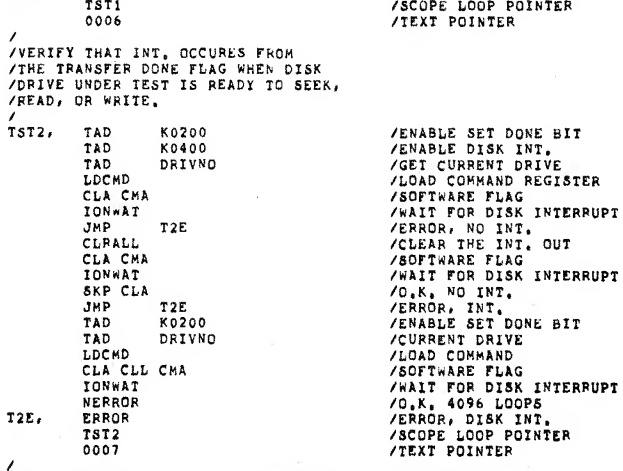

/TEXT POINTER<br>/verify a "Timing Error" Does Occur in Status Register<br>/if a DLAG is Issued with the Command Register is set to<br>/a Function Of "7",

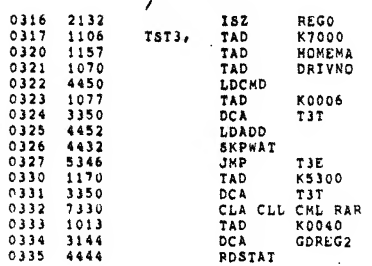

/GET CURRENT DRIVE<br>/LOAD COMMAND REGISTER

÷,

 $\bar{z}$ 

//<br>//SETUP TEXT POINTER<br>/DLAG, LOAD DISK ADDRESS<br>/WAIT FOR ERROR SKIP<br>/ERROR, NO SKIP OCCURRED

#### /SETUP TEXT POINTER

#### /SETUP EXPECTED STATUS<br>/READ STATUS REGISTER

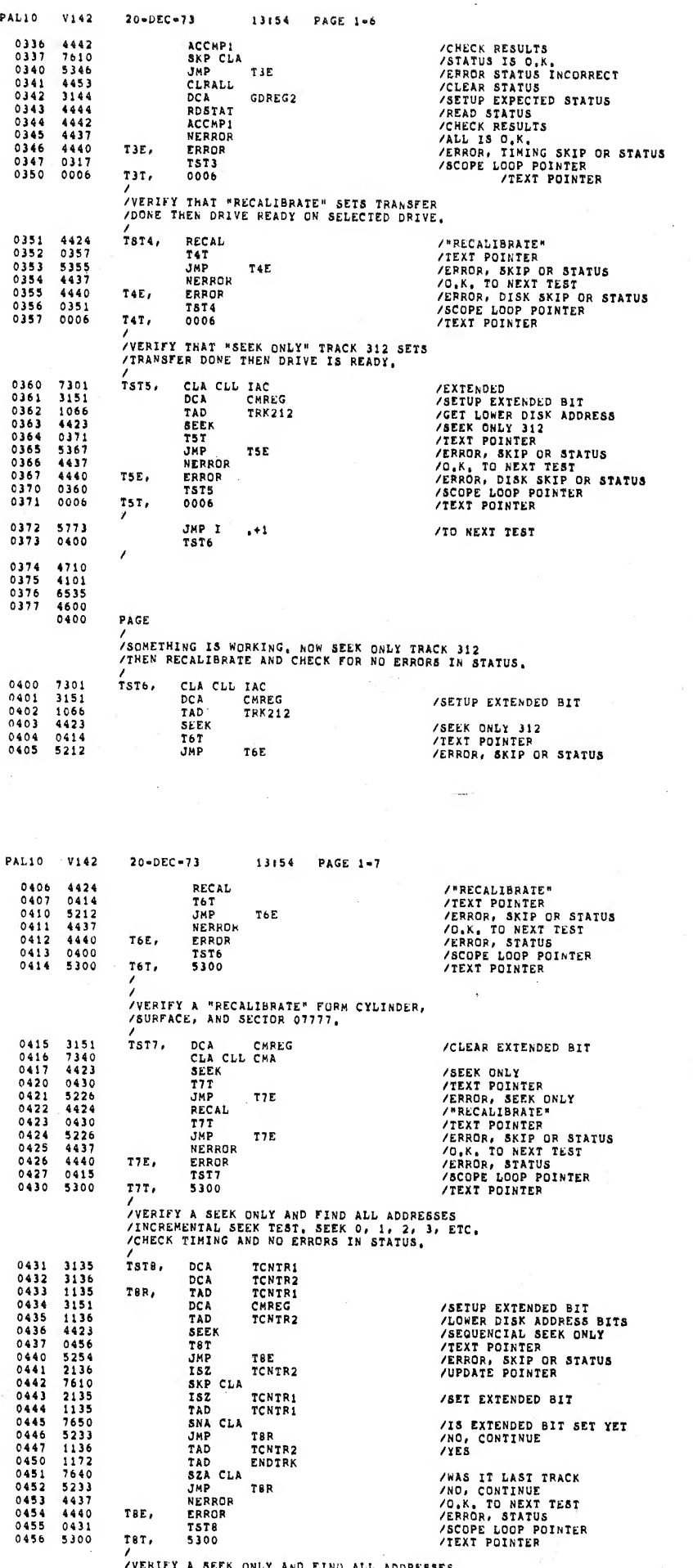

 $\bar{\gamma}$ 

 $\bar{z}$  $\overline{\phantom{a}}$ 

 $\ddot{q}$ 

 $\lambda$ 

/VERIFY A SEEK ONLY AND FIND ALL ADD<br>/312, 311, 310, 307, ETC, CHECK FOR<br>/NO ERRORS IN STATUS REGISTER, RESSES

 $\ddot{\phantom{0}}$ 

13154 PAGE 1-8

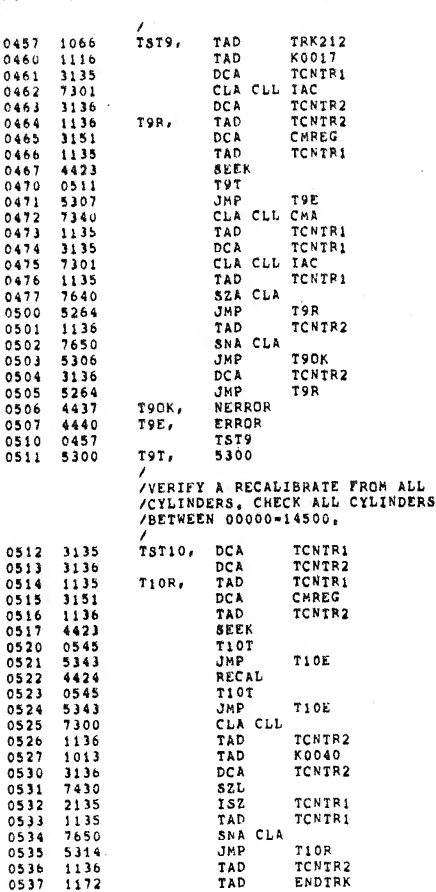

 $20 - DEC - 73$ 

T10E.

 $T10T$ ,

PAGE

TST11, TAD

T1182,

 $\texttt{Time}$ 

 $\mathtt{THEJ}\to$  $\tau_{11}\tau_{\star}$ 

ISILI, IAD<br>Tiiri, RANADD<br>Tiiri, RANADD<br>DCA<br>RANADD<br>RANADD

DCA<br>DCA<br>RAL<br>DCA

TAD DCA<br>TAD

SEEK

TIIT<br>JMP<br>TAD<br>TAD<br>DCA

TAD<br>SEEK<br>Tiit<br>JMP

ISZ<br>JMP<br>ISZ<br>JMP

VERROR<br>ERROR<br>TST11<br>0000

PANADD<br>AND<br>TAD<br>DCA

 $\lambda$ 

PAL10

0540<br>0541<br>0542<br>0543<br>0544<br>0545

0546<br>0547

0600

0601<br>0602<br>0603<br>0604

 $0605$   $0606$   $0607$ 

0610 0611<br>0612<br>0613<br>0614<br>0615

0616<br>0617<br>0620

 $0621$ 

 $0622  
0623  
0624  
0625$ 

0626<br>0627<br>0630

0630<br>0631<br>0632<br>0633<br>0635<br>0635<br>0637<br>0640<br>0641

 $V142$ 

7640<br>5314<br>4437<br>4440<br>5300<br>5300

 $\frac{5747}{0600}$ 

0600

 $1122  
3135  
4422  
3136  
7004$ 

 $3137$ <br>  $4422$ <br>  $3140$ <br>  $7004$ 

 $1137$ <br>  $3151$ <br>  $1136$ <br>  $4423$ 

 $0641$ <br>5237

 $\frac{1141}{3151}$ 

 $20 - DEC = 73$ 

**/setUp LOWER DISK ADDRESS POINT** /SETUP EXTENDED POINTER **/DECREMENT** /FIRST TIME O YET<br>/NO, CONTINUE

/SETUP EXTENDED BIT

/DECREMENTAL SEEK ONLY<br>/TEXT POINTER<br>/ERROR, SKIP OR STATUS

/PAST EXTENDED BIT<br>/YES, TEST O.K.<br>/CLEAR EXTENDED BIT

/CLEAR EXTENDED BIT<br>/O<sub>N</sub>K, TO NEXT TEST<br>/ERROR, SEEK ONLY<br>/SCOPE LOOP POINTER<br>/TEXT POINTER

**/GET EXTENDED BIT<br>
/SETUP EXTENDED BIT<br>
/GET CYLINDER<br>
/SEEK ONLY<br>
/TEXT POINTER<br>
/TEXT POINTER<br>
/TRECALIBRATE"<br>
/TEXT POINTER<br>
/TEXT POINTER<br>
/TEXT POINTER<br>
/ERROR, SKIP OR STATUS** 

/NON=EXISTENT CYLINDER?

/AMOUNT OF PASSES<br>/SETUP COUNTER<br>/GENERATE A RANDOM ADDRESS

SAVE IT<br>SAVE IT<br>SAVE IT<br>SAVE IT<br>SENERATE A RANDOM ADDRESS

 $\sqrt{ }$ 

**/GENERATE A RANDOM ADDRE<br>
/GENERATE A RANDOM BIT<br>
/LINK IS EXTENDED BIT<br>
/GET A RANDOM NUMBER<br>
/MASK OUT<br>
/WASK COUNT VALUE<br>
/SETUP COUNTER<br>
/GET EXTENDED BIT<br>
/GET EXTENDED BIT<br>
/SETUP COMMAND REGISTER** 

/SEEK ONLY<br>/TEXT POINTER<br>/ERROR, SKIP OR STATUS<br>/GET EXTENDED BIT<br>/SETUP COMMAND

**/SEEK ONLY<br>/TEXT POINTER<br>/ERROR, SKIP OR STATUS<br>/UPDATE COUNTER** 

**/UPDATE COUNTER<br>
/UPDATE PASS COUNTER<br>
/UPDATE PASS COUNTER<br>
/URAKE NEW ADDRESS<br>
/O.K. TO NEXT<br>
/ERRDR, SKIP OR STATUS<br>
/ERRDR, SKIP OR STATUS<br>
/SCOPE LOOP POINTER<br>
/NOOIFTED TEXT POINTER** 

/NO, DO IT<br>/0,K, TO NEXT TEST

/SCOPE LOOP POINTER<br>/TEXT POINTER

/TO NEXT TEST

**/GET LAST CYLINDER**<br>/UPDATE /TIME TO SET EXTENDED? /YES<br>/GET EXTENDED POINTER /SET7<br>/NO DO THIS CYLINDER **/GET LAST CYLINDER** 

 $\ddot{\phantom{a}}$ 

PAGE 1-9

/STATUS

13:54

**T10R** 

 $, +1$ 

/<br>/SEEK ONLY SEEMS TO BE WORKING, NOW DO<br>/A FEW RANDOM SEEKS TO HEALLY SHAKE THE<br>/DISK DRIVE UNDER TEST,

K7740<br>TCNTR1

TCNTR2

**TCNTR3** 

TCNTR4

**TCNIR5** 

K0077<br>K7700<br>RAPCNT<br>TCNTR3<br>CMREG<br>TCNTR2

TIIE<br>TCNIR5<br>CHREG

TCNTR4

TIIE<br>RAPCNT<br>TIIR3<br>TCNTR1<br>TIIR1

/<br>/NOTE: THE FOLLOWING TWO (2) TESTS WILL NOT BE RUN<br>/IF SINGLE DRIVE TESTING OTHER THAN DRIVE 0<br>/OR WHEN MULTI-DRIVE TESTING WITH 4 DRIVES,

SZA CLA<br>JMP<br>NERROR

ERROR

TST10<br>5300

JMP I<br>TST11

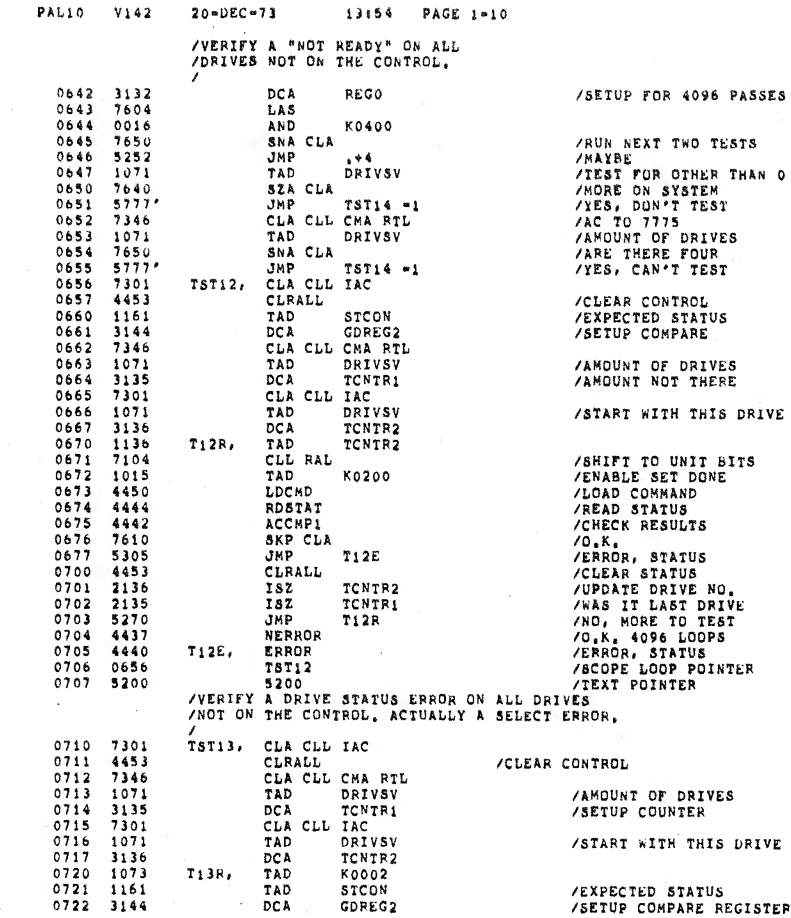

 $\mathcal{L}$ 

 $\bar{\epsilon}$ 

 $\lambda$ 

/EXPECTED STATUS<br>/SETUP COMPARE REGISTER

ę.

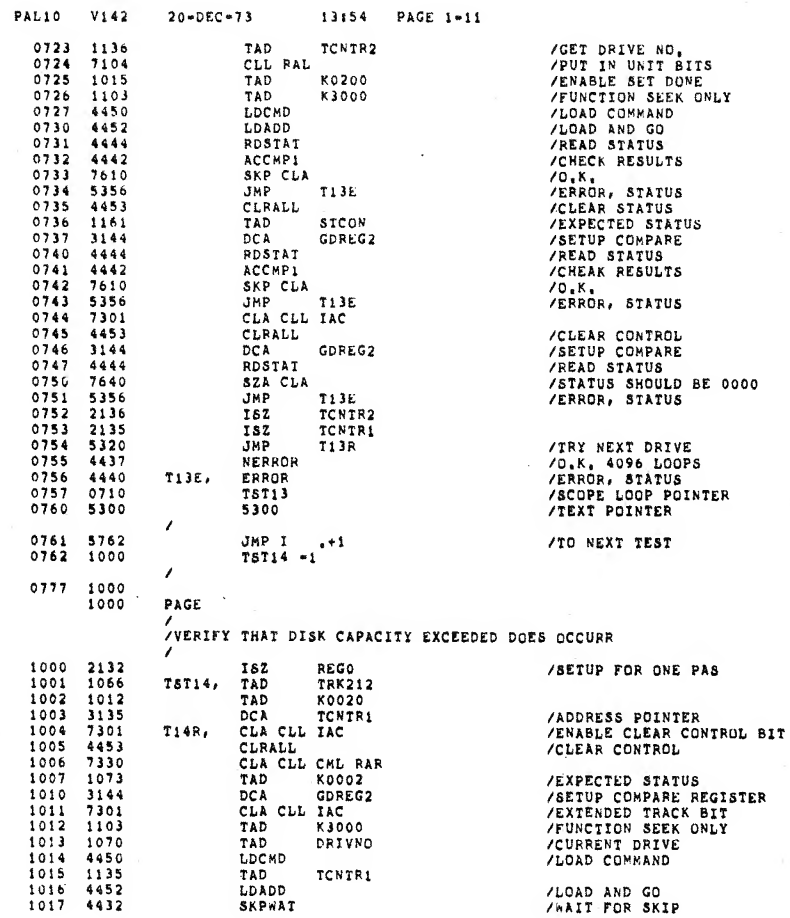

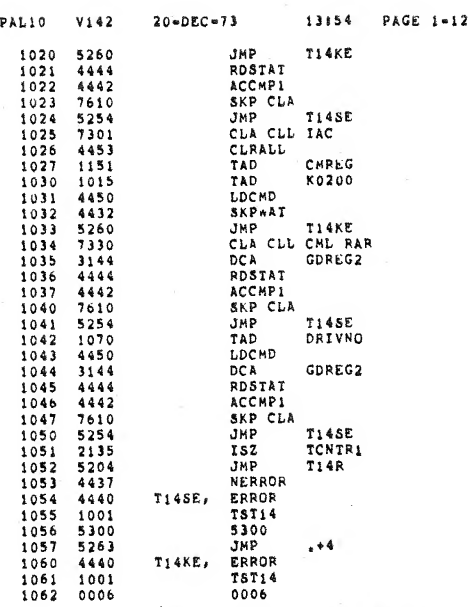

/ERROR, NO SKIP<br>/READ STATUS<br>/STATUS C<sub>N</sub>K,<br>/STATUS C<sub>NK</sub>,<br>/ERROR, STATUS<br>/ERROR, STATUS<br>/CLEAR CONTROL<br>/CLEAR CONTROL<br>/CLEAR CONTROL<br>/CLEAR CONTROL<br>/ALIT FOR DISK SKIP<br>/ERROR, SKIP<br>/ERROR, SKIP<br>/ERROR, SKIP<br>/ERROR, SKIP<br>/ /READ STATUS<br>/CHECK RESULTS<br>/STATUS 0.K.<br>/CURRENT DRIVE<br>/CURRENT DRIVE<br>/LOAD COMMAND<br>/SETUP COMPARE REGISTER<br>/READ STATUS<br>/CHECK RESULTS<br>/CHECK RESULTS<br>/CHECK RESULTS<br>/STATUS 0.K.<br>/ERROR /LOOP<br>/CRKOR, DISK CAPACITY EXCEEDED<br>/ERROR, DISK CAPACITY EXCEEDED<br>/MODIFIED TEXT POINTER<br>/TO NEXT TEST<br>/TO NEXT TEST /IO NEAL LEST<br>/ERROR, DISK SKIP<br>/SCOPE LOOP POINTER<br>/TEXT POINTER

/<br>/VERIFY THAT SKIP AND STATUS DOES OCCUR<br>/AFTER 256 WRITE ALL AND REA ALL BREAKS.<br>/READ ALL ZEROS OFF THE DISK SECTOR 00000.<br>/READ ALL ZEROS OFF THE DISK SECTOR 00000.

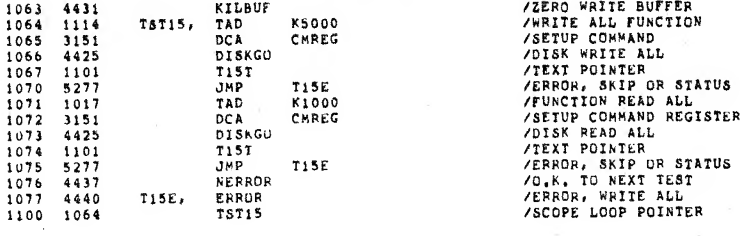

PAL10  $V142$  $20 - DEC - 73$ 13:54 PAGE 1-13  $T15T$ , 5300 /MODIFIED TEXT POINTER 1101 5300 /<br>//ERIFY THAT SKIP AND STATUS DOES OCCUR AFTER<br>/120 #RITE ALL AND PEAD ALL BREAKS.<br>/AIL ZEROS OFF THE DISK SECTOR 00000.<br>/AIL ZEROS OFF THE DISK SECTOR 00000. /FUNCTION WRITE ALL<br>
/HALF BIT<br>
/SETUP COMMAND<br>
/SERVE COMMAND<br>
/TEXT POINTER<br>
/TEXT POINTER<br>
/FUNCTION READ<br>
/FUNCTION READ<br>
/SETUP COMMAND<br>
/DISK READ ALL<br>
/DISK READ ALL<br>
/ERROR, SKIP OR STATUS<br>
/ERROR, SKIP OR STATUS<br> 1102 TST16, TAD **K5000** 1114  $1103$ <br> $1104$ <br> $1105$ <br> $1106$ <br> $1107$  $\begin{array}{c} 1014 \\ 3151 \\ 4425 \end{array}$ TAD K0100 **DCA** CHREG DISKGO<br>Tiét<br>JMP  $\frac{1121}{5317}$ **T16E**  $\begin{array}{c} 1110 \\ 1111 \\ 1112 \\ 1113 \\ 1113 \end{array}$  $\begin{array}{c} 1017 \\ 1014 \\ 3151 \\ 4425 \end{array}$ K1000<br>K0100<br>CMREG TAD IAD<br>TAD<br>DCA<br>DISKGO DISKGO<br>Ti6T<br>JMP<br>NERROR<br>ERROR<br>TSTI6 4425<br>1121<br>5317<br>4437<br>4440<br>1102<br>5300  $\frac{1114}{1115}$ <br> $\frac{1115}{1116}$ <br> $\frac{1117}{1117}$ T16E T16E,  $1120$  $1121$  ${\tt II6T}$ 5300 /MODIFIED TEXT POINTER /<br>//ERIFY A WRITE ALL TO ALL OF CYLINDER O<br>/AND USE DATA PATTERN 2525 + 5252.<br>/MAKE THE FIRST TWO WORDS IN THE BUFFER<br>/EGUAL THE DISK ADDRESS, CHECK THE DATA WITH<br>/FEAD ALL.  $\begin{array}{c} 1\,1\,2\,2\\ 1\,1\,2\,3\\ 1\,1\,2\,4\\ 1\,1\,2\,5 \end{array}$  $\begin{array}{c} 1122 \\ 3135 \\ 1112 \\ 4430 \end{array}$ TAD<br>DCA<br>TAD K7740<br>TCNTR1<br>K2525 TST17, /SETUP SECTOR COUNTER  $T175,$ **/FILL OUTBOUND BUFFER** FILBUF  $\begin{array}{c} 1126 \\ 1127 \\ 1130 \\ 1131 \end{array}$  $1114\n3151\n1135\n0117$ TAD<br>DCA<br>DCA<br>TAD<br>AND /FUNCTION WRITE ALL K5000 CHREG<br>TCNTR1<br>KO037 /MASK OFF SECTORS AND<br>DCA I<br>TAD<br>DCA I<br>TAD I<br>DISKGO<br>TIT<br>JMP  $\begin{array}{c} 1131 \\ 1132 \\ 1133 \\ 1134 \end{array}$  $3463$   $1070$   $3464$ XLOTRK<br>DRIVNO<br>XHITRK /SETUP ADDRESS WORD IN BUFFER<br>/GET DRIVE NUMBER<br>/SETUP ADDRESS WORD IN BUFFER  $\begin{array}{c} 1463 \\ 4425 \\ 1162 \\ 5360 \end{array}$  $\begin{array}{c} 1135 \\ 1136 \\ 1137 \\ 1140 \\ 1144 \\ 1142 \\ 1143 \\ 1144 \\ 1145 \\ 1146 \\ 1146 \\ 1147 \\ 1150 \\ 1151 \end{array}$ XLOTRK /DISK WRITE ALL<br>/TEXT POINTER<br>/ERROR, SKIP OR STATUS<br>/KILL DATA BUFFER<br>/FUNCTION READ ALL<br>/SETUP COMMAND **T17E** KILBUF 4431 TAD<br>DCA<br>DCA<br>TAD<br>AND K1000<br>CMREG<br>TCNTR1<br>K0037 1017<br>3151<br>1135<br>1135<br>0117<br>427<br>5360<br>1112<br>427 /MASK OF SECTORS DISKGO<br>Ti7T<br>JmP<br>TAD **SANSK OF SECTORS<br>SANSK READ ALL<br>SANSK POINTER<br>SANSK STATUS OR SKIP** T17E<br>K2525  $1152$ FIGURE /wORD BY WORD COMPARE OF DATA

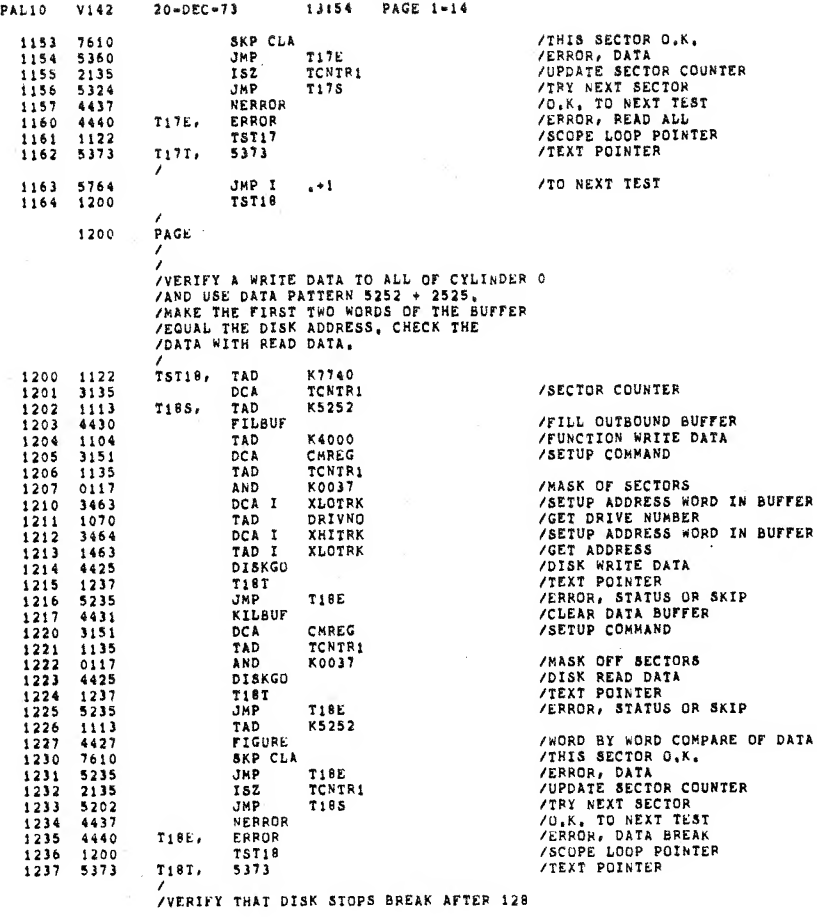

 $\bar{\mathbf{a}}$ 

 $\bar{z}$ 

PAL10 V142

 $20 - DEC - 73$ 

 $\overline{\phantom{a}}$ 

 $\boldsymbol{\prime}$ 

13:54 PAGE 1-15

/IF THE HALF BIT IS SET, THE REMAINDER OF THE<br>
/THE BUFFER SHOULD BE 0000,<br>
/THE FIRST TWO WORDS OF THE BUFFER SHOULD<br>
/EQUAL THE ABSOLUTE DISK ADDRESS,<br>
/EQUAL THE ABSOLUTE DISK ADDRESS,<br>
/

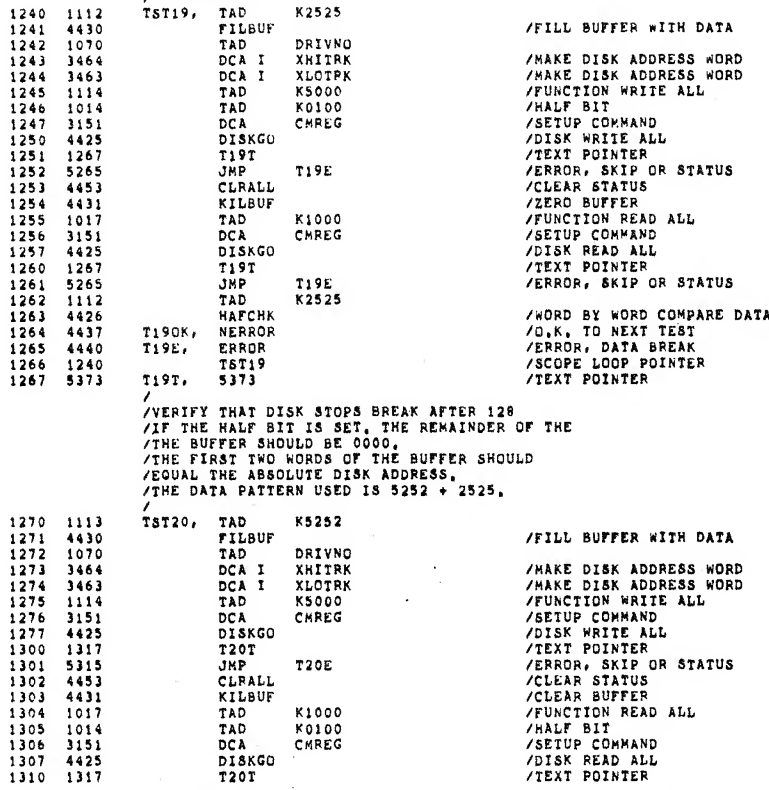

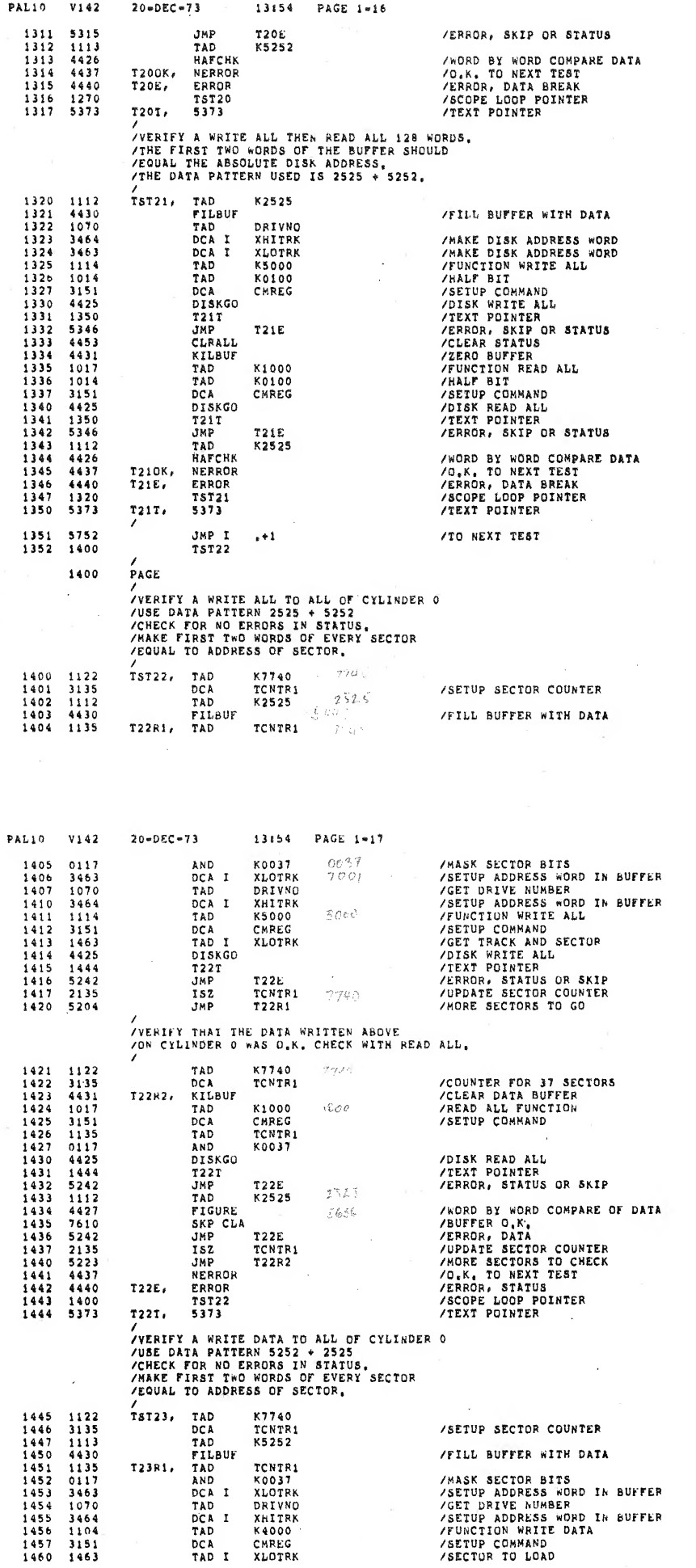

 $\lambda$ 

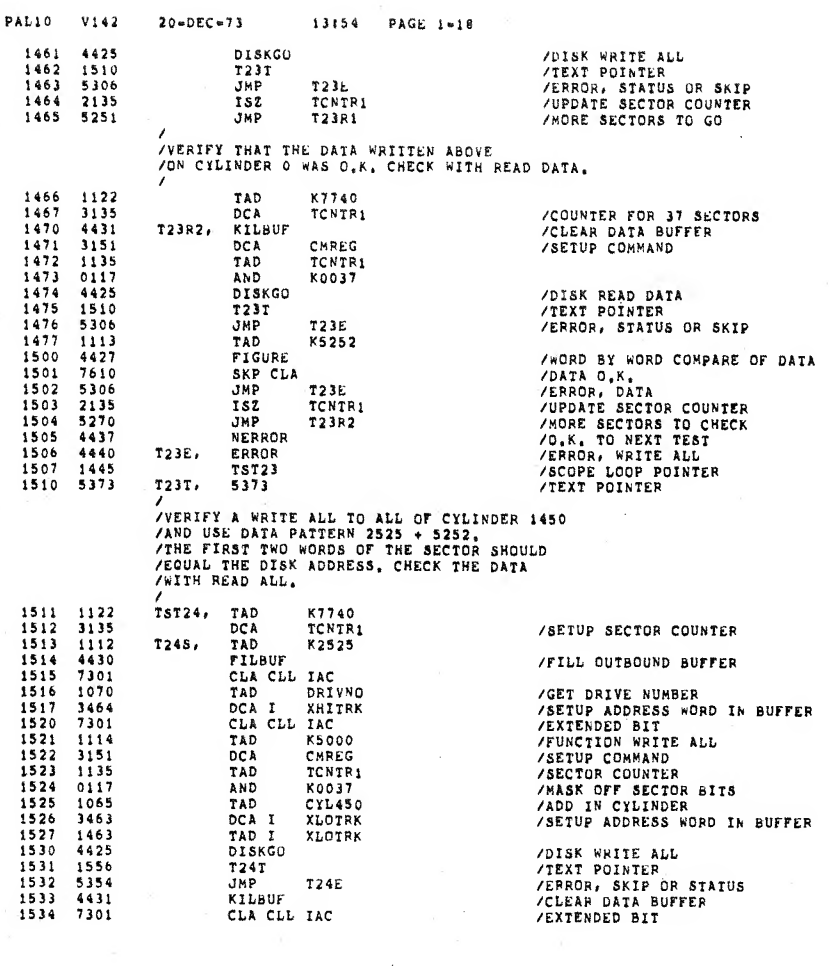

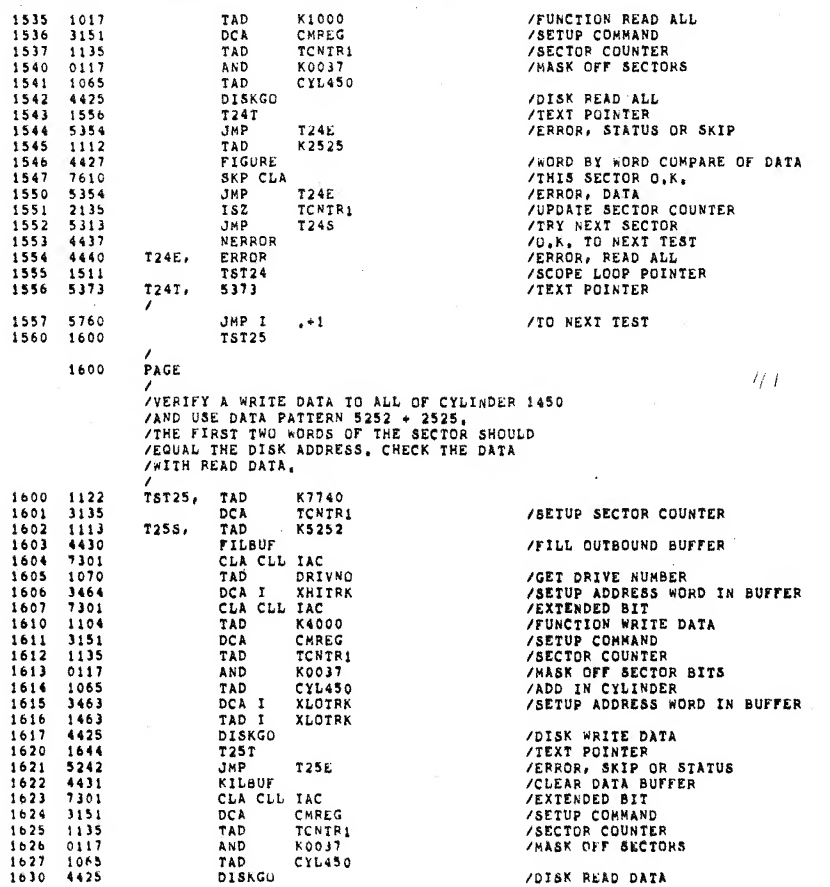

PAL10 V142

 $\lambda$ 

 $20 - DEC - 73$ 

13:54

PAGE 1-19

/DISK READ DATA

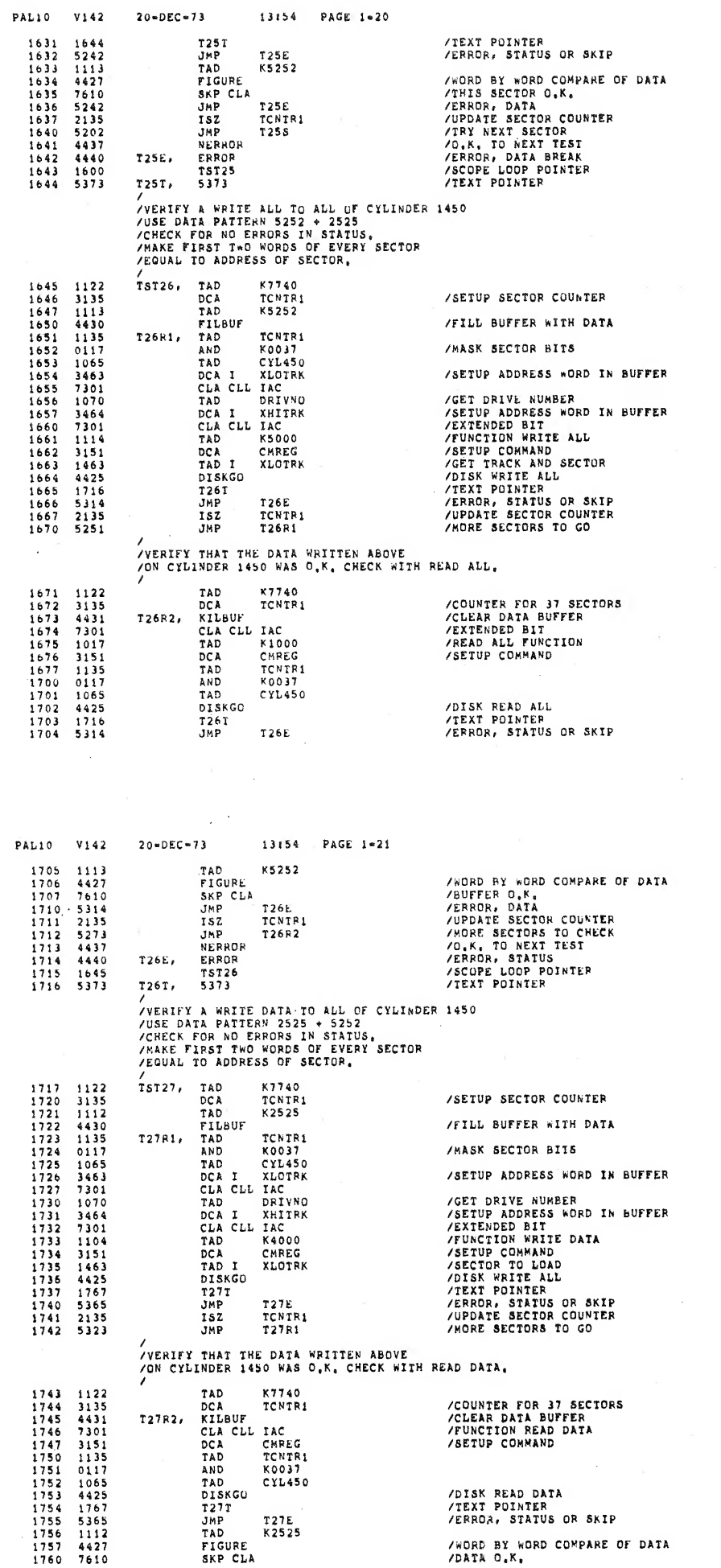

 $\overline{\ell}$ 

 $\overline{\phantom{a}}$ 

сомр /WURD BI WU

1770

2037

 $\lambda$ 

1157

 $\lambda$ 

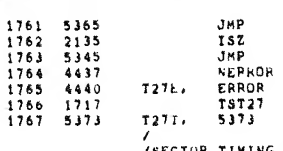

/ERROR, DATA<br>/UPDATE SECTOR COUNTER<br>/MORE SECTORS TO CHECK<br>/O.K. TO NEXT TEST<br>/ERROR, WRITE ALL<br>/SECPE LOOP POINTER<br>/TEXT POINTER<br>/TEXT POINTER

/SECTOR TIMING TEST<br>/SECTOR THAT WRITE AND READ ALL ARE ACTUALLY DOING CONSECUTIVE<br>/SECTORS, WHEN DOING CONSECUTIVE SECTORS IN WRITE OR READ<br>/ALL MODE, SECTOR TRANSFERS SHOULD OCCUR EVERY 2.5 MILLI=<br>/AD DOVE FLAG IF THIS D

 $13154$  PAGE 1-22

T27E<br>TCNTR1<br>T27R2

HOMEMA

TAD

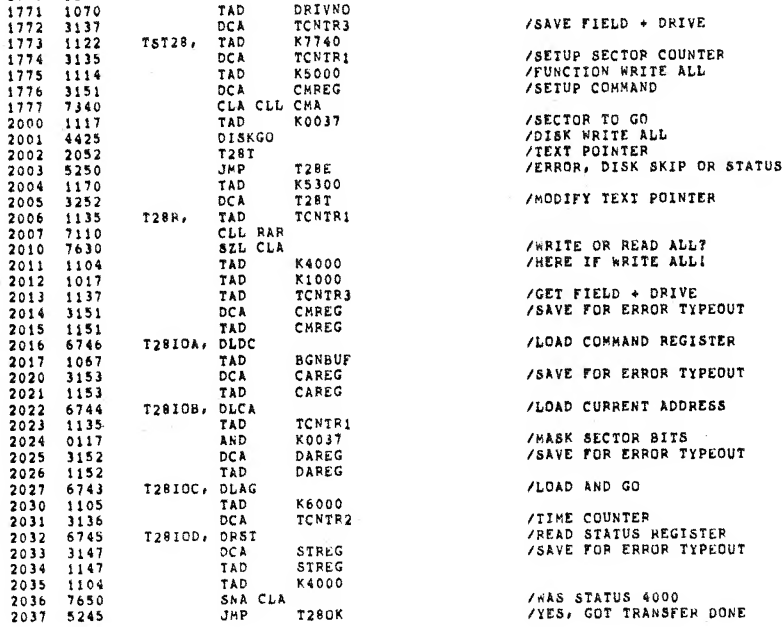

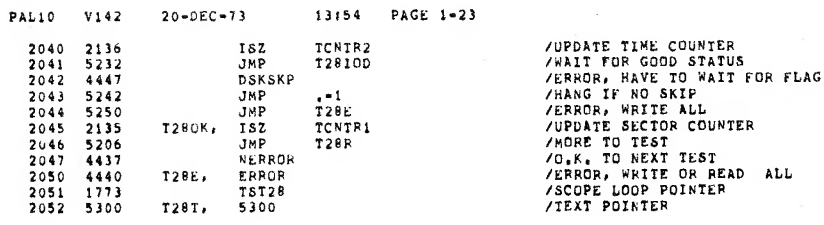

/<br>
/SECTUR TIMING TEST<br>
/VERIFY THAT READ AND WRITE DATA ARE NOT DOING CONSECUTIVE<br>
/SECTORS, WHEN TRYING TO DO CONSECUTIVE SECTOR IN READ DATA<br>
/OR WRITE DATA MODE, SECTOR TRANSFERS SHOULD OCCUR EVERY DISK<br>
/REVOLUTION, A

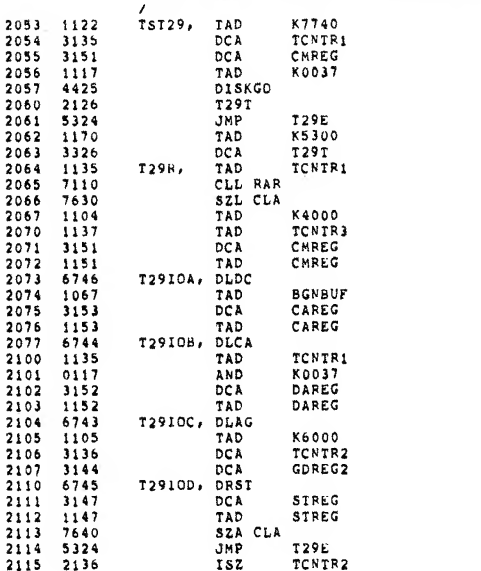

#### **/SECTOR COUNTER**<br>/SETUP COMMAND **/DISK READ DATA<br>/TEXT POINTER<br>/ERROR, SKIP OR STATUS** /MODIFY TEXT POINTER

**/READ DATA OR WRITE DATA<br>/HERE IF WRITE DATA!<br>/GET FIELD + DRIVE<br>/SAVE FOR ERROR TYPEOUT** /LOAD COMMAND REGISTER

/SAVE FOR ERROR TYPEOUT

/LOAD CURRENT ADDRESS

/MASK SECTOR BITS<br>/SAVE FOR ERROR TYPEOUT

/LOAD AND GO

**/IIME COUNTER<br>/EXPECTED STATUS<br>/READ STATUS REGISTER<br>/SAVE FOR ERROR TYPEOUT** 

/STATUS O.K.?<br>/ERROR IN STATUS<br>/UPDATE TIME COUNTER

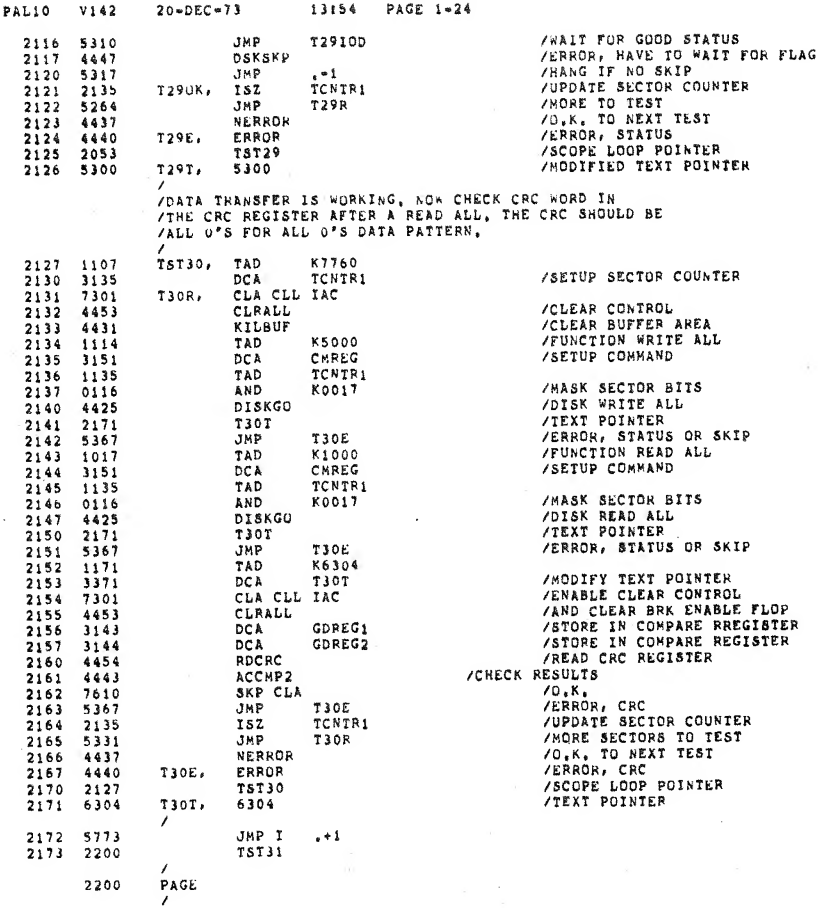

PAL10 V142

 $\ddot{\phantom{a}}$ 

 $20*DEC+73$ 

 $\ddot{\phantom{a}}$ 

 $\prime$ 

 $\prime$ 

 $\bar{z}$ 

 $13154$  PAGE  $1-25$ 

/VERIFY THAT THE CRC WORD WRITTEN<br>/ON DISK IS CURRECT, COMPARE IT TO<br>/KRUWN VALUE IN COPE, ON A READ ALL THE<br>/CRC HEAD FROM DISK IS LEFT IN THE CRC BUFFER,<br>/THE CRC SHOULD BE 116047 FOR DATA 2525 + 5252.

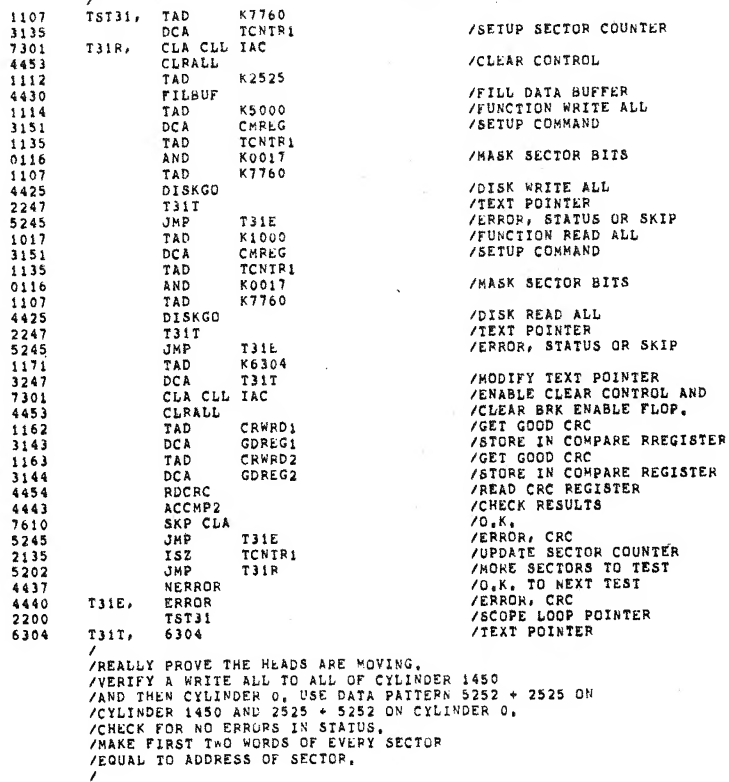

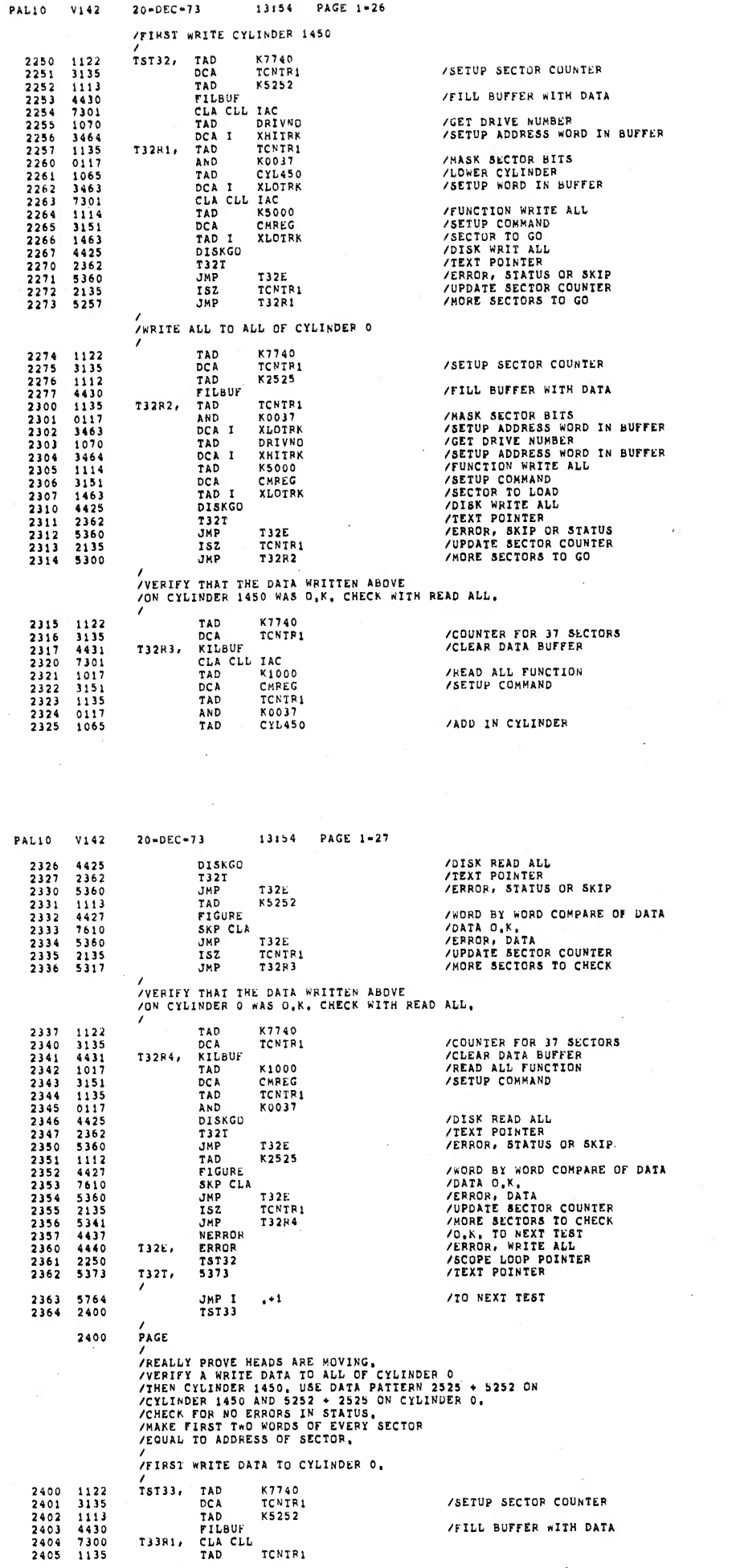

 $\overline{\phantom{a}}$ 

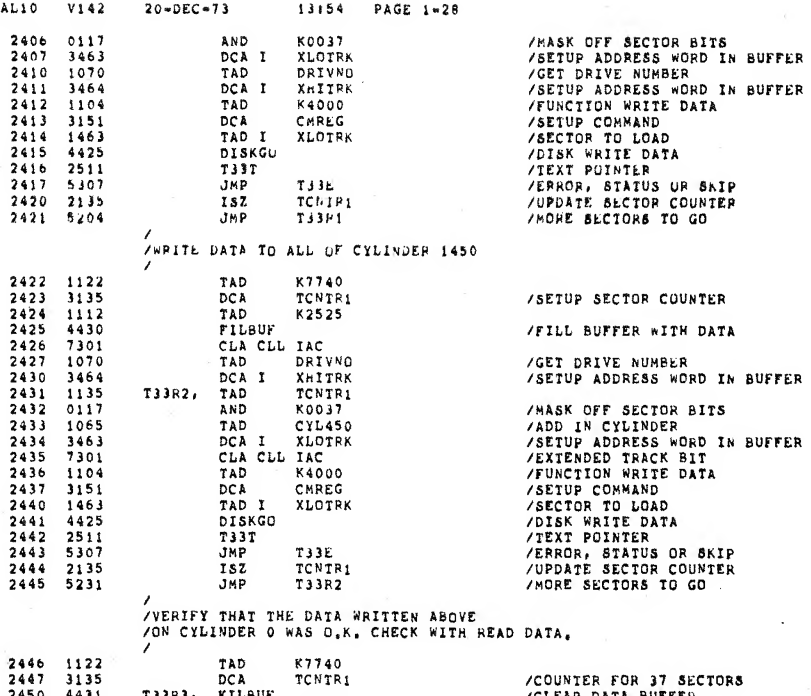

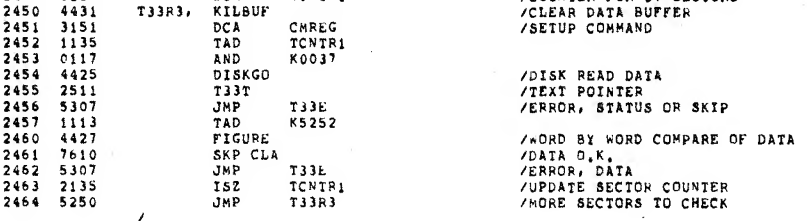

 $\overline{\phantom{a}}$ 

 $\texttt{PAL10}$ V142

 $\mathcal{V}$ 

 $\bar{\gamma}$ 

 $20 - DEC - 73$ 

 $\hat{\boldsymbol{\beta}}$ 

 $\overline{\phantom{a}}$ 

 $\mathbf{p}$ 

 $13154$  PAGE 1-29

/VERIFY THAT THE DATA WRITTEN ABOVE<br>/ON CYLINDER 1450 WAS D.K. CHECK WITH READ DATA.

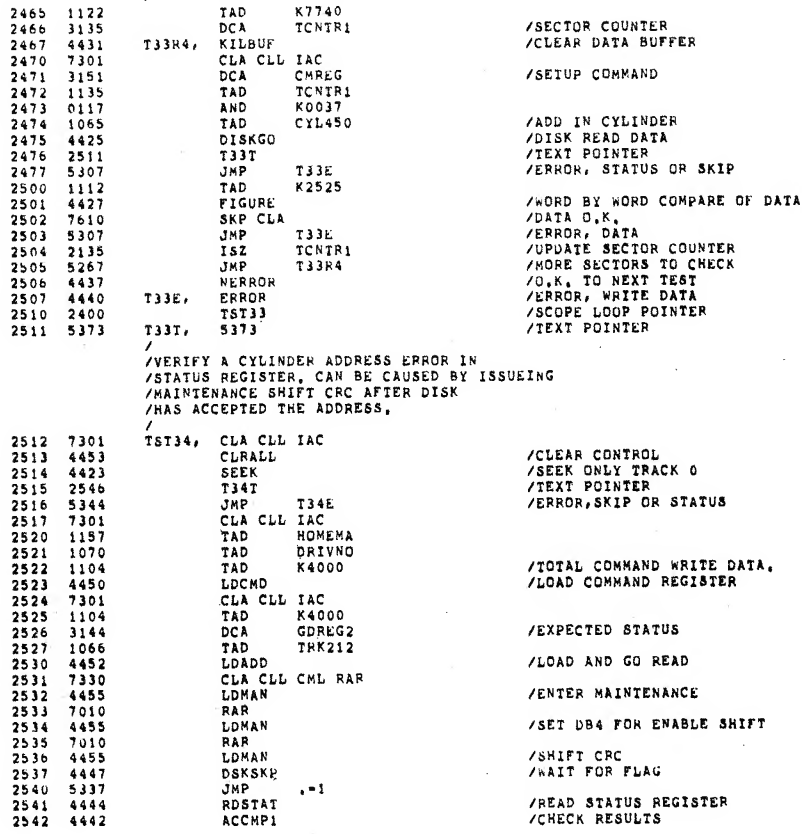

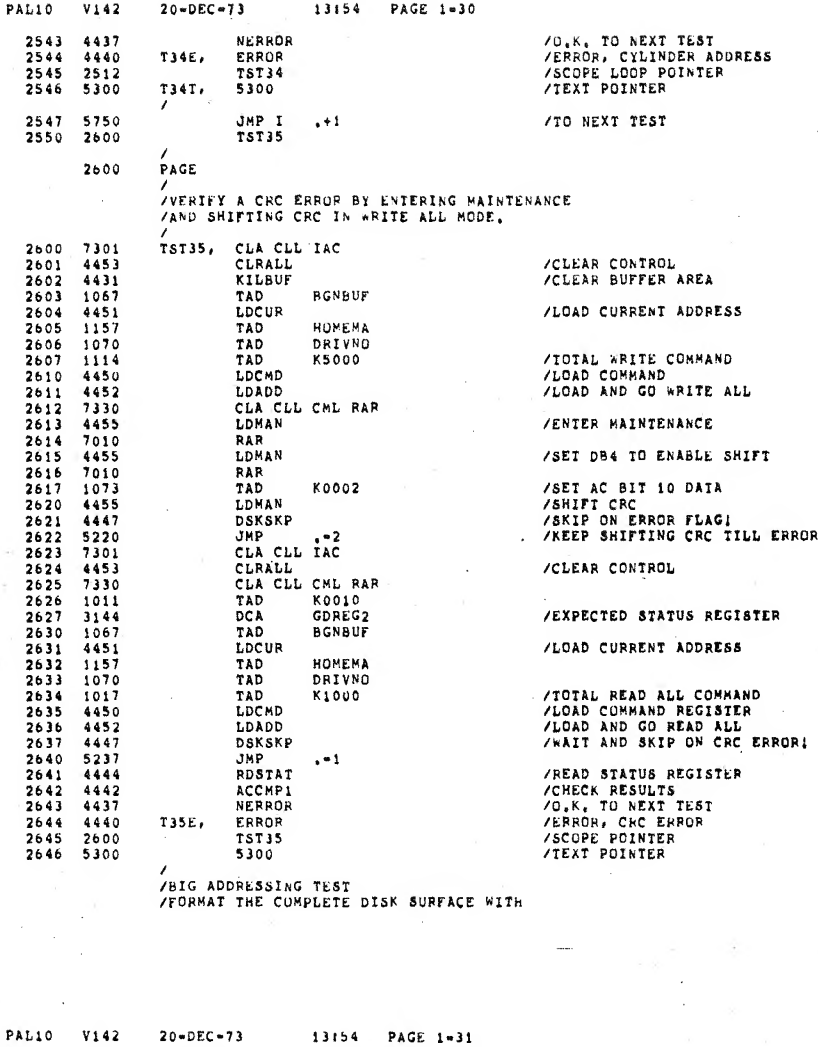

**V142**  $20 - DEC - 73$ 

 $\overline{\phantom{a}}$ 

í

PA.

/WRITE ALL, USE DATA PATTERN 2525 + 5252<br>/MAKE FIRST TWO WORDS OF EVERY SECTOR<br>/EQUAL TO ABSULUTE ADDRESS OF SECTOR,

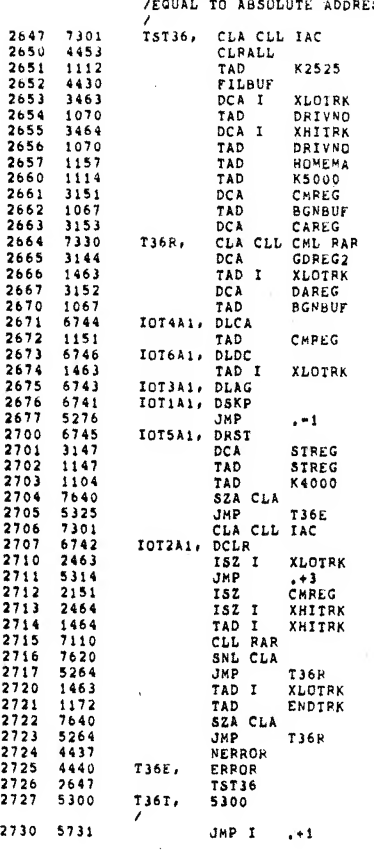

/CLEAR CONTROL

**FILL BUFFER WITH DATA**<br> *COUNTER + TRACK WORD*<br> *COUNTER + TRACK WORD***<br>** *COUNTER + TRACK WORD***<br>** *COUNTER + TRACK WORD***<br>** *COURRENT FIELD***<br>** *CURRENT WEILD***<br>** *CURRENT CROMANND***<br>** *COURRENT CROMANND***<br>** *COURRENT OF BUFFER<br>
<i>* 

/SETUP EXPECTED STATUS COMPARE

/SETUP EXPECTED STATUS C<br>
/FOR ERROR PRINTER<br>
/LOAD CURRENT DESS<br>
/LOAD CURRENT ADDRESS<br>
/LOAD CURRENT ADDRESS<br>
/LOAD COMMAND REGISTER<br>
/SECTOR TO LOAD<br>
/DISK SKIP IOT<br>
/DISK SKIP IOT<br>
/NISK FOR FLAG<br>
/SANCE TOR ERROR PRIN /CLEAR CONTROL<br>
/DON'T SET IT<br>
/SET IT EXTERPT ALSO<br>
/GET TRACK WORD<br>
/GET TRACK WORD<br>
/GET TRACK WORD<br>
/AND IT FUDGE FACK<br>
/GET LOWER TRACK WORD<br>
/ADD IN FUDGE FACTOR<br>
/DONE WITH DISK<br>
/NO, MORE TO GO<br>
/LO, MORE TO GO<br>
/L

/TO NEXT TEST

PAL10 V142 20-DEC-73

3006<br>3005<br>3006<br>3007

/PAGE 3000

/

/<br>/BIG ADDRESSING CHECK!<br>/IF A DATA ERROR SHOULD HAPPEN TO OCCUR<br>/with The FIRST THAT THE PROBLEM COULD BE<br>/SHOULD REALIZE THAT THE PROBLEM COULD BE /ADDRESS.ING,

/<br>//ERIFY THAI THE DATA ON DISK IS CORRECT<br>/CHECK THE COMPLETE SURFACE<br>/HOWEVER, THE TWO FIRST WORDS OF EVERY SECTOR<br>/HOWEVER, THE TWO FIRST WORDS OF EVERY SECTOR<br>/SHOULD EQUAL THE ABSOLUTE DISK ADDRESS.

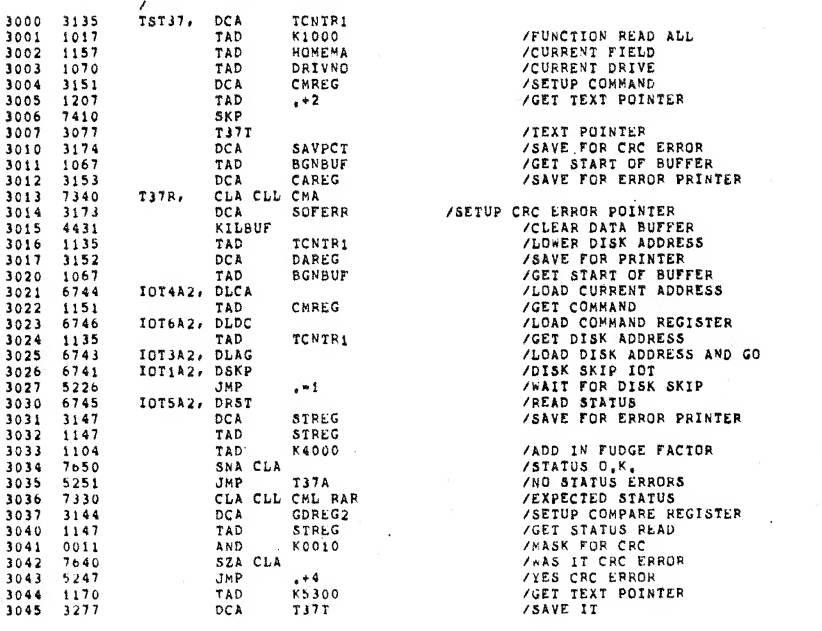

ł

PAL10 V142 20-DEC-73

 $\lambda$ 

3112 1151<br>3113 4450<br>3114 1135<br>3115 4452<br>3116 4447<br>3117 5316

1151 4450 1135 4452 4447 5316

<sup>3</sup> 13154 PAGE 1-33

3046 3047 3050 3051 730<br>3052 674 3054 3277<br>3055 1112<br>3055 4427<br>3056 5275<br>3060 5275<br>3062 7610<br>3063 2151 3064 3065 3066 3067 3070 3071 117 3072 3073 521 3074 3075 3076 3077 3101 3173<br>3102 3135<br>3103 3136<br>3103 3136<br>3105 1070<br>3106 1151<br>3107 3151<br>3111 4451 527!> 317J 5253 7 301 6742 1167 3277<br>1112 4427 7610 5275 2135 7610 2151 1151<br>0072<br>7650<br>5213<br>1172<br>1172<br>4440<br>4440 T37E,<br>3000 T37T, 7340<br>31735<br>3135<br>3136<br>3136<br>1070<br>1157<br>3151<br>1067<br>4451 :37A, CLA-CLL-IAC<br>iOT2A2, DCLR<br>TAD K5373 JMP T37E /STATUS ERROR NOT CRC<br>DCA SOPERR / /DON'T CLEAR CONTROL<br>JMP .+3<br>CLL IAC / /ENABLE CLEAR CONTROL<br>DCLR / /CLEAR CONTROL DCA T37T /SETUP TEXT POINTER<br>TAD K2525 /GET EXPECTED DATA<br>FIGURE / /CHECK DATA PEAD<br>SKP CLA /THIS /ERROR, DATA<br>JMP T37E /ERROR, DATA /UPDATE LOWER DISK ADDRESS<br>ISZ TCNTR1 SKP CL& CHREG /SET EXTENDED BIT<br>
CHREG<br>
KC001 //S EVTENDED SET TAD CMREG AND KCOOl SNA CLA /IS EXTENDED SET JMP T37R /NO, CONTINUE TAD TCNIRl TAD ENDTRK /ADD IN FUDGE FACTOR<br>SZA CLA /DONE WITH DISK<br>JMP T37R /NO, MORE TO GO<br>NERROR /D.K. TO NEXT TEST<br>ERROR<br>TST37 /SCOPE LOOP POINTER<br>TST37 /SCOPE LOOP POINTER ERROR / ERROR STATU<br>
TST37 / SCOPE LOOP P<br>
5300 /TEXT POINTER T37E, T37T, /<br>/BIG ADDRESSING CHECK!<br>/IF A DATA ERROR SHOULD HAPPEN TO OCCUR<br>/WITH THE FIRST THAT THE PROBLEM COULD BE<br>/SHOULD REALIZE THAT THE PROBLEM COULD BE /ADDRESSING. /<br>/READ ALL SECTORS ON THE DISK AND CHECK<br>/THE STATUS, IF STATUS ERROR OCCURRES THEN CHECK THE DATA,<br>/HHE DATA ON THE COMPLETE DISK SHOULD BE 2525 + 5252,<br>/HOWEVER, THE TWO FIRST WORDS OF EVERY SECTOR<br>/BHOULD EQUAL THE ABS

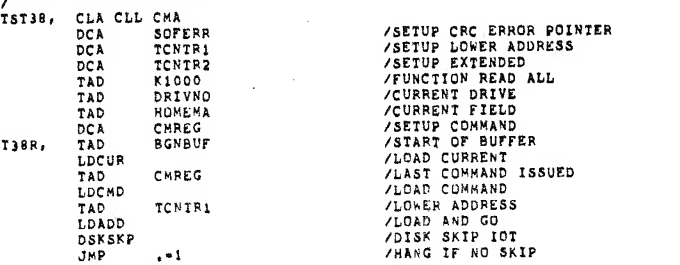

TAD<br>SNA CLA<br>JMP<br>TAD

TAD<br>SZA CLA<br>JMP<br>JMP

JMP<br>TAD<br>FIGURE<br>JMP<br>TAD<br>SKP<br>SAD

TAD<br>DCA<br>SKP CLA<br>NERROR<br>ERROR<br>T5T38

5300 JMP I<br>TST39

K4000 **138E** T382<br>TCNTR1<br>+3<br>CMREG<br>TCNTR2<br>TCNTR2

T38R<br>TCNIR1

ENDTRK **T38R**<br>T38DK

 $K2525$  $1+3$ <br>K5373 K5300<br>T38T

 $\downarrow +1$ 

 $\overline{\phantom{a}}$ 

**/READ STATUS<br>/SHOULD ONLY BE DONE<br>/JUST DONE FLAG ?<br>/STATUS ERROR<br>/UPDATE ADDRESS<br>/UPDATE ADDRESS**<br>/VDON'T SET EXTENDED TRACK<br>/YES, SET IT

/IS EXTENDED SET<br>/NO, CONTINUE

/ADD IN FUDGE FACTOR<br>/DONE \*ITH DISK<br>/NO, MORE TO GO<br>/ALL O.K.

*FORD BY WORD COMPARE OF DATA*<br>*FERROR, JUST THE STATUS<br>TEXT POINTER<br>JSATA ERROR<br><i>STATUS TEXT POINTER*<br>*STATUS TEXT POINTER*<br>*CORE LOOP POINTER*<br>FERROR, READ DATA<br>FERROR, READ DATA<br>FERROR, READ DATA<br>FERROR, READ DATA<br>FERRO

/TO NEXT TEST

3200

-103333113361117551451451413744351416332133514531174341413514344000

**T38E,** 

T380K,<br>T38DE,

 $7387,$ 

**PAGE** 

 $20 - DEC - 73$ 

TAD

3130<br>3131<br>3132<br>3133<br>3134<br>3135<br>3135<br>3135

3344234456731544553153153153

 $3153$ 

3154 5755<br>3155 3200

/<br>
/BIG ADDRESSING CHECK!<br>
/IF A DATA ERROR SHOULD HAPPEN TO OCCUR<br>
/WITH THE FIRST TWO WORDS OF THE BUFFER,<br>
/SHOULD REALIZE THAT THE PROBLEM COULD BE<br>
/ADDRESSING, γoυ

/<br>
/CHECK DISK HEADER WORD WITH READ DATA<br>
/IF STATUS ERROR OCCURRES THEN CHECK DATA,<br>
/IHE DATA ON THE COMPLETE DISK SHOULD BE 2525 + 5252,<br>
/HOWEVER, THE TWO FIRST WORDS OF EVERY SECTOR<br>
/SHOULD EQUAL THE ABSOLUTE DISK A

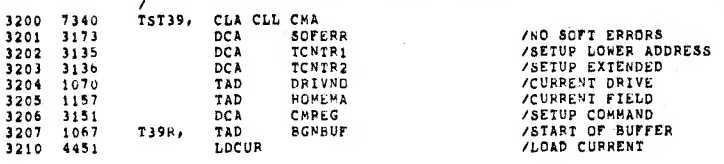

PAL10 V142 3211 1151

L.

3271

 $\lambda$ 

PAGE 1-35 13154

CHREG

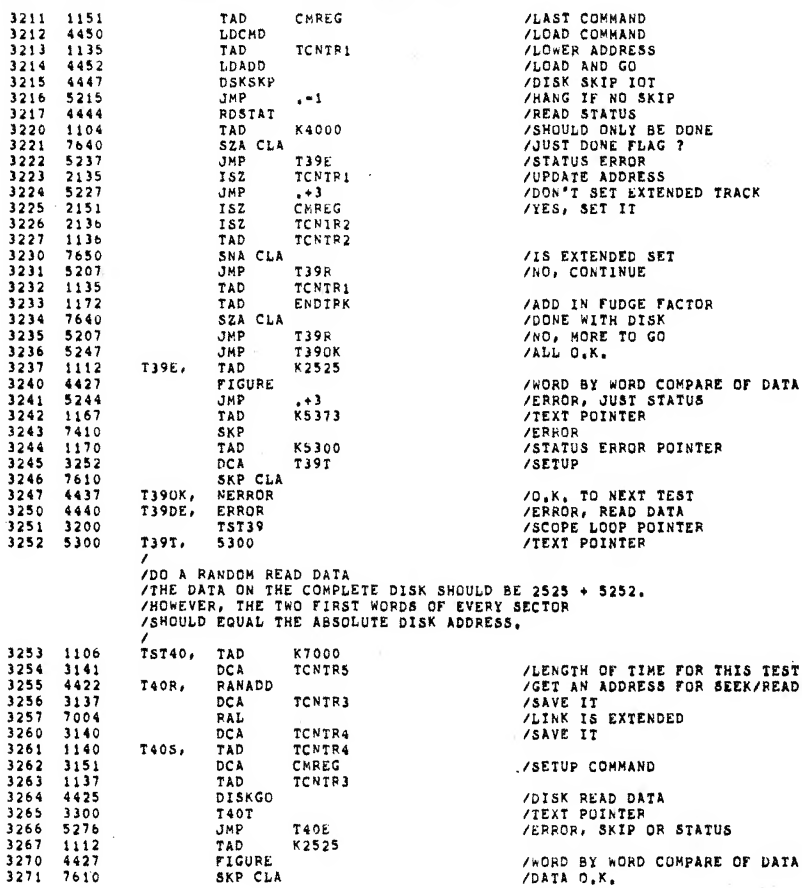

T40E<br>K2525

SKP CLA

**/DISK READ DATA<br>/TEXT POINTER<br>/ERROR, SKIP OR STATUS** 

/wORD BY WORD COMPARE OF DATA

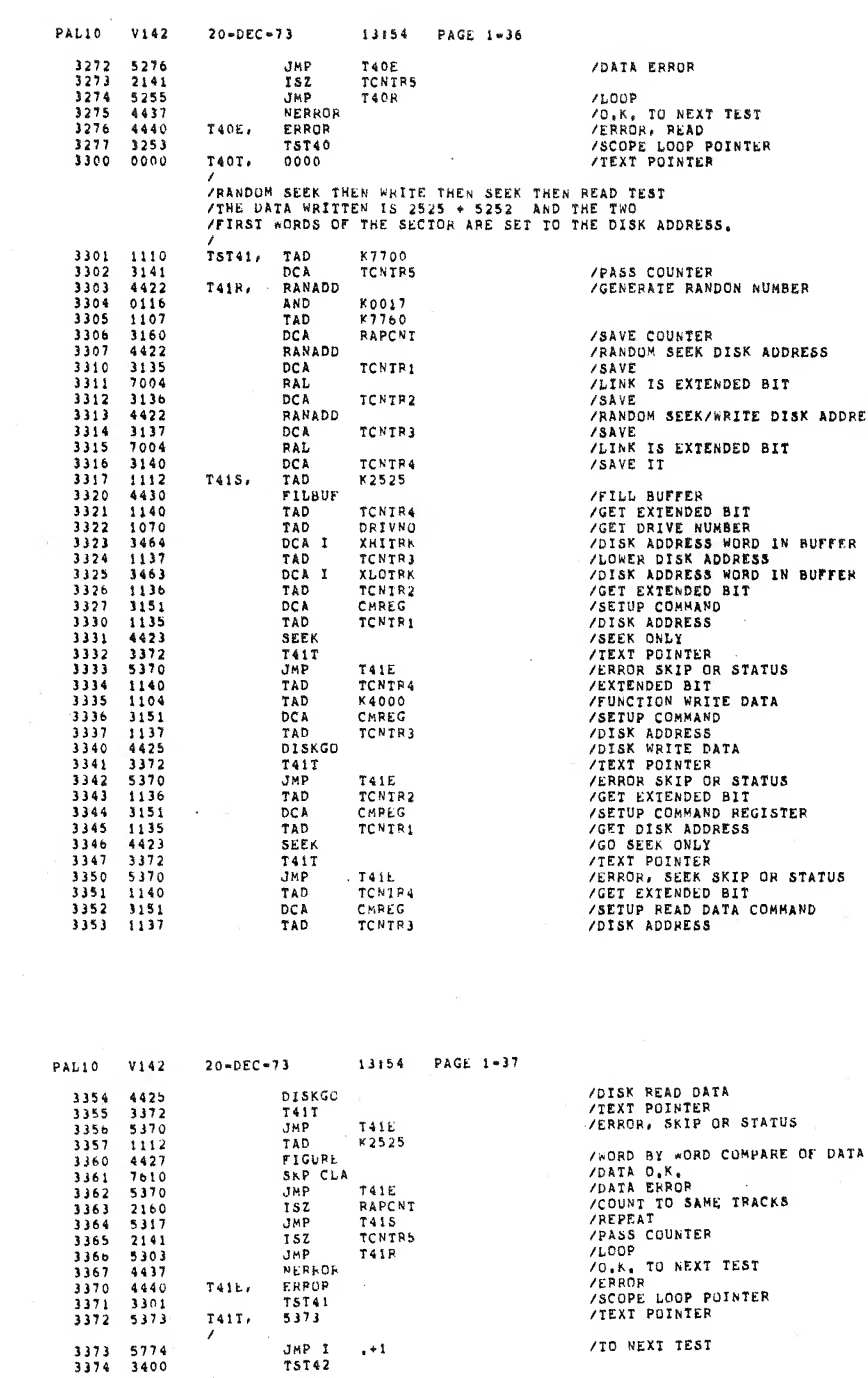

ADDRESS

 $\lambda$ 

 $\overline{\phantom{a}}$ 

 $\frac{1}{2}$ 

.

 $TST42$ /<br>PAGE<br>/vERIFY A RECALIBRATE THEN A RANDOM WRITE DATA,<br>/THE DATA RECALIBRATE THEN RANDOM READ DATA,<br>/THE PIRA PATTERN WRITTEN IS 2525 + 5252 AND<br>/THE PIRST TWO WORDS OF EVERY SECTOR<br>/SHOULD EQUAL THE ABSOLUTE DISK ADDRESS, 3400

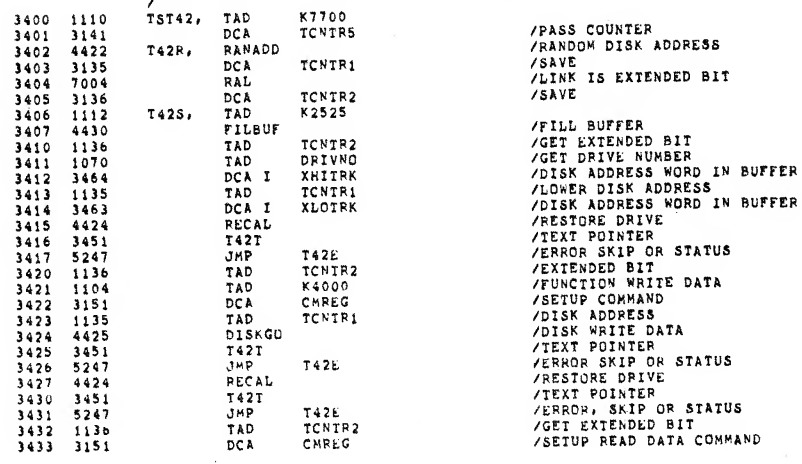

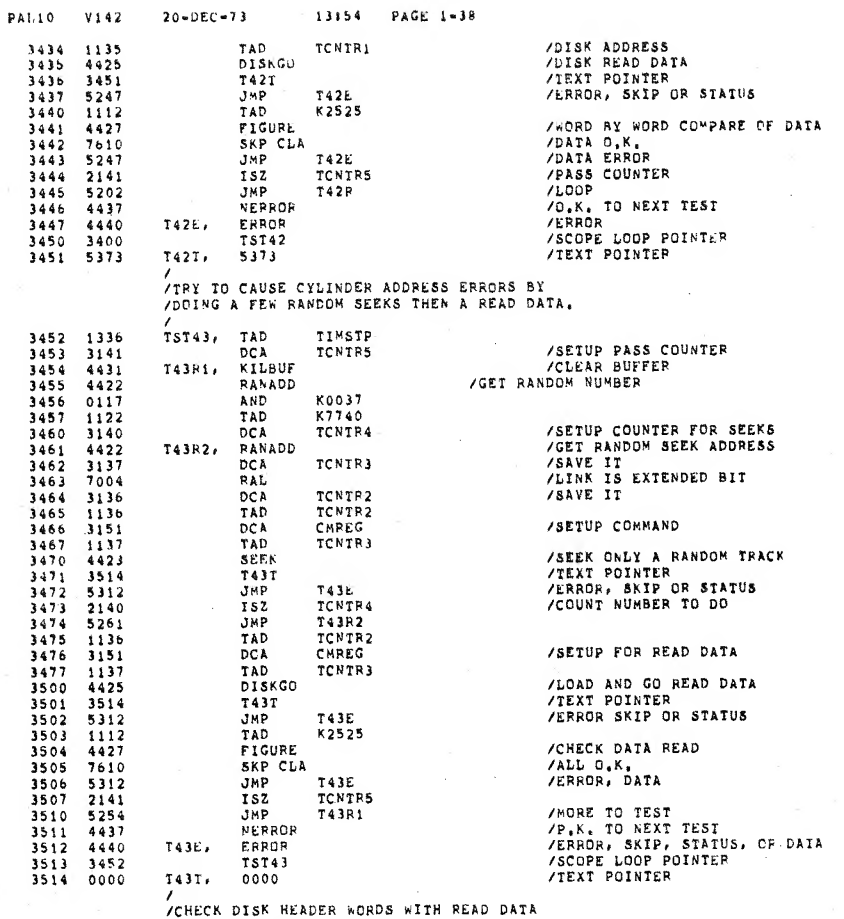

PAL10 V142

ò,

 $\lambda$ 

 $20 - DEC - 73$ 

 $\lambda$ 

#### 13:54 PAGE 1-39

THE STATUS ERROR OCCURRES THEN CHECK DATA,<br>THE DATA ON THE COMPLETE DISK SHOULD BE 2525 + 5252,<br>THOWEVER, THE TWO FIPST WORDS OF EVERY SECTOR<br>SHOULD EQUAL THE ABSOLUTE DISK ADDRESS,

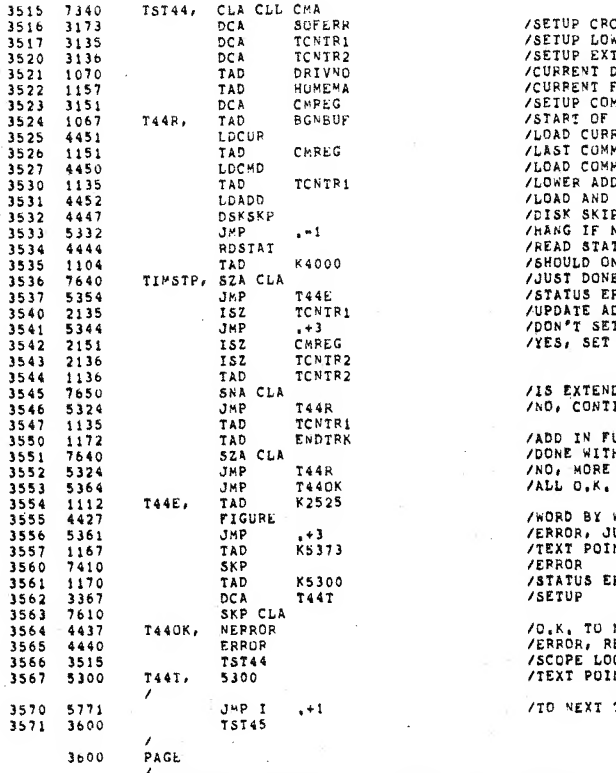

C ERROR POINTER<br>WER ADDRESS<br>TENDED<br>TENDED<br>FIELD<br>FIELD<br>FIELD<br>PIERT ADDRESS<br>BRAND ISSUED<br>MAND ISSUED<br>DRESS<br>OO<br>NO SKIP<br>NO STP<br>NO STP<br>NO STP<br>NO STP<br>NO STP<br>NO NO STP<br>NO NO STP<br>NO NO STP<br>TUS BE DONE<br>FRAND<br>PIERT TO STP<br>TUS BE DON

DED SET<br>INUE

UDGE FACIOR<br>H DISK<br>TO GO

WORD COMPARE OF DATA<br>UST STATUS<br>NTER RROR POINTER

**NEXT TEST<br>EAD DATA<br>OP POINTER<br>NTER** 

**TEST** 

VERIEY THAT \*RITING ON A TRACK DOES NOT AFFECT

 $\lambda$ 

/AN ADJACENT TRACK, THE TEST SEQUENCE IS AS FOLLOWS!<br>
/WRITE TRACKS 00000-00100-00040 THEN READ AND CHECK<br>
/TRACKS 00000-00000-00100, WRITE TRACKS 00020-00120-00060<br>
/THEN READ AND CHECK TRACKS 00060-00020-00120.<br>
/THE CEN

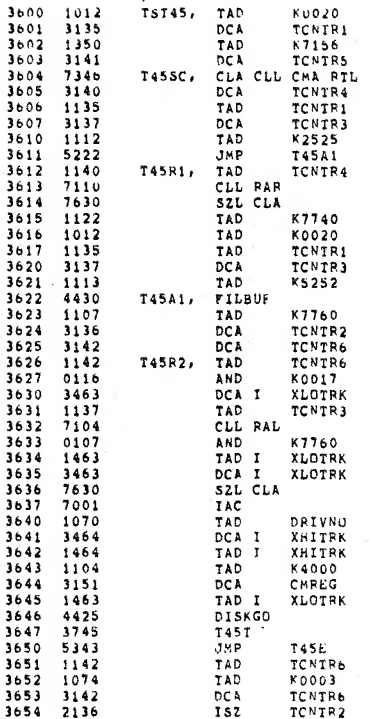

 $20 - DEC - 73$ 

/GET STARTING POINTER<br>/SAVE IT /COUNTER FOR TRACKS TO DO /IHREE TRACK COUNTER POINTER /\*RITE CENTER TRACK FIRST<br>/DATA PATTERN FOR CENTER TRACK<br>/GO \*RITE CENTER TRACK<br>/GET POINTER /WRITE UPPER OR LOWER ???? /DO LOWER **PREDUCE OR UPDATE<br>PREDUCE OR UPDATE<br>PREDUCE COMPLEMENT OF CENTER TRACK<br>PETILE BUFFER WITH DATA<br>PETIUE SECTOR COUNTER<br>PRETUP COUNTER<br>PRETUP ADDRESS WORD IN BUFFER<br>PETUP ADDRESS WORD IN BUFFER<br>PETUP ADDRESS WORD IN BUFFER<br>P** /ADD IN SECTORS<br>/SETUP ADDRESS WORD IN BUFFER<br>/SET EXTENDED BITTT??<br>/SET EXTENDED BITTT?? **/SET EXTENDED BITT???**<br>
/XES111<br>
/ADD IN CUPRENT DRIVE<br>
/SETUP ADDRESS WORD IN BUFFER<br>
/GET EXTENDED BIT<br>
/FUNCTION WRITE DATA<br>
/SETUP CONMAND REGISTER POINTER<br>
/SETUP CONMAND REGISTER POINTER<br>
/NRITE ALL<br>
/IRIT POINTER<br> **/UPDATE SECTOR POINTER** 

**/UPDATE SECTOR COUNTER** 

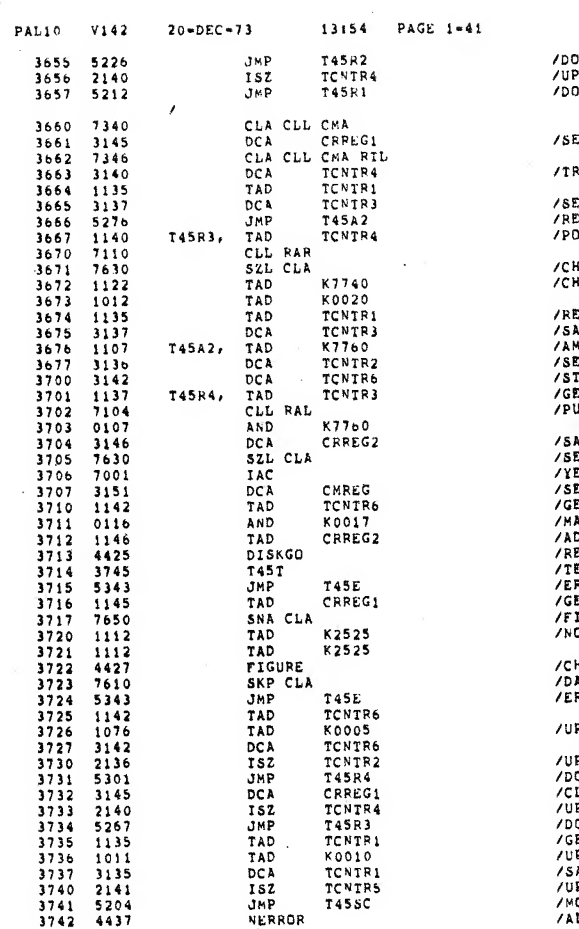

) REST OF TRACK<br>PDATE TRACK COUNTER<br>) OTHERS

**ITUP FIRST TIME POINTER** 

ACK COUNTER POINTER

ETUP FOR READ CENTER FIRST<br>FAD AND CHECK CENTER TRACK<br>JINTER

 $\sim t$ 

IECK UPPER OR LOWER<br>IECK LOWER

**EDUCE OR UPDATE<br>AVE THE TRACK TO READ<br>MOUNT OF SURFACE SECTORS<br>TIUP SECTOR COUNTER<br>TAT WITH O<br>DI EXTENDED BIT IN LINK**<br>JT EXTENDED BIT IN LINK

.<br>AVE RESULTS<br>ET EXTENDED BIT ET EXTENDED D1.<br>ES EUP COMMAND FOR READ DATA<br>ET SECTOR POINTER<br>ASK<br>ASK DD IN TRACK<br>EXT POINTER<br>EXT POINTER<br>FROR, READ SKIP OR STATUS<br>IRSR, READ SKIP OR STATUS<br>IRST TIME????<br>IRST TIME?????

HECK DATA READ<br>ATA ALL O.K.<br>RROR, DATA

#### PDATE SECTOR POINTER

**PDATE SECTOR COUNTER<br>O REST OF SURFACE<br>LEAR FIRST TIME FLAG<br>PDATE TRACK COUNTER<br>O O DTHER TRACKS<br>ET CURRENT TRACKS<br>PDATE TOTAL AMOUNT TO DO**<br>MAKE TO DO ORE TO DO /ALL O.K. TO END OF TEST

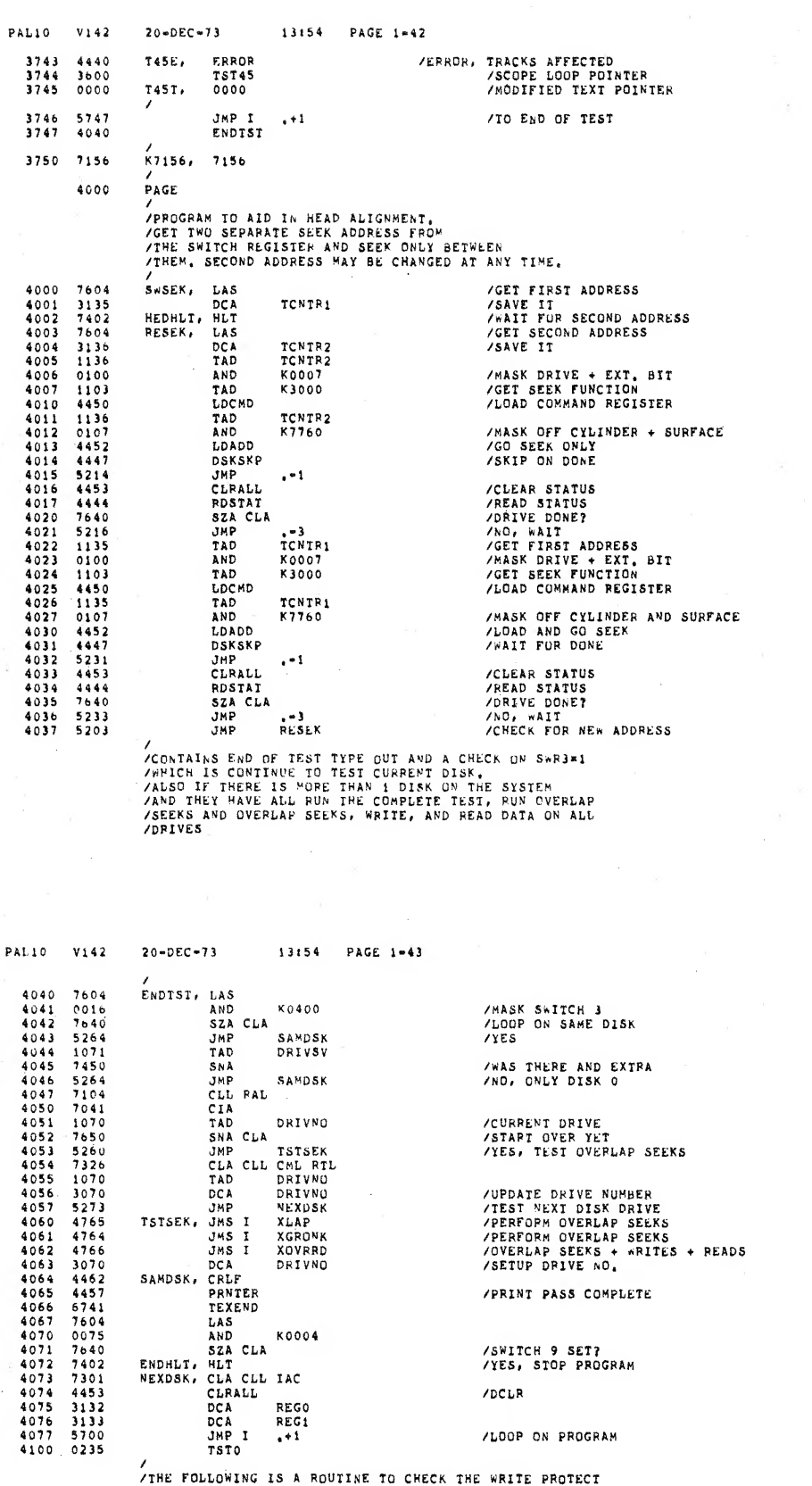

 $\overline{\phantom{a}}$ 

l,

 $\ddot{\phantom{0}}$ 

 $\overline{\phantom{a}}$ 

/THE FOLLOWING IS A ROUTINE TO CHECK THE WRITE PROTECT<br>/FUNCTION WHEN IT IS MANUALLY SET BY THE OPERATOR,<br>/NOTE! NO SCOPE LOOPS ARE AVAILABLE FOR THIS TEST.<br>/

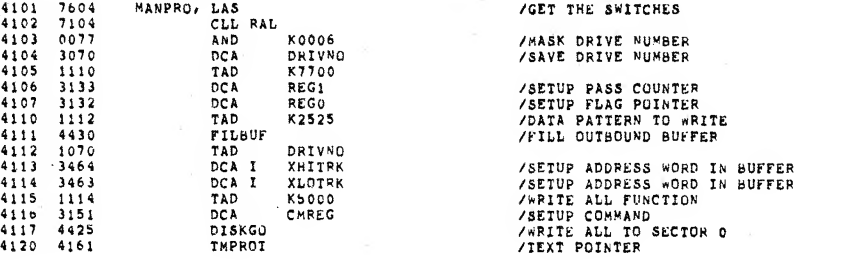

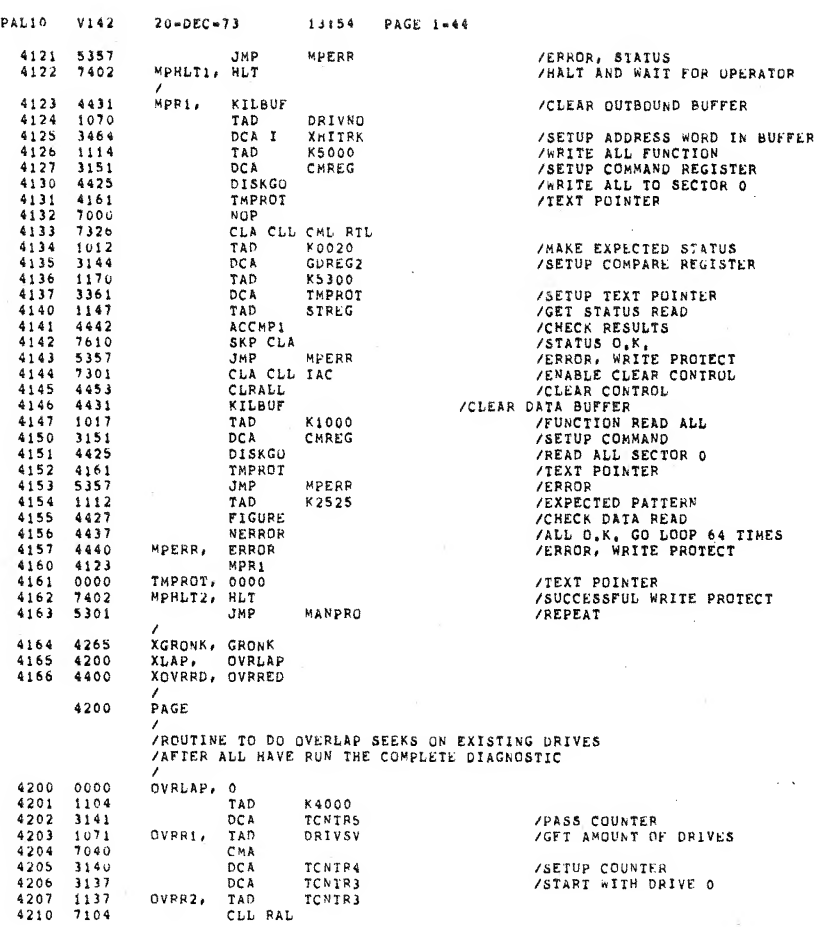

 $\lambda$ 

 $\prime$ 

**PAL10**  $V142$  $20 - DEC - 73$ 13:54 PAGE 1-45 3070<br>1137<br>4420<br>4453<br>2137<br>2140<br>5207<br>3137<br>10740 **DCA<br>TAD<br>RANADD<br>CLRALL<br>CLRALL<br>ISZ<br>ISZ<br>DCA<br>TAD<br>TAD**<br>TAD  $4211$ <br> $4212$ <br> $4213$ <br> $4214$ <br> $4215$ <br> $4216$ <br> $4217$ <br> $4217$ DRIVNO<br>TCNIR3 TCNTR3<br>TCNTR4<br>DVRR2<br>TCNTR3<br>DRIVSV  $42221$ <br>  $42222$ <br>  $42223$ <br>  $42225$ <br>  $4227$ <br>  $4227$ <br>  $4231$ <br>  $4232$ TAD<br>CMA<br>DCA<br>DSKIN<br>DMP<br>JMMP<br>JS 7040 TCNTR4<br>TCNTR3 314271<br>44232401771<br>5224017771<br>52240137714040225 OVPR3, NOTDON<br>OVROK<br>OVRERR<br>TCNTR3<br>TCNTR3<br>TCNTR4 NOTDON, ISZ TAD<br>TAD<br>SZA CLA SZACLA<br>JMP OVRR3 =4<br>JMP OVRR3 =4<br>CLACLL TCNTR4<br>ISZ TCNTR5<br>JMP OVRR2<br>DCA TCNTR3<br>TAD DRIVSV<br>TAD DRIVSV - 573400331774044757521480354442536055521454335552525252544423560505514552525252525345433060  $OVROK$ CHA<br>CHA<br>DCA<br>ALLBAK, TAD TCNTR4<br>TCNTR3 DSKIN DSKIN<br>UMP<br>SKP CLA<br>UMP<br>ISZ<br>ISZ<br>DVRERR, ERROR<br>OVRERR, ERROR<br>OVRERR, ERROR<br>DVRERR, ERROR ALLBAK OVRERR<br>TCNTR3<br>TCNTR4<br>ALLBAK DVRLAP +1<br>5300<br>JMP I 01 OVRLAP 4265<br>4266<br>4267<br>4270<br>4271  $70000\n1105\n3141\n1071\n7040$ 

/DISK NO. POINTER

**/SELECT A RANDOM ADDRESS<br>/SEND DISK DUT<br>/CLEAR STATUS<br>/UPDATE DRIVE NUMBER<br>/UPDATE DISK COUNTER<br>/DD ALL EXISTING DISKS<br>/CLEAR FOR 0<br>/GEI AMOUNT OF DRIVES** 

/SETUP COUNTER

/CHECK FOR DHIVE DONE<br>/DRIVE NOI DONE<br>/DRIVE DONE AND NO ERRORS<br>/DRIVE ERRORS<br>/UPDATE DISK NUMBER

/LAST EXISTING DRIVE<br>/n0, DO REST<br>/YES, RESET

/UPDATE PASS COUNTER, DONE ?<br>/h0, SEND OUT<br>/SET FOR 0

/CHECK FOR DRIVE DONE<br>/wAIT FOR THIS DRIVE<br>/wAIT FOR NEXT **/DRIVE ERRORS /LAST DRIVE HOME YET**<br>/w**AIT FOR ALL<br>/O.K. TO NEXT<br>/ERROR, OVERLAP SEEKS<br>/SCOPE LOOP POINTER<br>/TEXT POINTER**<br>/TO NEXT TEST

/<br>/ROUTINE TO DO OVERLAP SEEKS AND<br>/REALLY SHAKE THE DRIVES<br>/ALL DRIVES PERFORM "SEEK ONLY" BETWEEN TRACK<br>/312 AND SOME RANDOM TRACK,<br>GRONK, 0

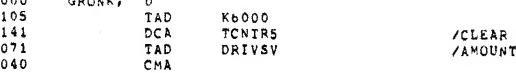

PASS COUNTER<br>TOF DRIVES

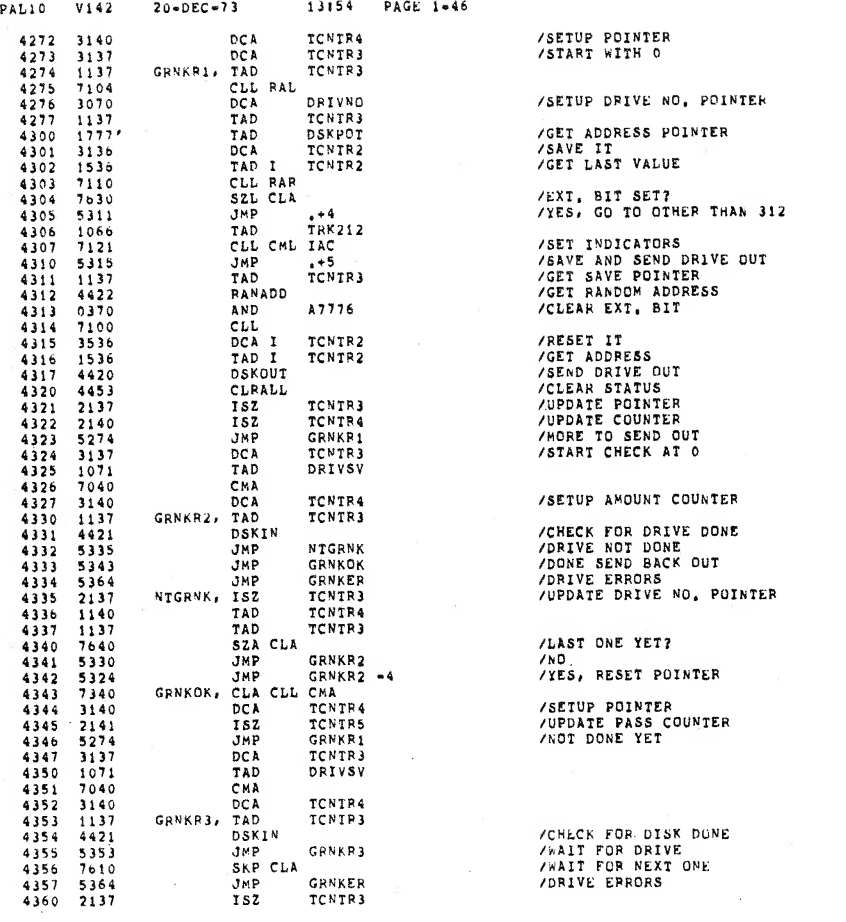

 $\overline{\mathcal{E}}$ 

/SETUP DRIVE NO, POINTER

/SETUP AMOUNT COUNTER

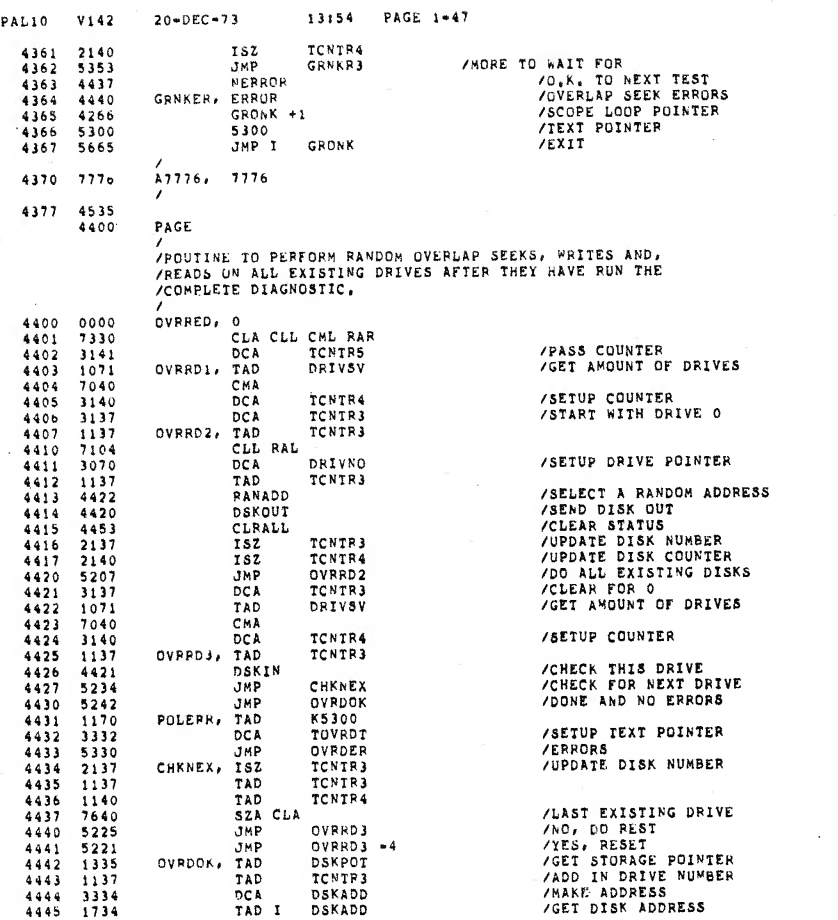

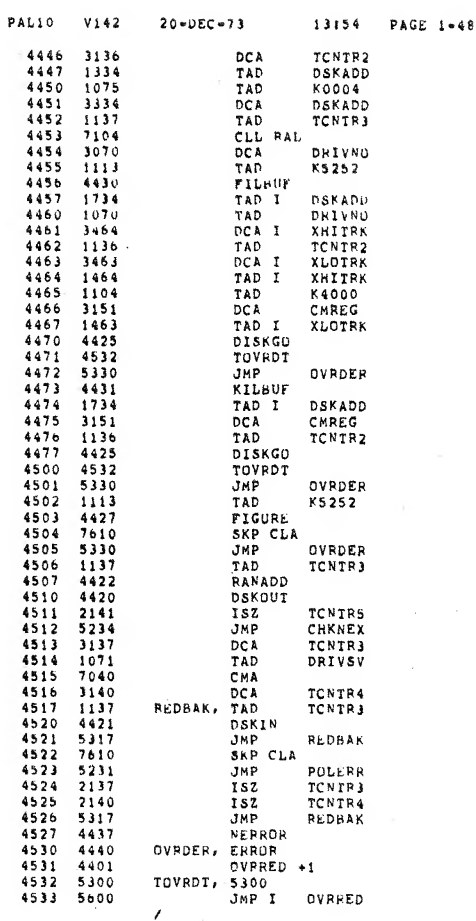

/SAVE IT<br>/GET POINTER<br>/ADD IN FUDGE FACTOR<br>/HARE ADDRESS<br>/GET DISK NUMBER POINTER

**/GET DISK NUMBER POINTER**<br>
/GET DISK NUMBER<br>
/FILL DATA BUFFER<br>
/FILL DATA BUFFER<br>
/FILL DATA BUFFER<br>
/GET EXTENDED BIT<br>
/SED IN DRESS NORD IN BUFFER<br>
/SETUP ADDRESS NORD IN BUFFER<br>
/SETUP ADDRESS NORD BIT<br>
/SET EXTENDED /WORD BY WORD COMPARE DATA<br>/DATA O.K. CONTINUE<br>/DATA ERROR

**/GENERATE RANDOM ADDRESS<br>/SEND DRIVE BACK OUT<br>/UPDATE PASS COUNTER, DONE ?**<br>/CHECK FOR NEXT DRIVE /SET FOR 0

/CHECK THIS DRIVE<br>/wAIT FOR DRIVE<br>/CHECK FOR NEXT<br>/ERROR /LAST DRIVE HOME YET<br>/wAIT FOR ALL<br>/O.K. TO NEXT<br>/OVERLAP SEEKS + REAL<br>/SCOPE LOOP POINTER<br>/TEXT POINTER<br>/TEXT POINTER READ DATA /TO NEXT TEST

DSKADD, 0<br>DSKPOT, DSKOA 4534<br>4535 0000<br>6365 **ZROUTINE TO CHECK DRIVE IN AC**  $\begin{array}{cccc} 4536 & 0000 & 4537 & 7104 & 4500 \\ 4530 & 4450 & 4450 & 4450 \\ 4540 & 4450 & 1015 & 450 \\ 4542 & 1015 & 4500 & 4444 \\ 4545 & 3134 & 4444 & 4500 \\ 4545 & 3144 & 4550 & 2361 \\ 4555 & 2314 & 4444 & 4555 \\ 4555 & 2314 & 4555 & 2336 \\ 4555 & 2336 & 456$ DIN.  $\Omega$ CLL RAL<br>LDCMD<br>TAD<br>TAD CMREG<br>K0200 LDCMD<br>CLA CLL CML RTR<br>DCA GDREG2<br>RDSTAT POSTAT<br>
DESKRP<br>
DEA CL CHL RAR<br>
DEA CL CHL RAR<br>
DEA CA CL CHL RAR<br>
SZA CLA<br>
SZA CLA<br>
JMP I DIN<br>
SZA CLA<br>
JMP I DIN<br>
TAD K6000<br>
SZA CLA<br>
JMP I PIN<br>
PR (PR)<br>
DHP I DIN<br>
JMP I DIN<br>
DHP 1 DIN<br>
JMP I DIN<br>
JMP I DIN NOIN.  $5356$ <br>5736 4563 JMP I DIN  $4564$ 4600 PAGE PART ANNIAL PUNCTION TEST<br>
/AANUAL PUNCTION TEST<br>
/ADAD ADDRESS 0201 OR "MANUAL",<br>
/SET SWITCHES TO FUNCTION<br>
/MACHINE SHOULD HALT<br>
/SET SWITCHES TO DISK ADDRESS<br>
/PRESS START<br>
/SET SWITCHES TO COMPLEMENT DATA PATTERN<br>
/SE  $\begin{array}{l} 4600 \\ 4601 \\ 4602 \\ 4603 \\ 4604 \\ 4604 \\ 4605 \\ 4605 \end{array}$ 

 $20 - DEC - 73$ 

 $\texttt{PAL10}$ 

 $460$ 

V142

13154 PAGE 1-49

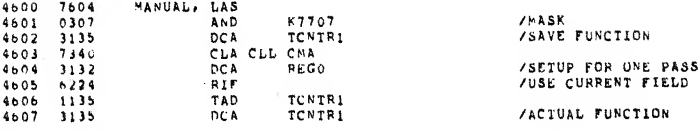

/MAKE DRIVE NO.<br>/FIRST SELECT DRIVE FINST SEECT DIVE<br>FARBLE SET DOWNAMP<br>FARBLE SET DOWNAMP<br>FARBLE SETTE COMPARE REGISTER<br>FARBLE SETTE COMPARE REGISTER<br>FARBLE SETTED STATUS<br>FARBLE SETTED STATUS<br>ADD IN FUDGE FACTOR<br>FADD IN FUDGE FACTOR<br>FADD IN FUDGE FACTOR<br>FAD  $VYX1T$ /SKIP IF NO ERROR<br>/ERROR EXIT /EXIT

 $\lambda$ 

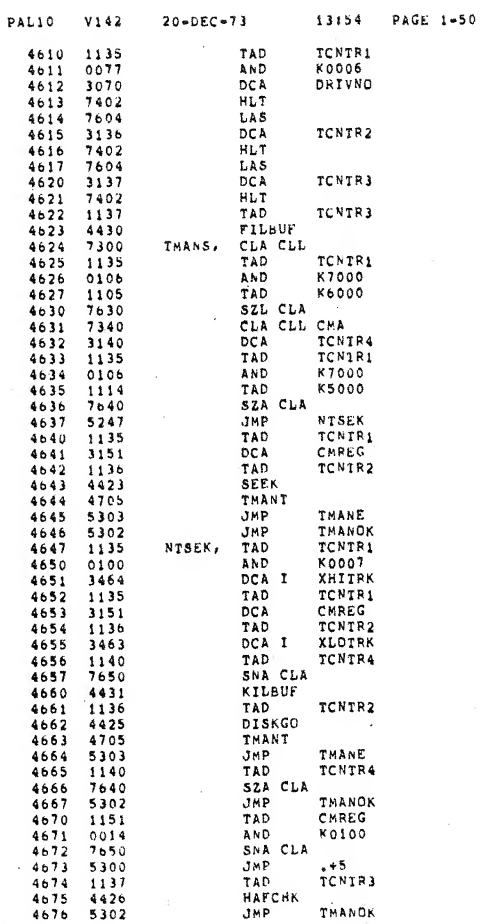

 $\lambda$ 

 $\overline{\phantom{a}}$ 

 $\sim$ 

/MASK DISK DRIVE<br>/ACTUAL DRIVE<br>/\*AIT FOR DISK ADDR, IN S\*ITCHES /SAVE DISK ADDRESS<br>/\*AIT FOR COMPLEMENT DATA /SAVE IT<br>/wait for operator to continue /FILL BUFFER WITH DATA /GET\_FUNCTION<br>/\*ASK /\*AS IT A READ<br>/nO, SET A FLAG<br>/READ FLAG<br>/GET FUNCTION<br>/\*ASK 

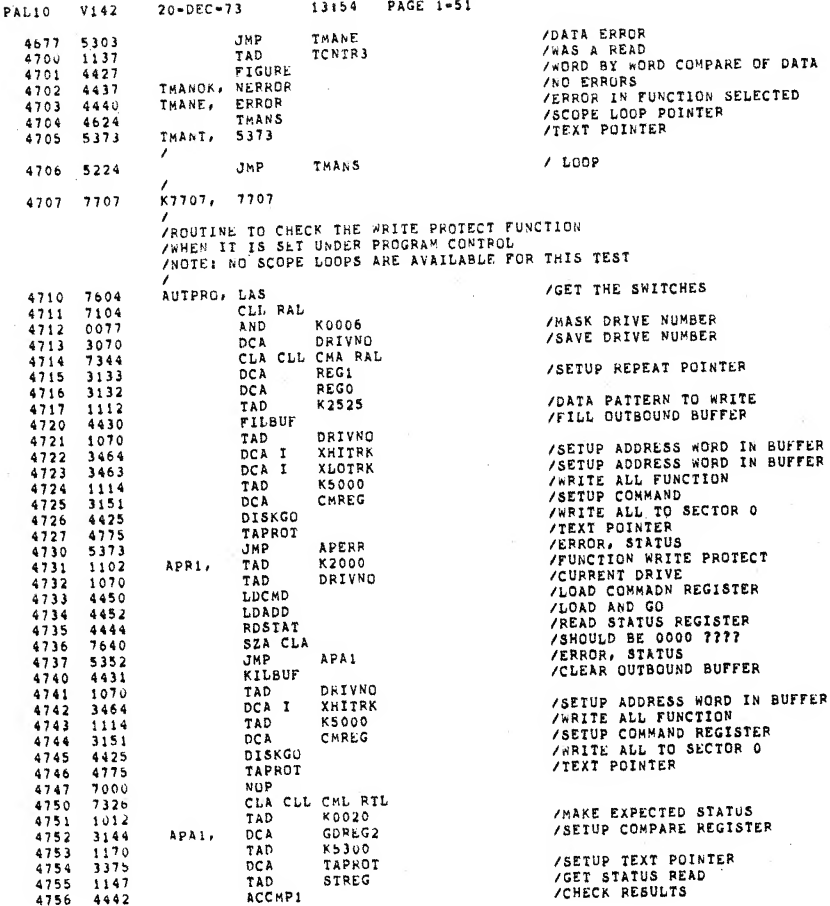

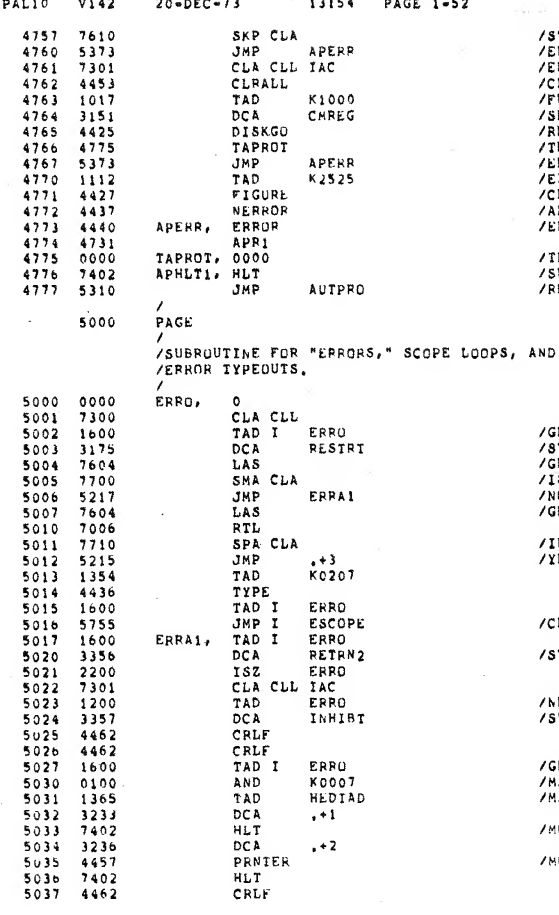

/STATUS O.K.<br>/ERROR. WRITE PROTECT<br>/CLEAR CONTROL<br>/CLEAR CONTROL<br>/FUNCTION READ ALL<br>/READ ALL SECTOR O<br>/READ ALL SECTOR O<br>/FEXT POIATER<br>/ERROR.<br>/CHECK DATA READ<br>/ALL O.K. DO ONE HORE TIME<br>/ALL O.K. DO ONE HORE TIME<br>/ERROR. /TEXT POINTER<br>/SUCCESSFUL WRITE PROTECT<br>/REPEAT

**/GET RESTART ADDRESS<br>/STORE<br>/GET SWITCH 0<br>/IS IT SCOPE LOOP<br>/NO, CONTINUE<br>/GET SWR2** /INHIBIT BELL????<br>/YES

/CHECK FOR BELL /STORE FOR RETURN

**/NEXT TEST POINTER**<br>/STORE FOR SPECIAL RETURN

/GET TEXT POINTER<br>/mask 9=11<br>/make error header tad /MODIFIED HEADER TAD **/MODIFIED READER POINTER** 

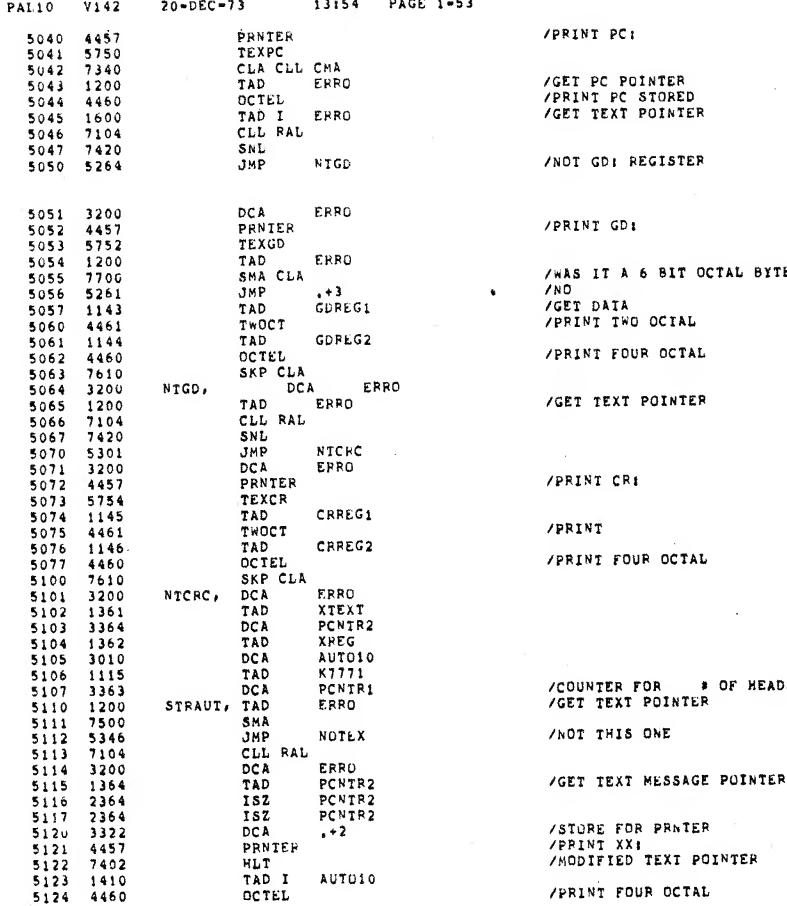

RE FOR PRNTER<br>NT XX:<br>TFIED TEXT POINTER

/PRINT FOUR OCTAL

 $T$  PC $T$ 

**PC POINTER<br>T PC STORED<br>TEXT POINTER** 

**GDI REGISTER** 

IT GD:

IT A 6 BIT OCTAL BYTE DATA<br>T TWO OCTAL **IT FOUR OCTAL** 

TEXT POINTER

VI CRE

٧Ť IT FOUR OCTAL

**TER FOR # OF HEADS**<br>TEXT POINTER THIS ONE

 $\sim$ 

 $\lambda$ 

 $\lambda$ 

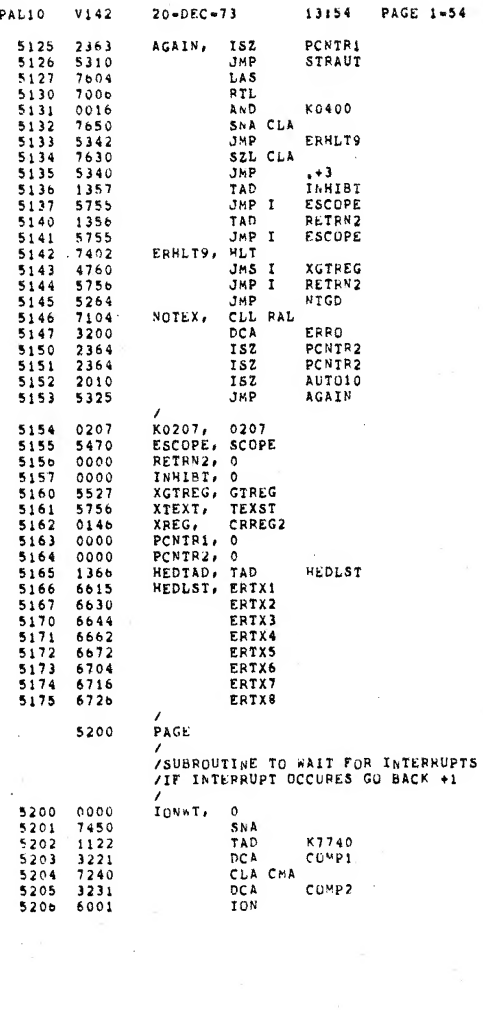

 $20 - DEC - 73$ 

 $\overline{\prime}$ 

 $\sim$ 

l,

 $\cdot$ 

 $\bar{\epsilon}$ 

/CHECK FOR NEXT XXI<br>/GET SWITCH 5<br>/SNIFT FOR TESTING<br>/wAS IT INHIBIT HALT<br>/NAS IT INHIBIT HALT<br>/SAME OR NEXT TEST<br>/SAME TESTIN<br>/GET RETURN<br>/CEECK FOR BELL<br>/CHECK FOR BELL<br>/ALL RECOVERABLE ERROR HALTS<br>/HECK FOR GET ALL REGT

 $\cdot$ 

 $\mathbf{p}_i$ 

 $\blacksquare$ 

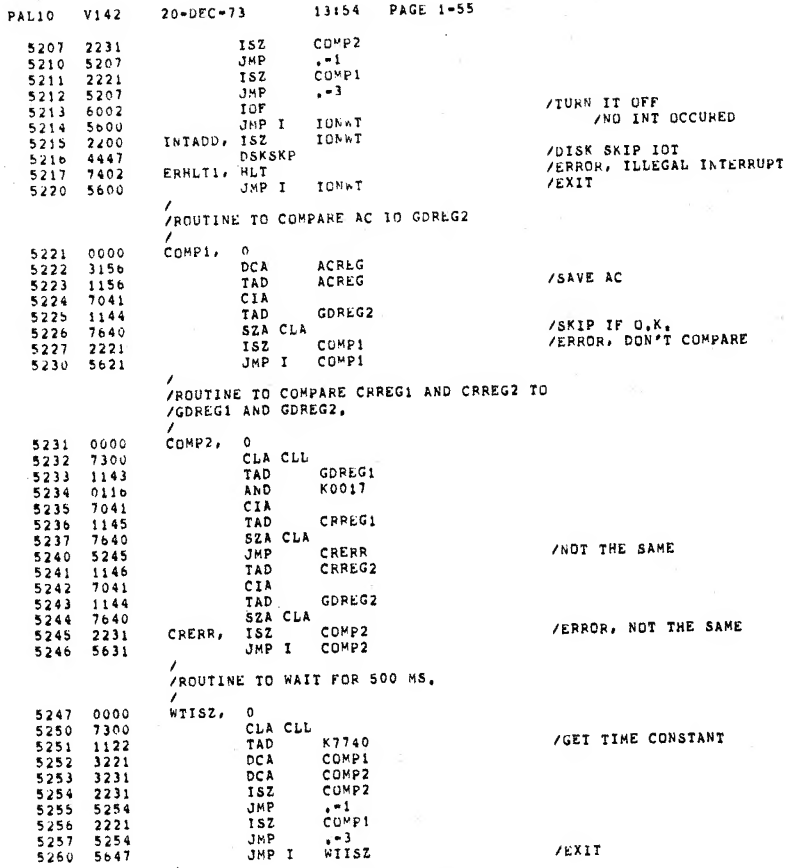

/<br>/ROUTINE TO WAIT FOR DISK SKIPS<br>/

13:54 PAGE 1-55

/FAST OR SLOW<br>/GET SLOW CONSTANT<br>/SETUP COUNTER **/SETUP COUNTER**<br>/TURN IT ON

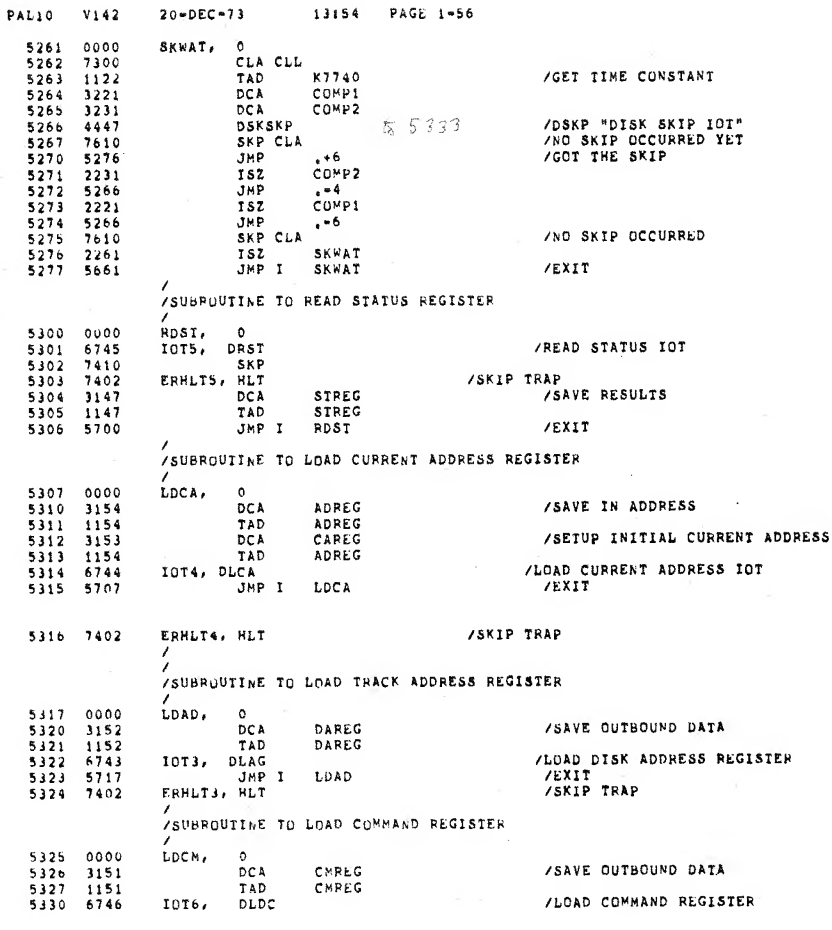

PAL10 V142  $20 - DEC - 73$ 13:54 PAGE 1-57 JMP I<br>ERHLT6, HLT LDCM **/EXIT**<br>/SKIP TRAP  $\begin{array}{rrrr} 5331 & 5725 \\ 5332 & 7402 \end{array}$ SUBROUTINE TO ISSUE "DSKP" DISK SKIP TOT /<br>SDKP, 0<br>JOTI, DSKP<br>SKP<br>ISZ SDKP<br>JMPI SDKP 5333 0000<br>5334 6741<br>5335 7410<br>5336 2333<br>5337 5733 /DISK SKIP IOT<br>/DID NOT SKIP  $/EXIT$ SUBPOUTINE TO ISSUE "DOLR" CLEAR IOT TOTAL CORP TO THE TREAT THAT THE TREAT THAT THE TREAT THAT THE TREAT THAT THE TREAT THAT THE TREAT THAT THE TREAT THE TREAT THE TREAT THE TREAT THE TREAT THE TREAT THE TREAT THE TREAT THE TREAT THE TREAT THE TREAT THE TREA 5340 0000<br>5341 6742<br>5342 5740<br>5343 7402 **/DCLR "CLEAR IOT"**<br>/EXIT<br>/SKIP TRAP CLDR /<br>/SUBROUTINE TO ISSUE "DMAN" MAINTENANCE IOT /<br>LDMN, O<br>IOT7, DMAN<br>ERHLI7, HLI<br>ERHLI7, HLI 5344 0000<br>5345 6747<br>5346 5744<br>5347 7402 /"DHAN" MAINTENANCE 10T /EXIT<br>/SKIP TRAP /<br>/subroutine to shift, then read disk address<br>/into data buffer, 12 Shifts DATA BUFFER, 12 SH<br>
CLA CLL<br>
CLA CLL<br>
CLA CLL CML RAR<br>
RAR RADAN<br>
LDMAN<br>
CLA CLL<br>
LDMAN<br>
CLA CLL<br>
LDMAN<br>
LDMAN<br>
LDMAN<br>
LDMAN<br>
LDMAN<br>
LDMAN<br>
LDMAN<br>
CLA CLL<br>
LDMAN<br>
CLA CLL<br>
LDMAN<br>
CLA CLL<br>
LDMAN<br>
CLA RO200<br>
CLA RO200<br>
CLA R 5350 0000 5351 7300 000 5351 3134<br>5353 3134 7330 4455<br>5354 7330 4455 6<br>5354 7330 4455 6<br>5356 4455 6367 4455 6<br>5366 7362 4455 7300 4555 7300 4455<br>5366 7362 4455 7300 4455<br>5365 7365 7365 7370 3152<br>5370 3152 5370 3152 5370 31 RDAD. /SET MAIN(1) ENABLE BIT<br>/LOAD MAINTENANCE /LOAD MAINTENANCE SHIFT TRACK ADDRESS BIT<br>/LOAD MAINTENANCE IOT /SHIFT 12 BITS **/READ DATA BUFFER**<br>/SAVE RESULTS

/<br>/SUBRUUIINE TU READ DATA BUFFER TO AC

 $/$ EXIT  $\sim$ 

 $\sim$ 

5400 0000<br>5401 7330

5400

PAGE

 $\lambda$ 

**PDPF.** O<br>CLA CLL CML RAR

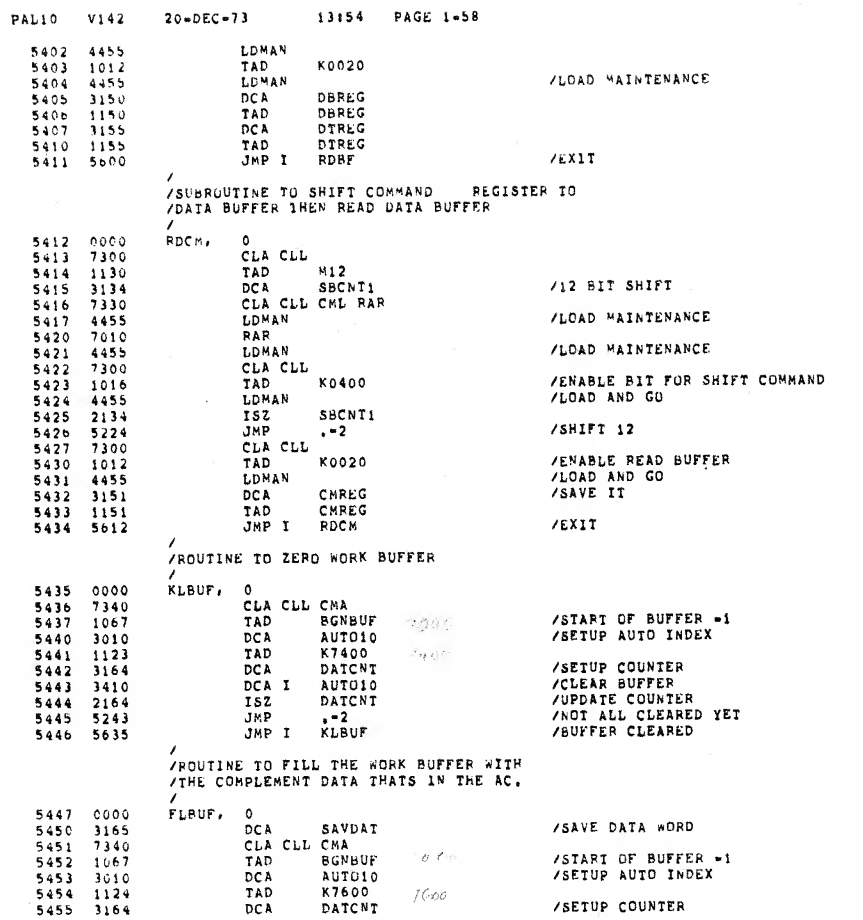

 $\mathcal{E}$ 

 $\sim$ 

 $\frac{1}{\sqrt{2}}$ 

 $\mathcal{E}^{\pm}$ 

 $\sim$ 

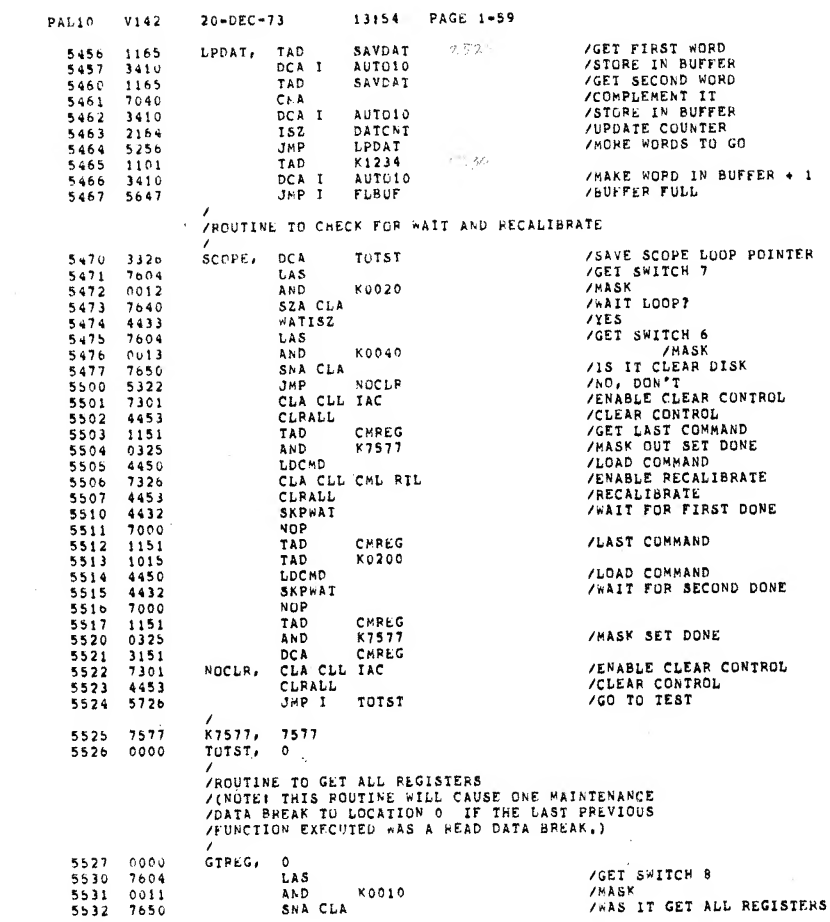

PALIO vi42 20-DEC-73 13:54 PAGE 1-60 5533<br>5534<br>5535 5727 /NO, GO BACK<br>/YES, UPDATE POINTER<br>/READ STATUS<br>/READ LOWER BUFFER JMP <sup>I</sup> GTP£G ISZ 5534 2*3*27<br>5535 4444 23?7 4444 445b 7300 4451 7J32 RDSTAT 55 36<br>55 36 37<br>55 36 4 4 2<br>55 4 3 5 4 3 5537 7300<br>5540 4451<br>5541 7332 CLA CLL<br>LDCUR<br>CLA CLL CML RTR<br>LDMAN /SET CA TO 0 FOR BREAK<br>/ENABLE SHIFT TO LOWER BUFFER<br>/BREAK IF LAST BREAK WAS A READ<br>/READ TRACK<br>/READ COMMAND<br>/READ COMMAND 5542 5543 5544 4455 4454 4446 4445 4462 7301 4453 RDCKC<br>RDADD  $5545$ <br> $5546$ <br> $5547$ 5546 - 4462<br>5547 - 7301<br>5550 - 4453 CHLF CLA CLL lAC CLRALL TAD K7600 /ENABLE CLEAR CONTROL<br>/CLEAR CONTROL 5551 555 <sup>2</sup> 1124 5727 JAP I GTREG /tXIT /ROUTINE TO SEND DRIVES ON AN OVERLAP SEEK 5553 0000 DOUT, 0<br>
5554 3327 DOA<br>
5555 7004 RAL<br>
5555 1070 TAD<br>
5557 4450 LDC<br>
5560 1151 TAD GTREG /SAVE ADDRESS 322<br>1004 RAL DENTVNO<br>1070 RAL DENTVNO<br>1151 TAD CHREG<br>1103 TAD K3000 5556 1070<br>
5556 1070<br>
5560 1151 1AD CHREG / LOCHD / CAD CHANG ISSUED<br>
5560 1151 1AD CHREG / CGEILAST COMMAND ISSUED<br>
5562 1103 1AD K3000 / ADD IN CURRENT FIELD<br>
5562 1157 1AD HUMEMA / ADD IN CURRENT FIELD<br>
5563 4450 1.<br>
55 /PAGt 5600 /<br>/ROUTINE TO READ OR WRITE ON DISK<br>/RETURN +2 O.K.<br>/RETURN +2 O.K. DISKG, 0<br>DCA 5600 0000 DI: /SAVE TRACK ADDRESS DCA SAVTRK<br>CLACLL CHA<br>DCA SOFERR<br>TAD I DISKG<br>DCA SAVPCT 5601 3254<br>5602 7340<br>5603 3173<br>5604 1600<br>5605 3174<br>5605 2200<br>5607 1151 3254 7340 3173 1600 3174 2200 1151 0255 SOFERR<br>DISKG<br>SAVPCT /SET CRC ERROR FLAG<br>/GET TEXT POINTER<br>/SAVE IT<br>/SET COMMAND<br>/WASK OFF<br>/CURRENT PIELD<br>/CURRENT DRIVE<br>/CURRENT DRIVE<br>/LOAD COMMAND<br>/GET BEGINNING OF BUFFER<br>/GET TRACK + SECTOR<br>/GET TRACK + SECTOR DISKG<br>CMREG<br>K7501<br>HOMEMA ISZ D.<br>TAD CI 5610 0255<br>5611 1157<br>5612 1070<br>5613 4450 AND K75(<br>TAD HOME<br>TAD DRIV<br>LDCMD 1157 1070 4450 DHIVNO BGN'bUF TAD 5614 5615 5616 1067 4451 1254 LDCUR<br>TAD SAVTRK TAD

 $\overline{ }$ 

PAL10 V142 20-DEC-73 13:54 PAGE 1-61 5617 4452 LDADD 19611 4932<br>1961 1972 1988 SKPWAT 16 5261<br>1962 1930 1989 CLA CLICHL RAR<br>1982 1984 1988 1988 1988 5621 5234 JMP SKPERR<br>5622 7330 CLACLL CML RAR<br>5623 3144 DCA GDREG2 5624 444<br>5625 4444 RDSTAI<br>5625 1104 TAD K4000<br>5626 7640 52A CLA 5625 1104 TAD K4000 5626 >640 S2A CLA 5627 5236 JMP STAtRR 5630 1167 TAD K5373 5631 2200<br>5632 3574 PETRN, DCA I SAVPCT<br>5633 5600 JMP I DISKG<br>5634 1166 SKPERH JMP RETRN<br>5635 S232 JMP RETRN 5633 5600 JHP I DISKG<br>
5633 5232 JHP RETRN<br>
5635 5232 JHP RETRN<br>
55635 1323 JHP RETRN<br>
55637 0011 STAERH, TAD STREG<br>
5640 7650 JHP RDDER<br>
5642 7300 JHP RDDER<br>
5642 7300 JHP TAD CNREG<br>
5644 1151 TAD CNREG<br>
5644 1151 TAD KRO 5637 OO11 AND KOO10<br>5640 7650 SNA CLA<br>5641 5252 JHP HRDERR<br>5643 1151 - TAD CMREG<br>5643 1151 5644 0106 AND K7000 5645 1105 - TAD K6000<br>5646 7630 - SZL CLA<br>5647 5252 - JMP HRDERR 5650 3173 DCA SOFEPB 5651 5230 JMP RtTRN -2 56S2 ino HRDERRf TAD K5300 5653 5232 JMP RETKN 5654 0000 /<br>5654 0000 SAVTRK, 0<br>5655 7501 K7501, 7501 /ROUTINE TO COMPARE WORDS IN BUFFER TO<br>/KNOWN DATA PATTERN IN THE AC, 5656 0000 FGURE, 0 5657 3144 DCA GDREG2 5660 1067 TAD BGNBUF 5661 3154 DCA ADRCG 5657 3144<br>
5657 3144<br>
5660 1057 TAD BGNBUF<br>
5662 1151 TAD CHREG<br>
5662 1151 TAD CHREG<br>
5663 0100 AND K0007 CET<br>
5663 1041 TAD ROOT<br>
5665 1554 TAD I ADREG<br>
5667 5273 SNACLA<br>
5670 2173 JMP +4<br>
5670 1151 TAD CHREG<br>
567 5273 JM 5663 0100 AND K0007 <sup>(36</sup>6<sup>7</sup><br>5665 1554 TAD 1 ADREG<br>5665 1554 SNA CLA<br>5667 7650 SNA CLA<br>5670 1151 TAD CMRLG<br>5671 0100 AND K0007<br>5672 5343 JMP DTERR<br>5672 5343 JMP DTERR !>b7 <sup>j</sup> 2154 rsz ADREG 5674 1554 TAD I ADREG<br>5675 1041 CIA<br>5670 1152 TAD DAREG<br>5677 7650 SNA CLA 5700 5303 JMP .+3

/WOAD AND GO<br>/wAIT FOR DISK SKIP<br>/ERRNR, NO SKIP<br>/EXPECTED STATUS /SEIUP COMPARE REGISTER<br>/READ STATUS /\*A5 STATUS 4000<br>/ERROR, STATUS<br>/IEXT POINTER<br>/UPDATE FOR GOOD RETURN /STORE IN TEXT POINTER<br>/EXIT<br>/SKIP TEXT POINTER<br>/EXIT

/GET STATUS JUST READ<br>/mask out CRC ERRORS<br>/were there any<br>/no, others /GET LAST COMMAND<br>/ADD IN FUDGE FACTOR<br>/ADD IN FUDGE FACTOR<br>/WAS IT A READ ALL OR READ<br>/SO CHECK DATA OR RETURN'<br>/GO CHECK DATA OR RETURN'

/EXIT

/SAVE FOR ERROR PRINTER<br>/GET START OF BUFFER<br>/SAVE FOR ERROR PRINTER<br>/GET DISK NO, AND EXT, BIT<br>/MASK THEM /GET FIRST TRACK WORD<br>/\*AS IT 0,K, 7<br>/YES, CHECK NEXT TRACK WORD<br>/\*ES, CHECK NEXT TRACK WORD<br>/MASK THEM<br>/MASK THEM<br>/UPUATE ADDRESS<br>/UPUATE ADDRESS<br>/GFT SECOND WORD

/COMPARE TO ADDRESS<br>/was second track word o.k.<br>/YES# NOW CHECK DATA

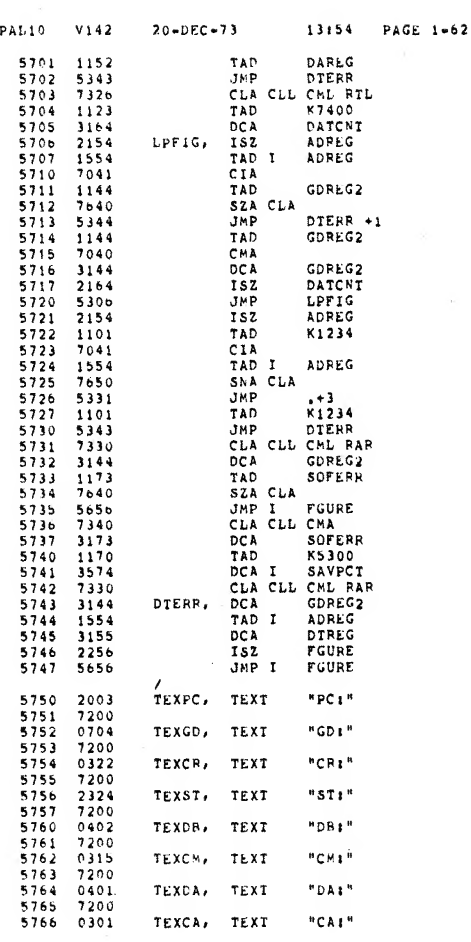

 $\overline{\phantom{a}}$ 

/GET GOOD INFO<br>/DATA ERROR

**/SETUP COUNTER<br>/UPDATE ADDRESS<br>/GET DATA WORD** 

/COMPARE TO GOOD ONE<br>/has \*9RD 0.K.7<br>/ho, Daia ERROR<br>/GET GOOD DATA

/IT IS A COMPLEMENT DATA PATTERN<br>/UPDATE BUFFER COUNTER<br>/MORE TO CHECK<br>/UPDATE ADDRESS

/GET \*ORD IN BUFFER \*1<br>/wAS IT 0.K.<br>/YES ALL DATA 0.K.

**FIGS ALL DATA THE FIGST THE FIGST THE FACT AND LOST THE SECTION OF A SET OF A SET OF A SET OF A SET OF A SET OF A SET OF A SET OF A SET OF A SET OF A SET OF A SET OF A SET OF A SET OF A SET OF A SET OF A SET OF A SET OF A** 

 $\bar{z}$ 

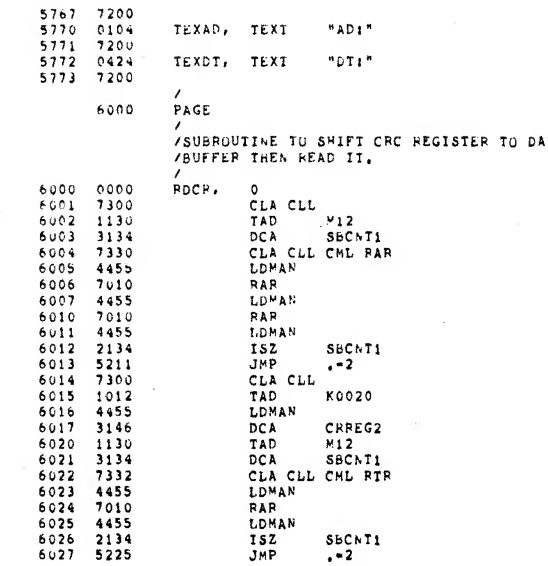

CLA CLL<br>TAD<br>LDMAN<br>AND<br>DCA<br>JMP I

 $\mathsf{o}$ 

O<br>DCA<br>TAD<br>RARR<br>RATR<br>ATYPE<br>TAD<br>TYPE

 $_{\texttt{r}_0 \texttt{c}_1}$ 

 $20 - DEC = 73$ 

PAL10 V142

6030 7300<br>6031 1012<br>6032 4455<br>6033 0116<br>6034 3145<br>6035 5600

6036 0000<br>6037 3134<br>6040 1134<br>6041 7010<br>6043 0100<br>6044 1264<br>6045 4436<br>6046 1134

 $\overline{\phantom{a}}$ 

/12 SHIFTER /LOAD MAINTENANCE /LOAD MAINTENANCE /LOAD AND GO /12 BIT SHIFT /ENABLE READ BUFFER /SAVE IT  $/12$  BIT SHIFTER /LOAD MAINTENANCE /LOAD AND GO

 $/12$  BIT SHIFT

/ENABLE PEAD BUFFER

/SAVE OTHER HALF<br>/EXIT

/PRINT FIRST BYTE

/SAVE AC

**AT** 

 $55CNT1$ 

K0020

KOO17<br>CRREG1<br>RDCR

SBCNT1<br>SBCNT1

K0007<br>K0260

SBCNT1

/<br>/subroutine to PRINT TWO OCTAL

13154 PAGE 1-63

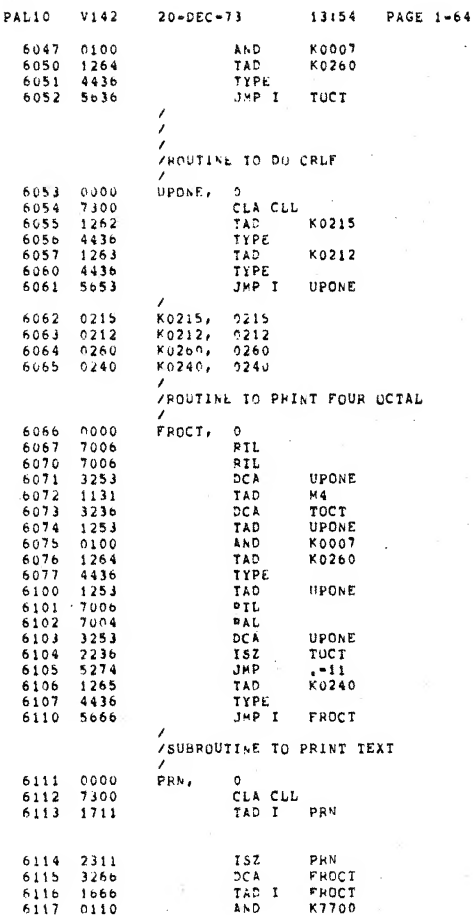

 $\overline{1}$ 

6120 EXIT FROCT<br>K0077 EXIT<br>K3740 K4100<br>K0240 **FROCT**  $PRN+5$ EXIT, PRN 6147 4100<br>6150 3740 /<br>/ROUTINE TO TYPE  $\mathbf{r}$ 6151 0000<br>6152 6046<br>6153 6041<br>6154 5353<br>6155 6042<br>6156 7200<br>6157 5751 PRINT,  $\bullet$ O<br>TLS<br>JMP .=1<br>TCF<br>CLA<br>JMP I PRINT PAGE<br>PAGE<br>PROUTINE TO RECALIBRATE SELECTED DRIVE OR<br>PEEK ONLY POSITION IN AC ON SELECTED DRIVE. 6200 A SEAR ORD I POSITION IN THE STORE CAN BE STORE TO BE STORE TO BE STORE TO BE STORE TO BE STORE TO BE STORE TO BE STORE THAT THE CAN BE STORE TO BE STORE TO BE STORE THAT THE CLIPPLE OF A SEAR OF THE CLIPPLE OF A SEAR OF T 6201<br>6201<br>6203<br>6206206<br>6207<br>62112<br>621212<br>621212 0000<br>7300<br>1600<br>3315<br>2200<br>2215<br>2215<br>1070<br>1157<br>45326<br>45

 $V142$ 

 $PAL10$ 

 $\overline{ }$ 

 $20 - DEC - 73$ 

13154

PAGE 1-65

**/GET TEXT POINTER<br>
/SAVE FOR ERROP<br>
/UPDATE PC<br>
/GET PC<br>
/SAVE FOR END OF SEEK ROUIINE<br>
/CURRENT PIELD<br>
/LOAD COMMAND<br>
/ENABLE RECALIBRATE BIT<br>/"RECALIBRATE"<br>
/"RECALIBRATE"** 

/PRINT SECOND BIT<br>/EXIT

/GET POINTER

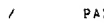

 $\prime$ 

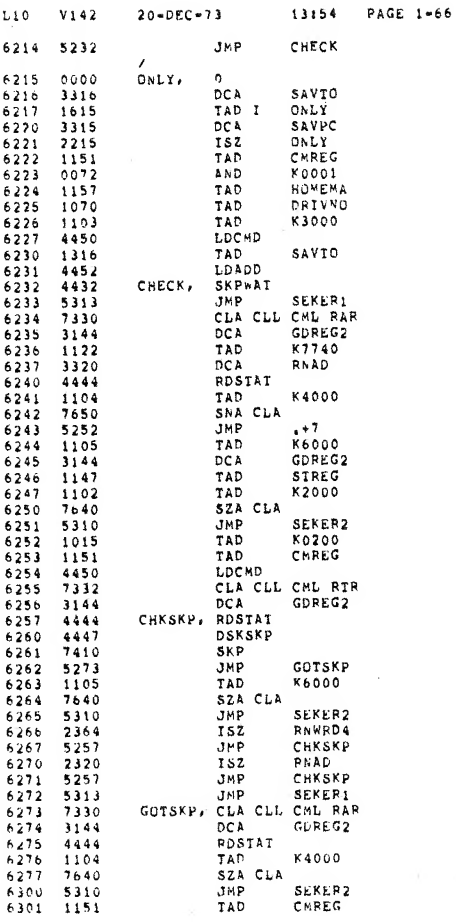

/CHECK FOR ERRORS

 $\Omega_{\rm F}^2$ 

/SAVE LOWER TRACK BITS<br>/GET TEXT POINTER<br>/SAVE FOR ERROR **SAME FOR CANARD**<br>
SAME TOWNARD<br>
SEEK ONLY PURENDED BIT<br>
SEEK ONLY PURENTE<br>
SEEK ONLY PURENT<br>
SEEK ONLY PURENT<br>
SEET POSITION<br>
SEET POSITION<br>
XAME TOR FIRST DONE FLAG<br>
XART TOR FIRST DONE FLAG<br>
XART TOR FIRST<br>
SETUP COMPAR /SETUP SKIP TIMER<br>/READ/STATUS THAN DRIVE DONE?<br>TES AND DRIVE MUST BE BUSY!<br>TES AND IN PUDE STATUS<br>CET STATUS READ<br>TES AND IN PUDE FACTOR<br>TES DRIVE BUSY<br>NO, ERROR SET SECOND DONE FLAG<br>CORIGINAL COMMAND<br>LORIGINAL COMMAND<br>LORIGINAL COMMAND /EXPECTED STATUS<br>/READ STATUS<br>/FLAG SET?<br>/NO<br>/YES GOT IT! /DRIVE BUSY?<br>/NO, ERROR /ERROR, NO SKIP!

/SETUP EXPECTED STATUS<br>/READ STATUS

/wAS IT ONLY DONE FLAG<br>/NO, ERROR STATUS<br>/GET LAST COMMAND

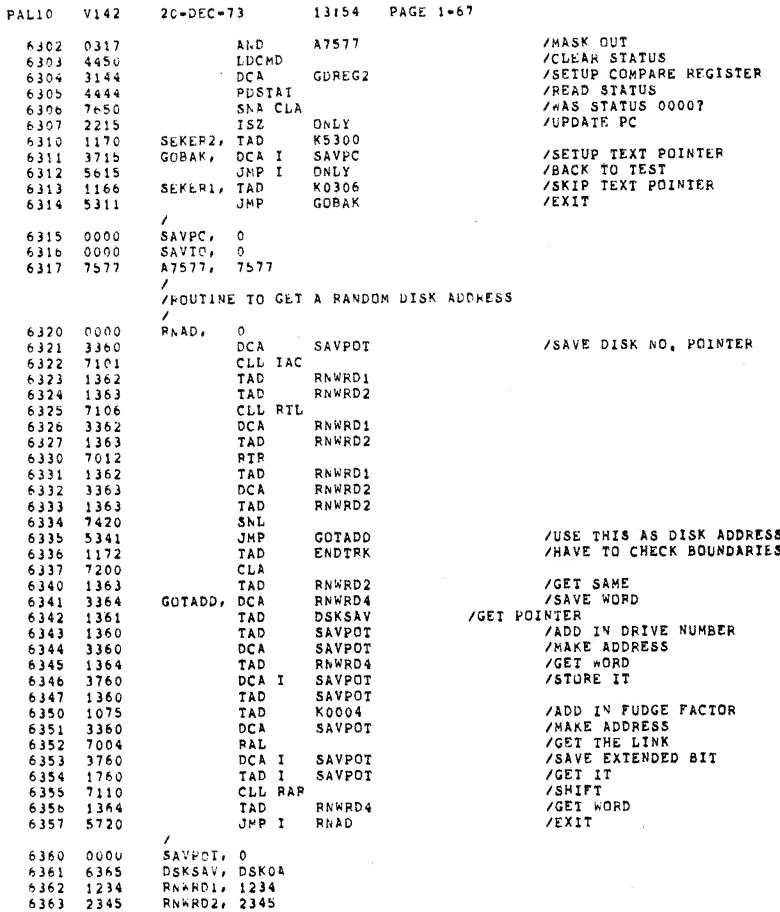

 $\sim$ 

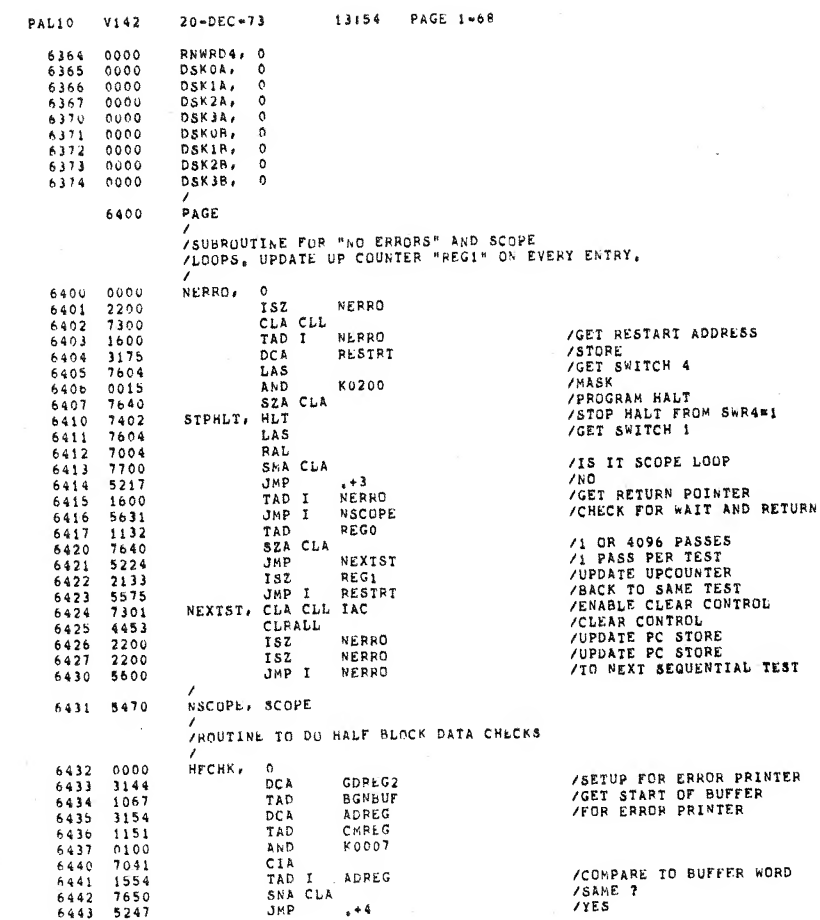

13154 PAGE 1-69

 $\hat{\mathcal{E}}_i$ 

 $\omega_{\rm{obs}}$ 

 $\mathcal{E}$ 

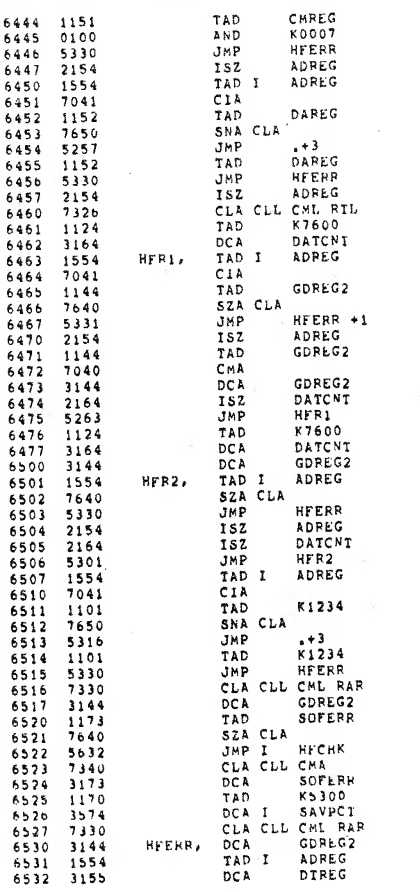

 $\tau \rightarrow \tau$ 

 $20\nu$ DEC = 73

PAL10 V142

 $\lambda$ 

/NO<br>/UPDATE ADDRESS

/COMPARE TO DISK ADDRESS<br>/SAME????<br>/YES

/NO<br>/UPDATE ADDRESS

/SETUP COUNTER FOR FIRST HALF

 $\bar{\mathcal{A}}$ 

#### /COMPARE TO GOOD VALUE<br>/wERE THEY THE SAME<br>/ERROR, DATA BREAK<br>/UPDATE ADDRESS POINTER

**/NEXT WORD IS COMPLEMENT** 

/MORE TO TEST IN FIRST HALF

/SETUP COUNTER<br>/REST OF BUFFER SHOULD BE 0000

/was it 0<br>/error

 $\bar{z}$ 

/MORE TO CHECK<br>/GET WORD IN BUFFER +1

/WAS IT  $0. K, ?$ <br>/YES

**/ERROR, BUFFER +1<br>/EXPECTED STATUS<br>/SETUP COMPARE REGISTER<br>/CET CRC ERROR FLAG<br>/WAS IT SET<br>/WAS IT SET** 

**PRESET CRC ERROR FLAG<br>
FEST TO POINTER<br>
SET UP POINTER<br>
SET UP POINTER<br>
SETUP COMPARE<br>
SET BAD PORD<br>
SAVE FOR PRINTER** 

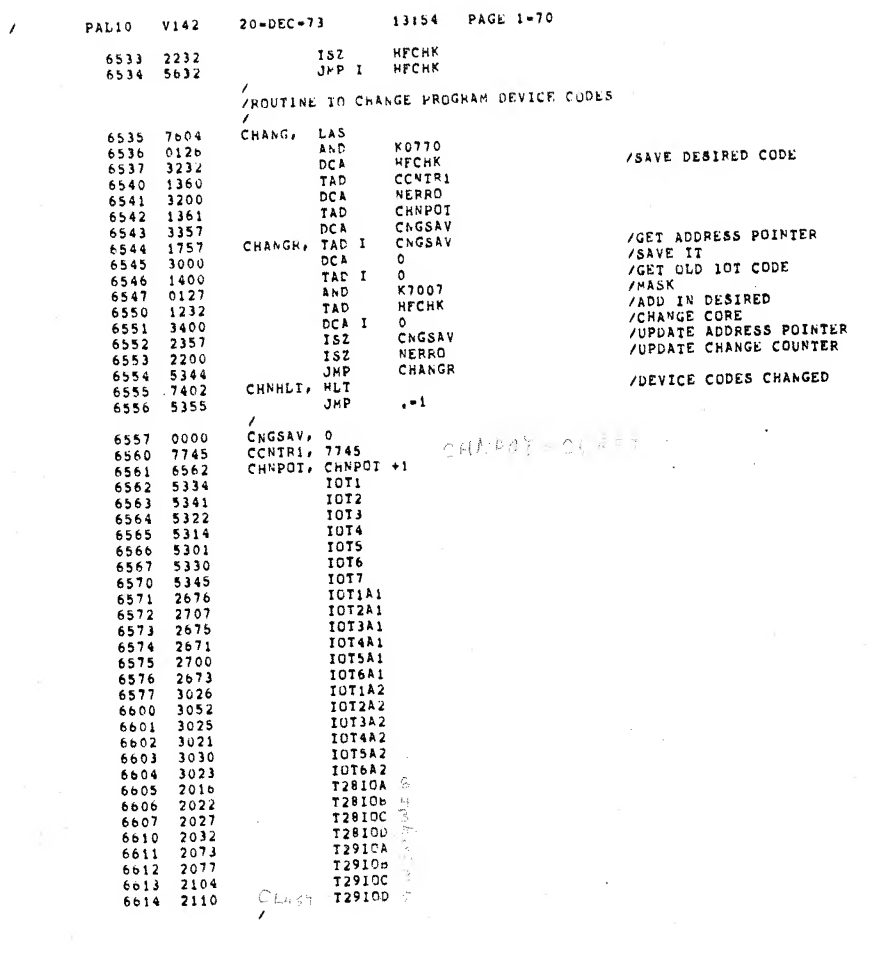

 $\hat{\mathcal{U}}$ 

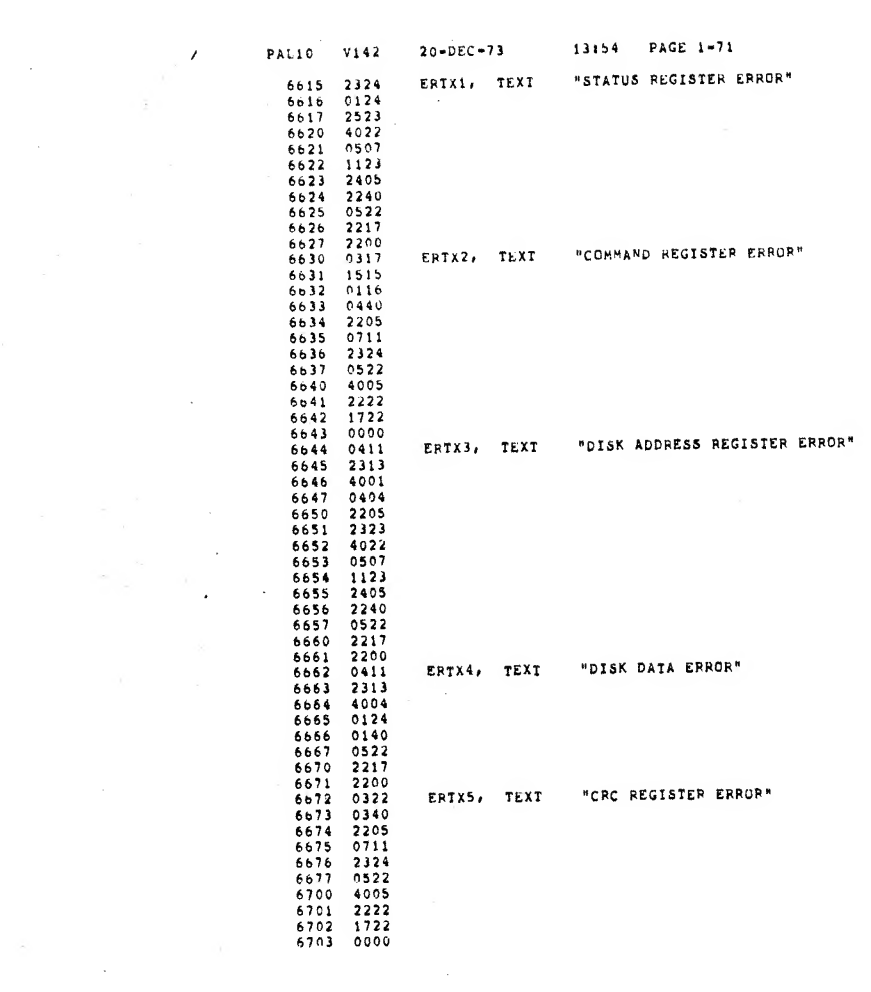

 $\mathcal{L}^{\text{max}}_{\text{max}}$  ,  $\mathcal{L}^{\text{max}}_{\text{max}}$ 

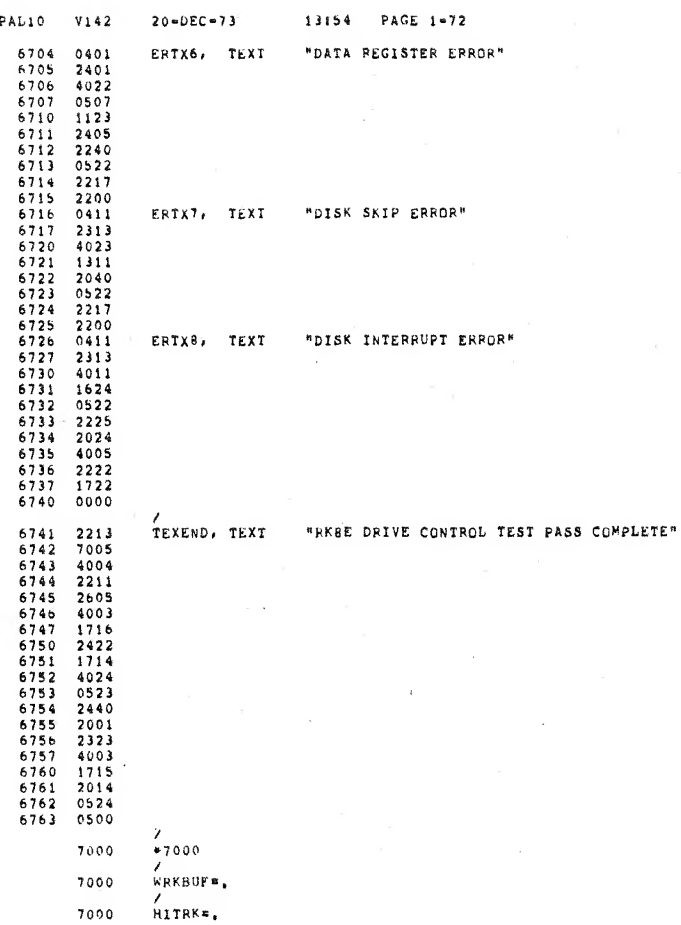

13154 PAGE 1-73 PAL10 V142  $20 - DEC - 73$  $LOTRK^{\frac{1}{n}}$ , +1  $7001$  $<sub>ENDBUF</sub>$  +377</sub>  $7377$  $S<sub>2</sub> > CHK =$  . +400 7400

 $\lambda$ 

 $\overset{\circ}{\mathfrak{ss}}\overset{\circ}{\mathfrak{s}}$ 

 $\mathbb{Z}^2$ 

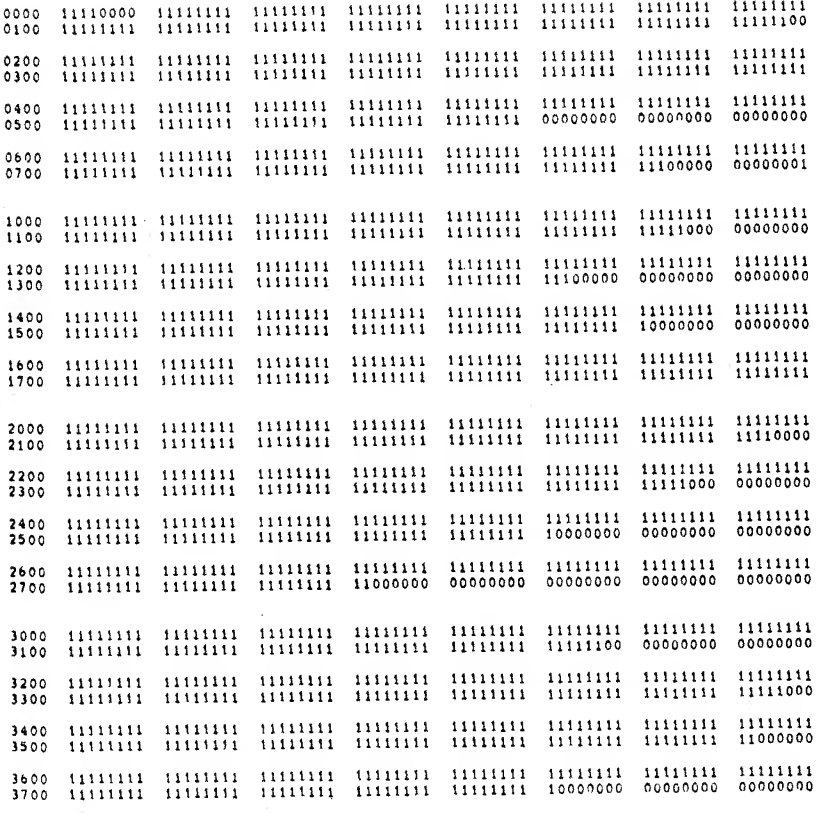

昏

13154 PAGE 1-75  $20 - DEC - 73$ PAL10 V142  $\lambda$  $\begin{array}{cccccccccccc} 4\,0\,0\,0 & 1\,1\,1\,1\,1\,1\,1\,1 & 1\,1\,1\,1\,1\,1\,1\,1 & 1\,1\,1\,1\,1\,1\,1 & 1\,1\,1\,1\,1\,1\,1 & 1\,1\,1\,1\,1\,1\,1 & 1\,1\,1\,1\,1\,1\,1 & 1\,1\,1\,1\,1\,1\,1 & 1\,1\,1\,1\,1\,1\,1 & 1\,1\,1\,1\,1\,1\,1 & 1\,$ 6000<br>6100 HINIH HINIH HINIH HINIH HINIH HINIH HINIH HINIH 6200<br>6300 HININ HININ HININ HININ HININ HININ HININ HININ 6400<br>6500 6600<br>6700

- $7000$ <br> $7100$
- $7200$ <br> $7300$
- 7400<br>7500
- 
- $7600$ <br> $7700$

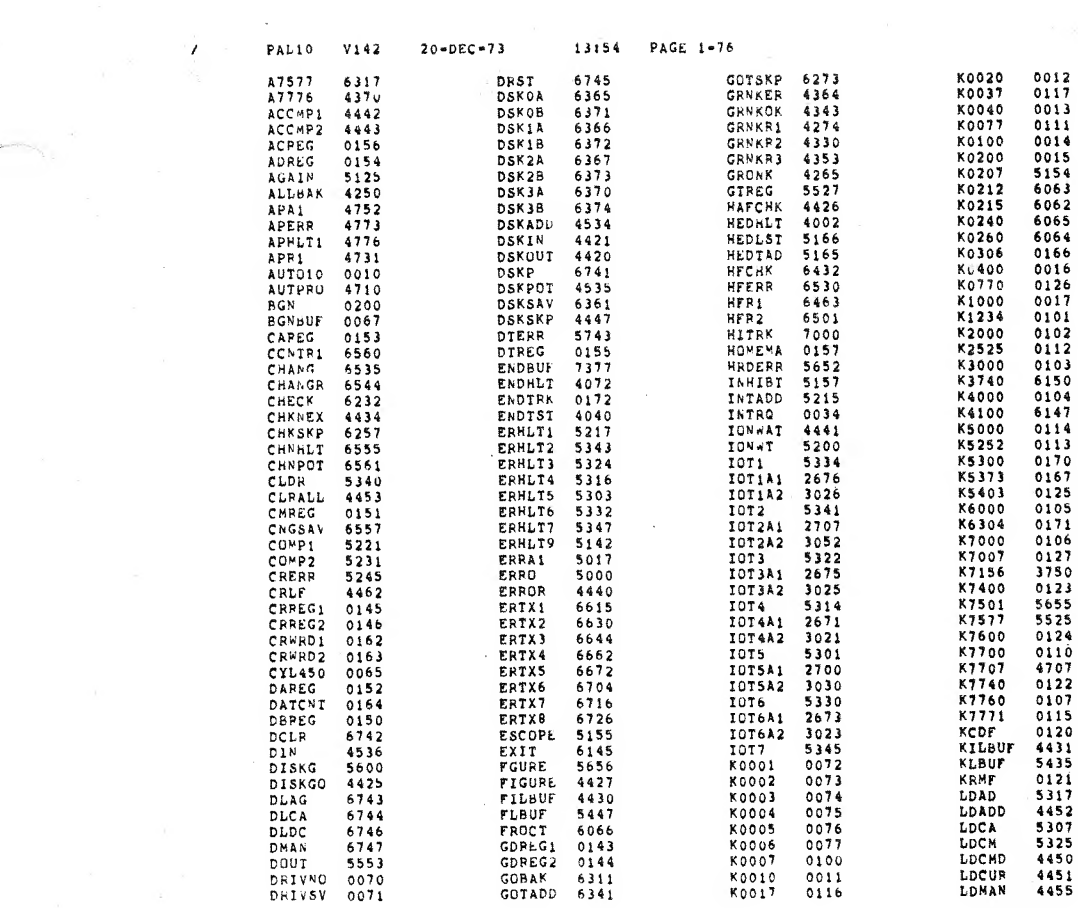

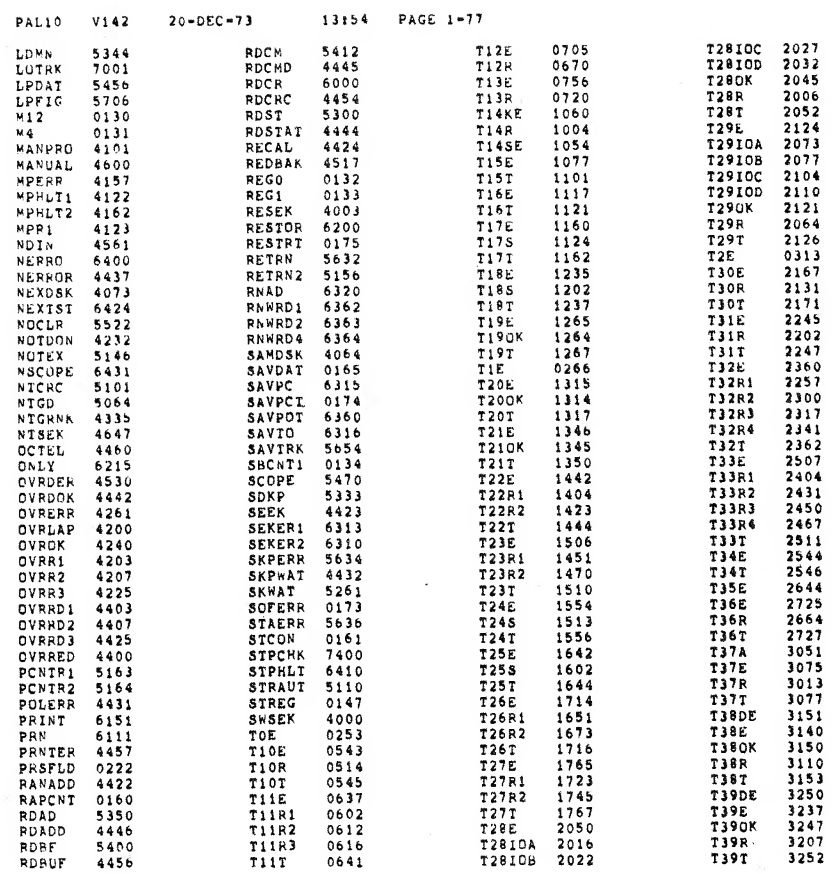

 $\mathcal{L}$ 

ř

 $\bullet$ 

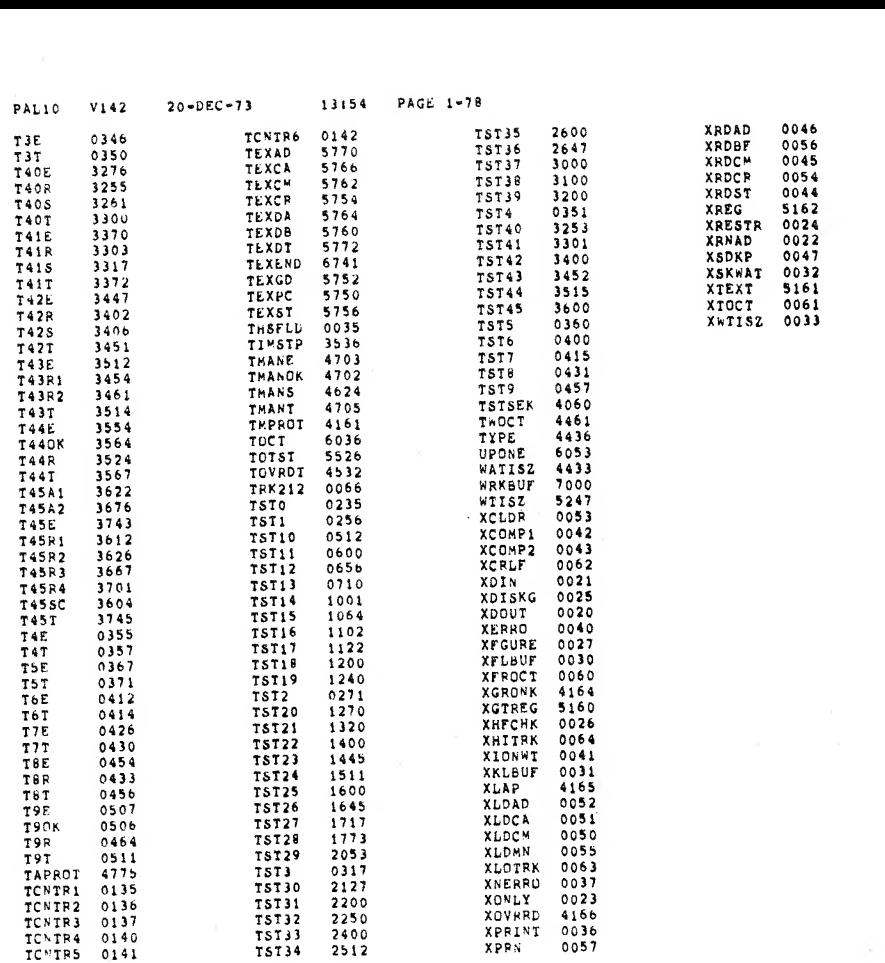

 $\mathbb{S}$ 

PAL10 V142 20-DEC-73 13:54 PAGE 1-79

 $\bar{f}$ 

 $\sim$   $^{+0.00}_{-0.00}$ 

KPROPS DETECTEDI <sup>0</sup>LINKS GENERATED: 7 RUN-TIMC; 23 SECONDS 3K COPE USED

 $\mathcal{E}$ 

 $\bar{\bar{z}}$ 

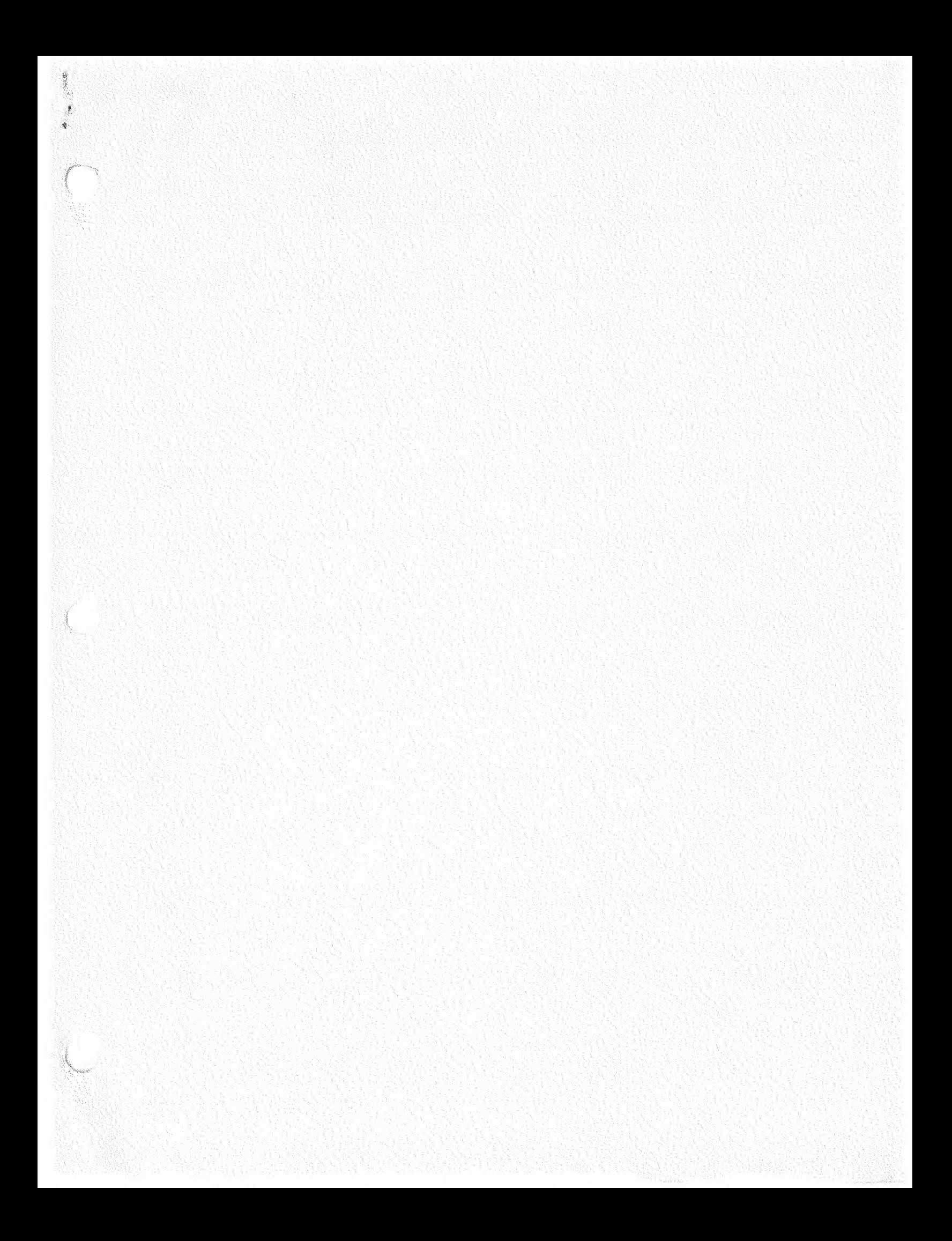

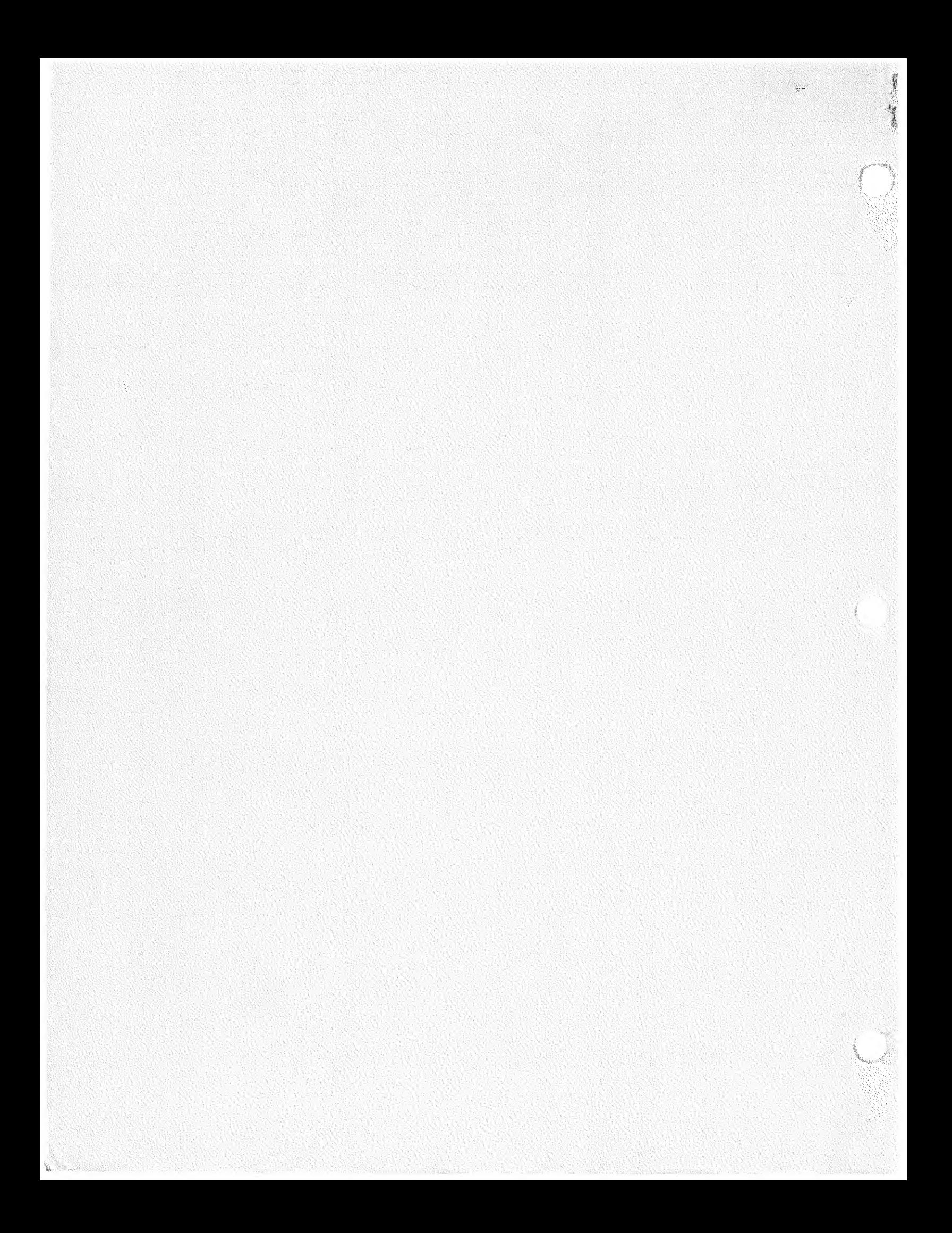